$n^{\circ}$  195 – septembre 1994

l'électronique créative

# effaceur d'EPROI avec test **intelligent** de virginité

 $\frac{3}{2}$ 

**voltmètre efficace vrai 34** 

# affichage de tréquence **numérique**

pédale d'expression MID

# compte-fours analogique

180 FB 8,20 FS

mensuel

la domotique & les bus en savoir plus<br>sur le Bus d'Installation Européen

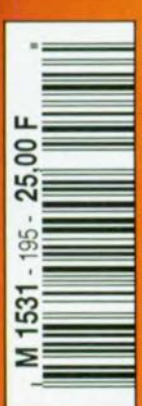

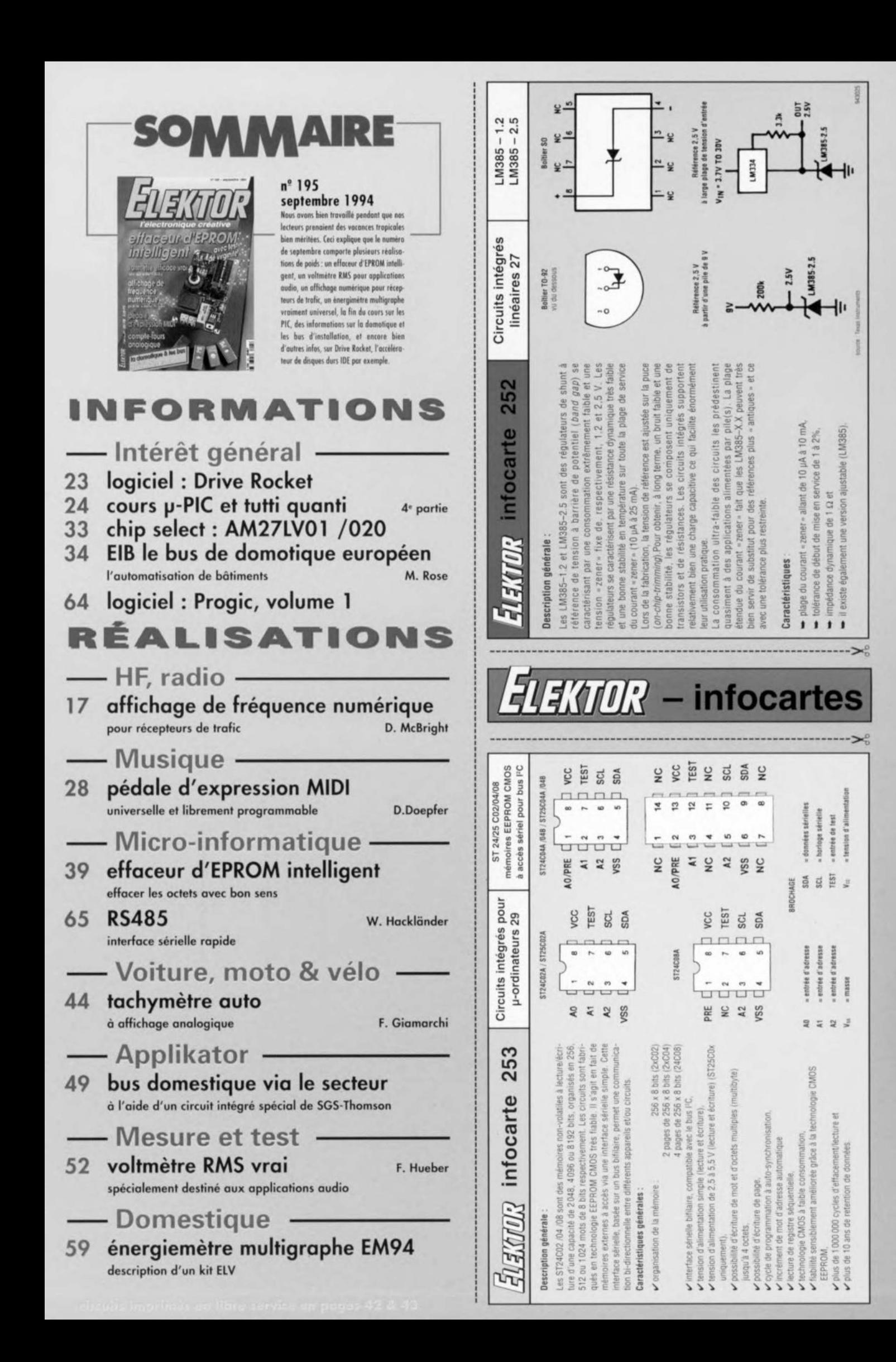

Bien que leur nombre semble avoir notablement diminué par rapport à ce qu'il était pendant les années 70. les récepteurs de trafic en provenance des surplus de l'armée et datant des années de la Seconde Guerre Mondiale et de celles de la Guerre Froide font encore le bonheur des magasins d'électronique de surplus et celui des radio-amateurs passant au peigne fin les rassemblements de radio-amateurs.

Un exemple typique de récepteur de trafic extrêmement populaire est le BC348, un récepteur embarqué sur les B17 « Flying Fortress » bombardier de la Seconde Guerre Mondiale, fameux s'il en est. Il ne nécessite que quelques modifications mineures pour être utilisable pour la réception amateur, pour les réceptions BLU (Bande Latérale Unique, SSB = Single Side Band en anglais) et FM à bande étroite (narrow-band). Comme leur écoute vous en aura sans doute convaincu, les bandes concernées sont relativement encombrées ce qui justifie plus que jamais l'adjonction d'un affichage de fréquence numérique du genre de celui faisant l'objet de cet article.

Il vous permettra une syntonisation (recherche d'accord) la plus précise possible, grâce à laquelle vous pourrez « piquer » la station recherchée au milieu du bruit et des interférences produits par d'autres stations de puissance plus grande. L'un des problèmes les plus sérieux que posent les récepteurs plus anciens est l'incroyable variété des première et seconde fréquences intermédiaires (FI, IF pour Intermediate Frequency en anglais) qu'ils utilisent. Ceci implique tout simplement que l'affichage numérique que nous nous proposons de décrire ici doit être conçu pour pouvoir travailler avec différentes fréquences d'oscillateur local (OL) et des niveaux de sortie variés.

Le concept à la base de ce montage réunit tous les atouts nécessaires pour faire face au cahier des charges établi au départ : consommation faible, base de temps pilotée par quartz, diverses possibilités de décalage (offset) de la fréquence intermédiaire, sachant que l'on peut programmer l'offset de FI de 0 à 1,6 MHz par pas de 1 kHz. Il est également possible d'additionner ou de soustraire cet offset de la fréquence de l'oscillateur local selon que la fréquence de ce dernier se situe au-delà ou en-deçà de la fréquence du signal capté. L'affichage de fréquence numérique possède une plage de fréquences allant jusqu'à 39,999 MHz avec une résolution de

# affichage de fréquence<br>numérique

## pour récepteurs de trafic

d'après une idée de D. McBright

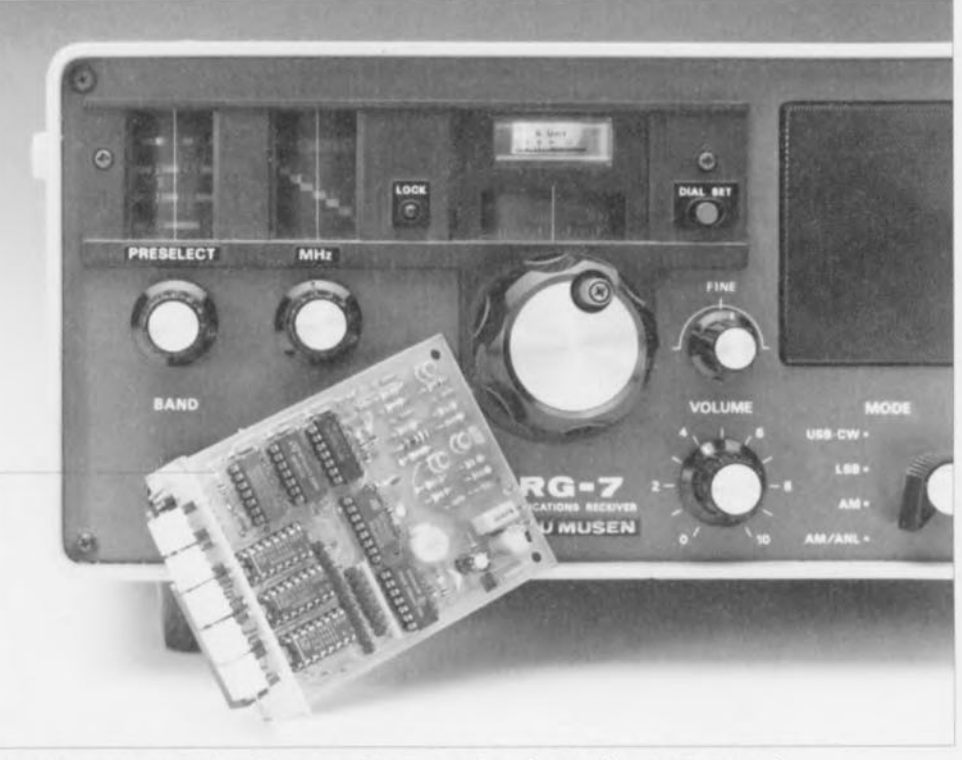

Nombreux sont, de par le monde, les récepteurs de trafic dotés (uniquement) d'une échelle de syntonisation analogique (aiguille de repérage en « surimpression » sur un cadran, de quelque forme que ce soit, rotatif). Bien que les performances HF de nombreux récepteurs de l'armée et d'autres sources de surplus - qu'ils soient à tubes, à transistors ou hybrides - soient parfaitement acceptables pour une utilisation amateur, leurs échelles syntonisation et cadrans à fonctionnement  $de$ mécanique font quelque peu vieillot et méritent de faire place à une version numérique.

1 kHz. Le taux de rafraîchissement de la valeur visualisée est de 4 Hz (soit 4 fois par seconde).

### L'électronique

La figure 1 vous propose le schéma de l'affichage de fréquence numérique. Le circuit ne fait appel qu'à des composants « courants » peu coûteux. Nous avons opté pour un affichage à base d'afficheurs 7 segments à LED de couleur orange très lumineux de manière à garantir une bonne lisibilité en toutes circons-

tances. C'est un circuit intégré spécialisé pour ce genre d'applications. un ICM7217AIPI d'Intersil, IC10, qui se charge de la commande de 4 des afficheurs. L'afficheur de poids fort est commandé lui par un

#### Caractéristiques techniques de l'affichage de fréquence numérique :

Affichage: 5 chiffres Type d'afficheur : 7 segments à LED Plage de fréquences : 0 à 39 999 kHz Plage du réglage d'offset : 0 à 1 999 kHz Compensation : pour mélange additionneur ou soustracteur Alimentation: +5V6/250 mA

 $n$ 

 $(nn)$ 

 $\sim$ 

 $\tau$  m

 $\overline{\mathbb{R}}$ 

18

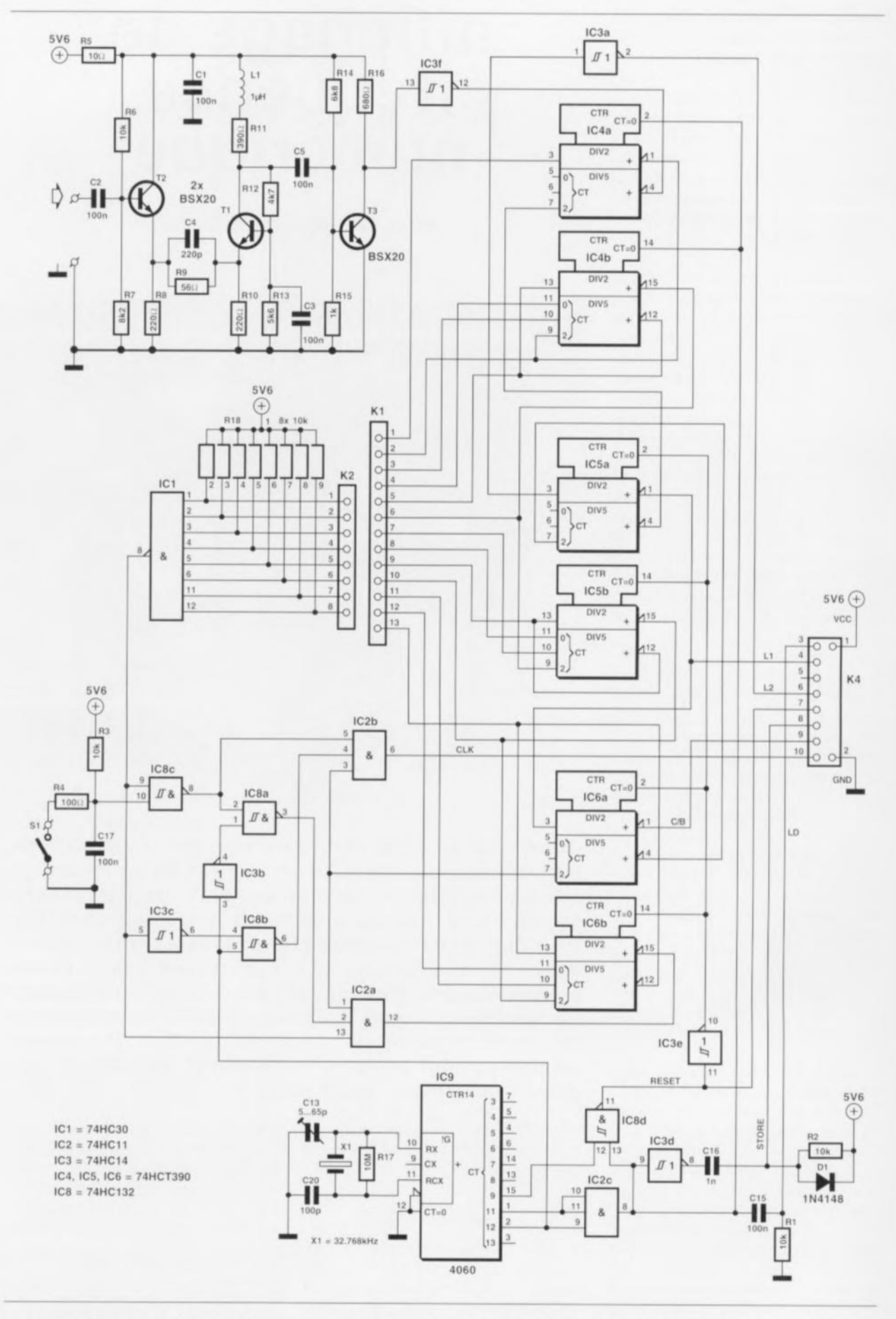

circuit intégré propre, IC7, un 4543. Dans cette configuration la valeur la plus élevée que puisse afficher le fréquencemètre, puisqu'en fait c'est d'un tel instrument qu'il s'agit, est de 39.999, nombre obtenu par la visualisation d'un 0 (éteint), un 1, un 2 ou un 3 via l'afficheur LD1 associé à IC7, suivi de tout nombre compris entre 0000 et 9999 fournis par

les afficheurs pilotés par IC10. Les 5 afficheurs prennent place, accompagnés de IC7, IC10 et d'un connecteur à 10 contacts, sur une platine distincte de manière à en permettre

le positionnement, dans le récepteur, le plus favorable à une bonne lisibilité.

Les performances de l'électronique sont, pour une grande part, fonction de la sensibilité et de la plage de fréquences de l'amplificateur d'entrée. Dans le cas présent le dit amplificateur prend la forme d'une triplette de transistors, au prix abordable, du type BSX20. Ces transistors à commutation rapide peuvent être utilisés ici sans le moindre problème, vu leur fréquence de coupure de 500 MHz (caractéristique constructeur). Le ZTX313 (de...Zetex) est une alternalateur local à notre affichage de fréquence numérique. Le niveau de signal d'entrée maximal que l'on puisse appliquer aux transistors avant que ceux-ci n'entrent en saturation est de l'ordre de 4  $V_{cc}$ .

Il est possible, en principe, d'augmenter la sensibilité de l'amplificateur d'entrée de manière à pouvoir mesurer des signaux de niveau égal à  $100 \text{ mV}$ <sub>cc</sub> voire moins. Le choix d'une augmentation de la sensibilité d'entrée a cependant comme corollaire gênant celui de réduire la bande passante de l'entrée.

Si l'on en croit les fiche de caracté-

explique que nous ayons opté pour une tension d'alimentation légèrement supérieure aux 5 V habituels, à savoir de 5.6 V, compromis acceptable entre une longue durée de vie pour les circuits intégrés et une vitesse de travail élevée. Notons, à titre d'information, que tant les HC que les HCT commencent à avoir la vie dure à des tensions d'alimentation dépassant 7V.

#### La base de temps

Le coeur de la base de temps est un quartz horloger de 32,768 kHz, X1, qui associe une excellente précision

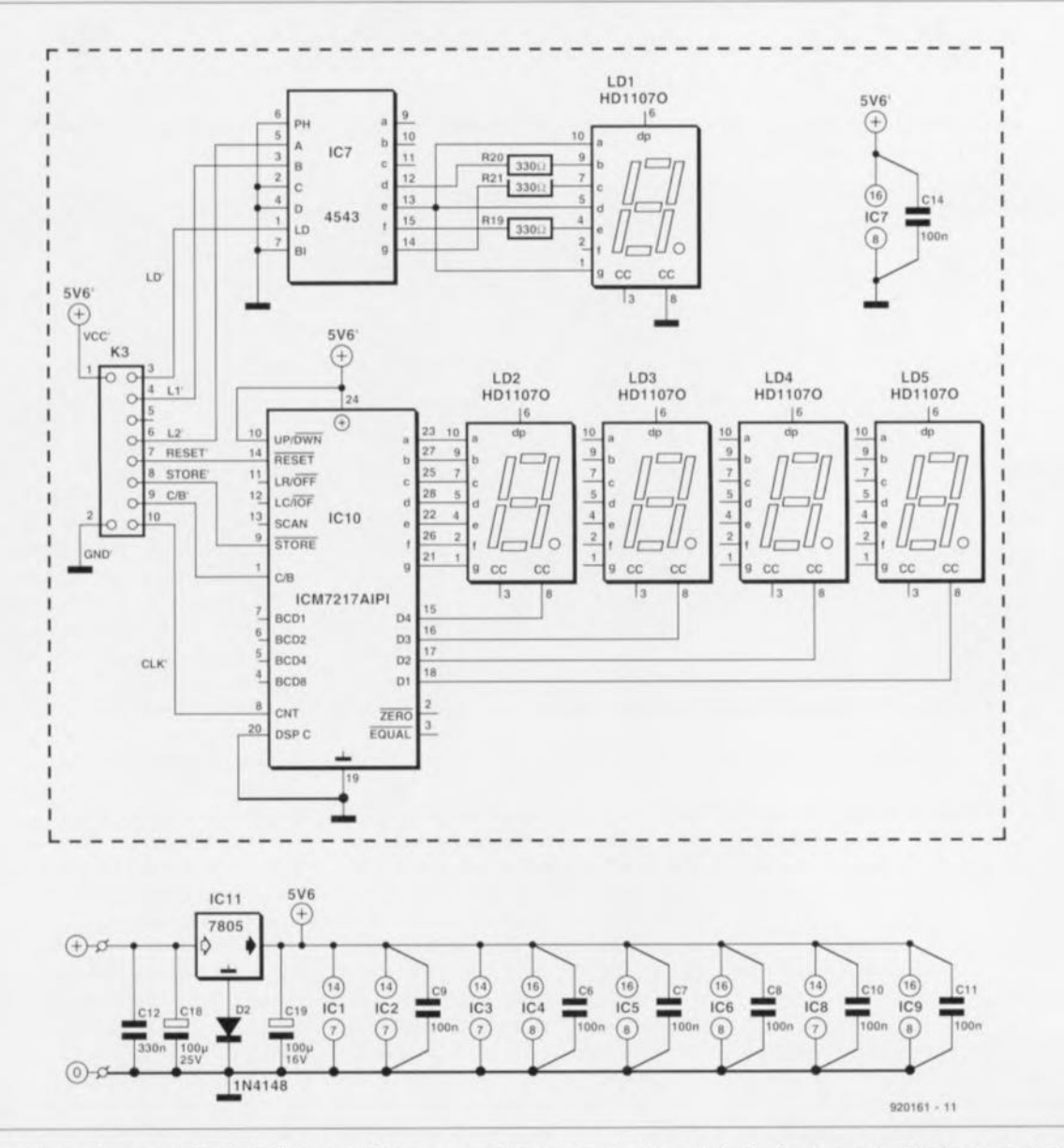

Figure 1. L'électronique complète de l'affichage de fréquence numérique pour récepteurs de trafic. Sur la gauche l'électronique du circuit de comptage, sur la droite celle de l'affichage.

tive au BSX20. L'amplificateur d'entrée possède une impédance d'entrée relativement élevée de sorte que sa présence n'a pratiquement aucune influence lorsque l'on utilise une impédance caractéristique de  $75 \Omega$  pour coupler signal de l'oscil-

ristiques, les circuits intégrés numériques utilisés ici, des HCMOS, travaillent à leur vitesse maximale lorsque leur tension d'alimentation est de l'ordre de 6 V. Pour les circuits intégrés du type HCT cette valeur est de 5.5 V environ. Ceci

à un prix honnête. Le signal d'oscillateur obtenu à l'aide de ce quartz est abaissé à l'aide d'un compteur binaire à 14 étages du type 4060 utilisé en diviseur pour donner les signaux d'horloge requis. La division de 32,768 kHz par 213 donne

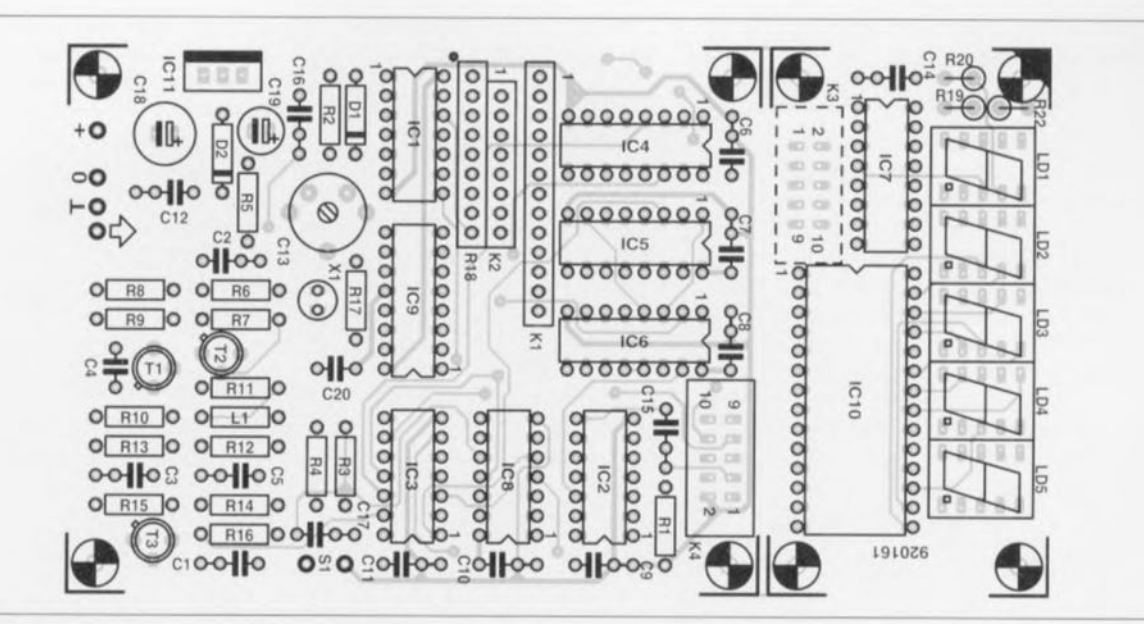

Figure 2. Représentation de la sérigraphie de l'implantation des composants de la platine - à 2 morceaux à séparer - double face à trous métallisés dessinée pour cette réalisation.

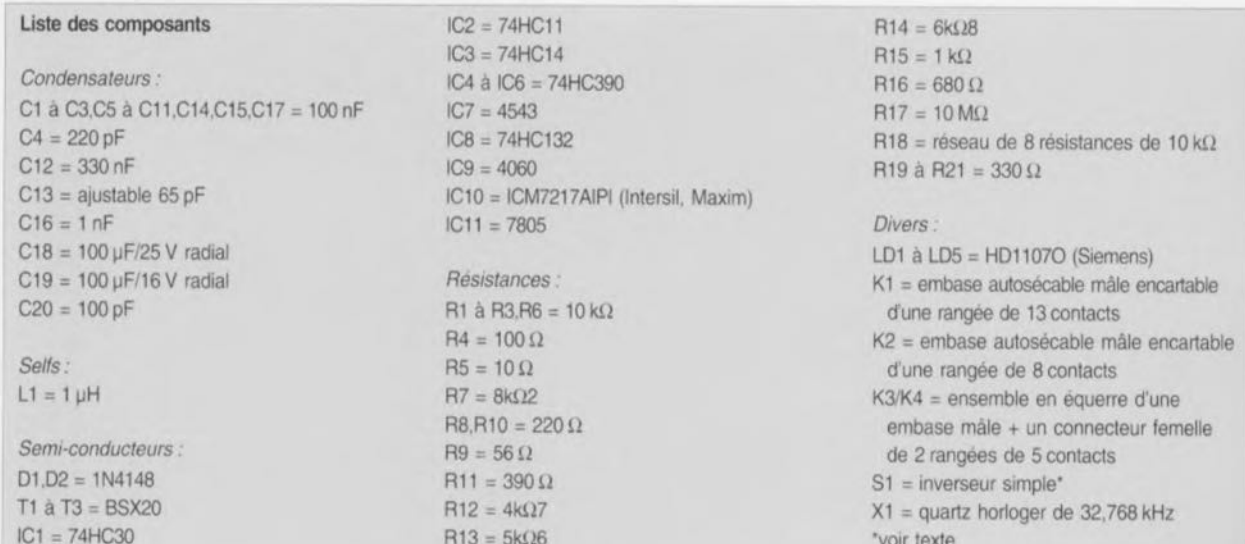

un signal de fréquence égale à 4 Hz. La durée de demi-période de ce signal disponible en broche 2 (sortie) Q12), utilisée pour la validation du compteur, est de 125 ms. La seconde moitié de la durée de période, à savoir celle pendant laquelle le signal présente un niveau bas, assure le stockage dans l'affichage du résultat des opérations du compteur.

On a vite fait de constater que la division par 125 du signal d'entrée et l'utilisation d'une porte de 125 ms pour la base de temps se traduit par l'expression en kHz de la fréquence du dit signal. Cette approche produit une réactualisation de l'affichage par rapport à l'état du compteur 4 fois par seconde, remise à jour largement suffisante pour l'application concernée.

Outre le dit signal de porte de base de temps de 4 Hz, IC9 fournit également des signaux de 8 et 16 Hz. La

combinaison des signaux de 4 et de 8 Hz par l'intermédiaire de la porte ET IC2c à la sortie de laquelle on dispose d'une impulsion de durée brève (62,5 ms) à un taux de répétition de 4 Hz. Un réseau différentiateur constitué du condensateur C15 associé à la résistance R1 convertit ce signal en une impulsion en aiguille, LD, utilisée pour le verrouillage de l'information dans IC7. Le signal bref à fréquence de 4 Hz sert également à la génération d'une impulsion de stockage pour IC10. Ce processus est l'oeuvre d'un second tampon, IC3d, associé à un second réseau de différentiation, C16/R2.

La porte NAND à trigger de Schmitt IC8d, combine le signal de 16 Hz avec le signal de sortie de la porte IC2c pour fournir une impulsion encore plus brève (31.25 ms) d'une fréquence de 4 Hz elle aussi. Ce signal sert à la remise à zéro de

IC5, IC6 et IC7, et ceci 4 fois par seconde. IC4 est quant à lui remis directement à zéro par IC2c.

L'électronique du circuit d'affichage est représentée à l'intérieur d'un cadre en pointillés, dans la partie droite du schéma. Comme nous le disions plus haut, IC7 s'occupe de la commande du premier des 5 afficheurs, celui le plus à gauche, visualisant selon le cas un 1. un 2 ou un 3, un 0 étant traduit par l'extinction du dit chiffre (digit). Ce zéro qui aurait normalement dû apparaître lorsque IC7 reçoit un 0, est ingénieusement supprimé par un ordre de branchement des segments incorrect choisi à dessein.

Le chiffre visualisé par l'afficheur est déterminé par les lignes de commande L1 et L2. Les niveaux logiques présentés par les dites lignes sont, quant à eux, déterminés par le nombre d'impulsions de rete-

nue/emprunt ( $C/B = Carry/Borrow$ ) générées par le compteur intégré. IC10. Ces impulsions arrivent également, via le compteur IC6, à IC5. Les 2 compteurs binaires envoient leur signal de sortie à IC7. Ensuite, l'arrivée de l'impulsion LD produit le stockage dans IC7 de la combinaison de bits et partant l'illumination des segments correspondants de l'afficheur LD1, un HD1107O.

La majeure partie du processus de comptage est prise en compte par IC10, un compteur intégré complexe du type ICM7217. Ce circuit est capable de compter de 0000 à 9999. La sortie C/B du ICM7217 signale un dépassement du contenu maximal du compteur. L'impulsion de stockage (STORE) appliquée à la broche 9 détermine l'instant de transfert du contenu du compteur vers l'affichage. L'électronique intégré dans ce circuit se charge également du multiplexage des 4 chiffres.

Une impulsion de remise à zéro appliquée à la broche 14 efface le contenu des compteurs et remet les afficheurs à zéro. Il n'est malheureusement pas possible de remettre IC7 à zéro à l'aide d'une simple impulsion de remise à zéro; il nous faut donc trouver une autre solution. Nous obtenons l'effacement du contenu de IC7 par application d'une impulsion LD au dit circuit intégré, après que les compteurs auxquels il est relié aient été remis à zéro. Le résultat de cette opération est le stockage d'une valeur nulle dans le circuit de commande (driver) avec comme corollaire une extinction des afficheurs à LED.

Une triplette de doubles compteurs décimaux du type 74HCT390 sert à la division du signal HF et à l'établissement de la compensation d'offset. On peut subdiviser chacun de ces compteurs en 2 sous-ensembles de division. I'un par 2. l'autre par 10. Ces 2 sections se partagent une même entrée de remise à zéro.

Comme nous le disions plus haut, il nous faut un facteur de division total de 125, qu'il est relativement facile à obtenir par la mise en cascade de 3 diviseurs par 5. Les corrections d'offset vers le haut (LO-high) et vers le bas (LO-low) se font par variation de la durée de porte.

Lorsque I'on a besoin d'une correction vers le haut on augmente la durée de porte d'une durée de mesure additionnelle, déduite de la compensation requise. Inversement, on auraraccourcissement de la durée de porte lorsque l'on veut une compensation

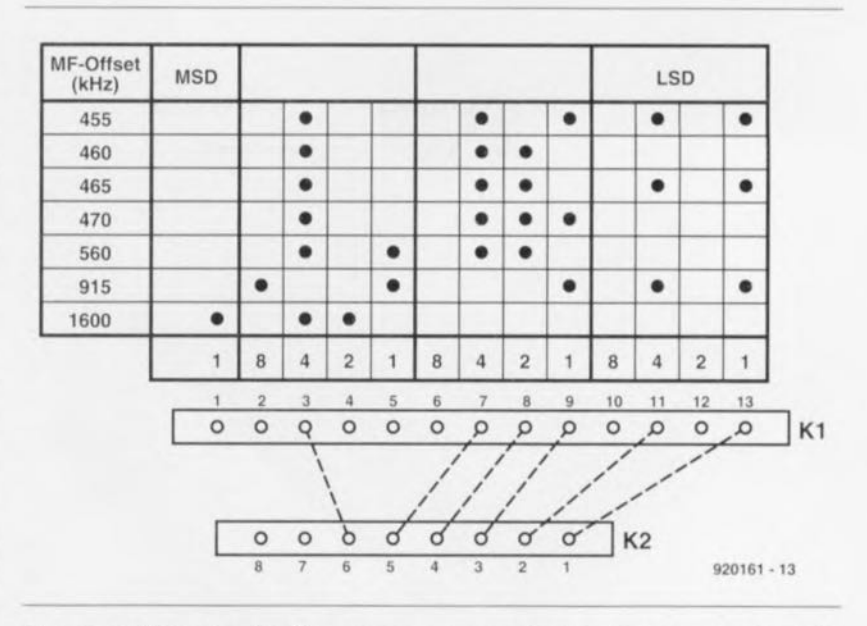

Figure 3. Ce tableau devrait suffire pour vous permettre de régler toute compensation d'offset de la fréquence intermédiaire comprise entre 1 et 1999 kHz.

vers le bas. L'inverseur S1 permet la sélection entre ces 2 modes de compensation. La marge de variation de la durée de porte est de ±62.5 ms, ce qui signifie que l'on dispose à l'affichage d'une plage de 0000 à 1999 kHz pour la compensation du décalage de l'oscillateur local.

### Compter à n'en pas finir

Comme il est procédé à 4 mesures par seconde on dispose de ... 250 ms pour chacune d'elles. La première moitié de cette durée (125 ms, bien sûr) sert au comptage, la seconde moitié étant utilisée pour l'actualisation de l'affichage. Comme mentionné plus haut, il faut diviser le signal d'entrée par 125 pour obtenir, à l'intérieur d'une durée de mesure de 125 ms, la valeur de mesure - exprimée en [kHz] - correcte. Il faut en outre que le compteur veille à ce que la correction impliquée par le décalage de la fréquence intermédiaire soit effectuée. On procède, pour ce faire, à l'addition à ou à la soustraction de. la valeur de mesure, d'un certain nombre d'impulsions, processus évoqué quelques lignes plus haut.

L'électronique du compteur prend la forme des circuits intégrés IC4 à IC6. Comme les dits composants remplissent une fonction double, leurs interconnexions sont quelque peu « emberlificotées ». Le fonctionnement de l'ensemble en est, de ce fait, moins évident.

Un 74HCT390, le compteur en comporte 3 au total, se décompose en 2 sections identiques que nous avons baptisées, pour ne pas trop compliquer les choses. ICxa et ICxb. L'une

des sections utilise les broches de nombre faible (1 à 7). l'autre celles de « poids fort »  $(9 \text{ à } 15)$ . Comme mentionné plus haut, chaque section comporte et un diviseur par 2 (DIV2) et un diviseur par 5. Le montage en cascade des 2 sections nous donne un diviseur décimal (BCD).

On a ce mode de fonctionnement lorsque la sortie QA (broche 3 ou 13 selon le cas) du diviseur par 2 est reliée à l'entrée d'horloge (broche 4 ou 12 respectivement) du diviseur par 5. Le signal d'entrée arrive, via l'inverseur IC3f, à l'entrée du diviseur par 5, IC4a. Ce compteur est connecté en série avec, successivement les diviseurs par 5 IC5a et IC6a. Le facteur de diviseur total est donc de 125 (5.5.5). Ce signal de sortie est, en fonction de 2 signaux de commande présents sur 2 autres entrées de IC2b (broches 4 et 5). transmis au compteur/circuit de commande intégré, IC10.

Ce signal est également transmis, via la porte IC2a, au compteur d'offset. Ce compteur prend la forme physique de trois compteurs BCD montés en série, IC4b à IC6b. Ces compteurs sont suivis du diviseur par 2 de IC4a pour disposer d'un chiffre supplémentaire. Il est possible ainsi, par l'intermédiaire des 13 sorties du compteur d'offset, de définir, avec une résolution de 1 kHz, toute valeur d'offset requise par le décalage de la fréquence intermédiaire. La sortie de la porte NAND IC1 passe au niveau logique bas dès que l'on a atteint l'offset requis. Cela signifie que la broche 13 de IC2a se trouve d'abord au niveau haut et que le transfert ou non des

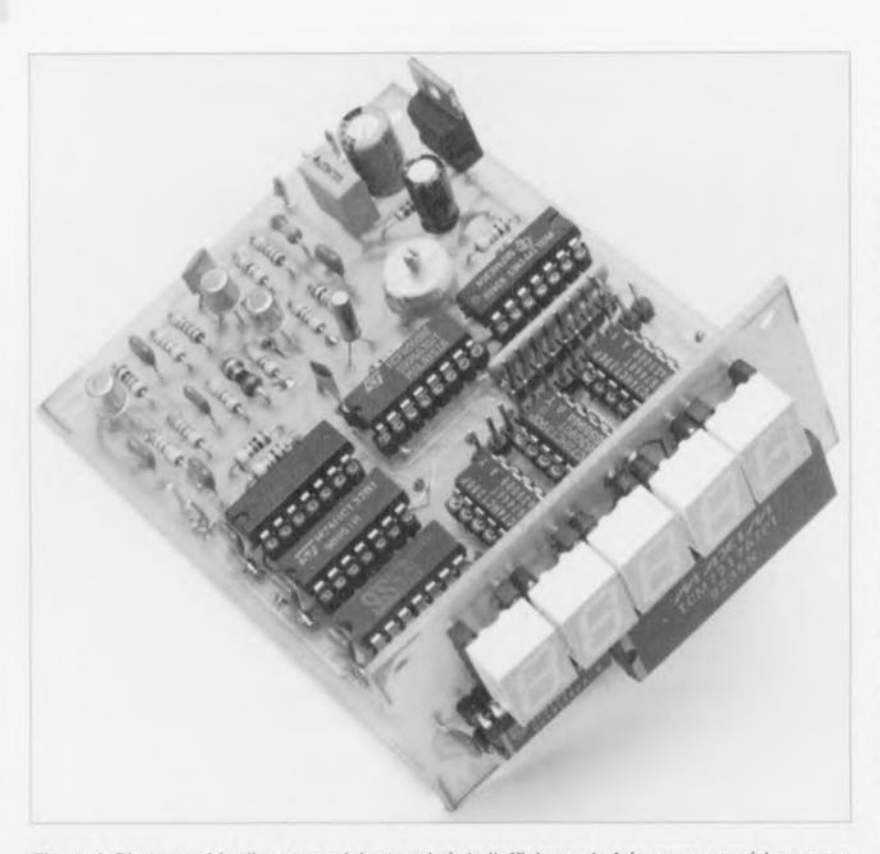

Figure 4. Photographie d'un exemplaire terminé de l'affichage de fréquence numérique pour récepteur de trafic. Notons que sur ce prototype les résistances R19, R20 et R22 se trouvaient sur le dos de la platine de l'affichage. La flexibilité à la base de son concept permet l'utilisation de ce montage dans la quasi-totalité des récepteurs de trafic.

impulsions d'horloge vers IC10 dépend uniquement du niveau appliqué à la broche 2 de cette porte. Le compteur d'offset est inhibé dès qu'est atteinte la valeur prévue.

Dans le cas d'un mélange soustracteur (la fréquence de l'oscillateur local est inférieure à celle du signal reçu) l'inverseur S1 est fermé. Dans ces conditions la sortie de IC8c est toujours au niveau haut. Le transfert ou non des impulsions d'horloge vers IC10 dépend cette fois de la porte IC8b dont la sortie reste au niveau haut tant que le compteur d'offset n'a pas atteint la valeur prévue. Ce dernier est cependant bloqué, via la porte IC8a, et ne sera libéré que lorsque la broche 2 de IC9 passe au niveau haut. De ce fait. IC10 continue de recevoir des impulsions après la fin du cycle de mesure : la valeur de l'offset est ajoutée à la valeur de mesure.

Dans le cas inverse, mélange additionneur, l'inverseur S1 est ouvert. De ce fait, les impulsions de début de cycle destinées à IC10 sont bloquées par IC8c. Pendant cet intervalle le compteur d'offset est libéré. Ce compteur s'arrête dès qu'est atteinte la valeur requise. Dès cet instant les impulsions d'horloge sont transmises à IC10. On a donc ainsi soustraction de la valeur de l'offset de la valeur de mesure.

Il nous reste à mentionner que les diviseurs par 2 de IC5a et IC6a sont utilisés pour la commande de l'afficheur LD1. Cette approche non conventionnelle permet la suppression du zéro non-significatif (puisqu'en début de nombre, dit leading zero dans la langue de Shakespeare). En ce qui concerne IC10, la fonction d'élimination du zéro significatif est mise hors-fonction en raison de l'absence de couplage avec le chiffre de poids fort de l'affichage.

# Au travail!

Il devient tout doucement temps de passer de la théorie à la pratique. Nous vous proposons à cette intention, en figure 2, la représentation de la sérigraphie de l'implantation des composants de la platine dessinée à l'intention de ce montage. Il s'agit d'une platine double face à trous métallisés qu'il n'est guère recommandé, de par sa complexité, de reproduire soi-même à moins de disposer de matériel de qualité quasiprofessionnelle. Il faudra, avant débuter l'implantation des composants, commencer par séparer la platine de l'affichage du reste du circuit imprimé. Ceci permet, soit de disposer l'affichage seul à l'endroit le mieux approprié dans le boîtier du récepteur, soit de le monter à l'équerre sur la platine principale. Vu le genre de circuits intégrés utilisés.

l'utilisation de supports ne se justifie pas spécialement.

Si vous avez des doutes, et qui n'en a pas de temps à autre, sur vos talents de ferblantier et que vous ayez horreur de faire de la chirurgie plastique. rien ne vous interdit, bien au contraire, de faire appel à des supports. Bien que le montage travaille à des fréquences relativement élevées, il n'est pas particulièrement critique. On commencera l'implantation des composants par la mise en place de tous les composants passifs, pour passer ensuite aux composants actifs.

Nous avons prévu une implantation verticale des résistances placées à droite de l'afficheur LD1 de manière à donner à l'affichage les dimensions les plus compactes possibles. Il faudra cependant s'assurer que les dites résistances ne dépassent pas le plan défini par les afficheurs, car si tel n'était pas le cas, on risquerait des problèmes lors du montage de la platine dans le coffre du récepteur. Si les résistances utilisées devaient être trop hautes, on pourra envisager de mettre les afficheurs sur support ou de monter les résistances côté « pistes ». L'embase mâle K3 de la platine de l'affichage sera montée côté « pistes ». Les embases K1 et K2 prennent la forme d'un morceau de barrette autosécable, technique d'utilisation la plus simple, voire de petits picots individuels. Une fois terminée la mise en place de tous les composants on pourra procéder au réglage de la fréquence de l'oscillateur basé sur le quartz X1.

Le dessin de la figure 3 montre comment programmer la compensation de l'offset. Il faut bien évidemment connaître, avant d'effectuer cette opération, quel est l'offset utilisé par l'oscillateur local du récepteur concerné. Il suffit bien souvent d'un coup d'oeil au schéma de l'appareil pour le savoir. En effet on trouve pratiquement toujours sur la platine principale du récepteur l'un ou l'autre filtre sur lequel est mentionné la fréquence en question. Si tel ne devait pas être cas, il restera toujours la solution de syntoniser le récepteur sur une station de fréquence connue et de mesurer, à l'aide d'un fréquencemètre, la fréquence de l'oscillateur local. Dans ce cas-là de plus on saura immédiatement si l'on se trouve en présence de mélange par addition ou soustractif.

Il ne reste plus ensuite qu'à implanter les ponts de câblage entre les embases K1 et K2. Le tableau inclus dans la figure 3 indique les liaisons à effectuer pour un certain nombre de

fréquences intermédiaires courantes. L'exemple d'interconnexion de la figure 3 correspond à un offset de fréquence de 475 kHz.

Le principe est simple. Dans le cas du nombre 475, le chiffre de poids faible  $(LSD = non pas Lvserg Säure)$ Diethylamid mais Least Significant Digit soit chiffre de poids faible), un 5, se décompose, en « binaire », en  $4 + 1$ , le second, un 7, en  $4 + 2 + 1$ , le troisième, un 4, le chiffre de poids fort  $(MSD = Most Significant Digit)$ dans l'exemple choisi, en 4 tout seul. Comme nous n'avons pas besoin du 4ème chiffre qui reste donc à 0, le 1 de la colonne MSD reste inutilisé. Il nous reste maintenant à faire le choix entre un mélange par addition ou par soustraction. Sur le schéma. ce choix prend la forme physique de

l'inverseur S1, mais rien ne nous interdit bien évidemment de le remplacer par un pont de câblage fixe. dès lors qu'il est dans vos intentions de monter cet affichage de fréquence numérique à demeure dans un récepteur donné.

Il ne nous reste plus qu'à implanter le montage dans un boîtier convenable, voire directement à l'intérieur du récepteur. Si l'on opte pour la première solution il faudra prévoir une alimentation par adaptateur secteur fournissant une tension de sortie comprise entre 8 et 15 V et capable donner un courant de de  $250 \text{ mA}$  – les afficheurs à LED sont assez gourmands. On reliera, pour en avoir terminé, l'entrée du montage avec l'oscillateur local du récepteur par l'intermédiaire d'un morceau de câble blindé. Il ne devrait pas être difficile d'identifier un point de connexion adéquat. Si l'on implante l'affichage directement à l'intérieur du récepteur il ne devrait pas être difficile d'y trouver un point fournissant une tension de 5 V, endroit auquel on reliera le plus de  $(+)$  de la platine principale du montage. On interconnectera également la masse et l'affaire est réglée.

Il est temps maintenant de procéder aux premiers essais. Après avoir mis le récepteur sous marche, on l'accordera sur une station familière. Si tant est que cela soit nécessaire, on jouera sur le condensateur ajustable C1 pour que la fréquence de syntonisation visualisée par l'affichage corresponde à la fréquence réelle.  $\blacksquare$ Et voilà.

~ ~ ~ ~  $\begin{pmatrix} \mathbb{C} \ \mathbb{S} \end{pmatrix}$ ~  $\cong$ ~ ~ ~  $\subset$ ~ ~  $\overline{\phantom{a}}$ ~ ~ ~ ~ ⊂<br>⊏ ~ ~ ~ §) ~  $\subseteq$ ~

 $\overline{2}$  $\circ$ s: D  $\frac{2}{3}$ a a o o o aa . a Ð . . . .  $\bullet$ 31026  $-9.9$ .....  $\circ$ ∩  $\circ$  $\bullet$  $\Omega$  $\bullet$  $\circ$ ∍  $000$ ā Ē œ ē  $\blacksquare$ е<br>О D œ 5  $\bullet$ œ ø  $\bullet$ ō D 9 me  $000$ 881  $\bullet$ ,,,, 188 oro .. **00 0 00 0** .<br>.<br>.  $\circ$   $\circ$   $\circ$   $\circ$ o o ·0 0 **00 0000**  $\circ$  $\circ$ **~ 0 000** ъ

 $\Omega$ 

 $\circ$ 

О

 $\circ$ 

NdlR : seuls pourront faire l'obiet d'un compte-rendu rédactionnel les logiciels envoyés à la rédaction tels qu'ils le seraient à un éventuel acheteur.

Ne vous est-il jamais arrivé de penser que votre disque dur gagnerait à aller un peu plus vite? Si la réponse à cette question est «un oui franc et massif». mettez un terme à votre quête du Graal. car nous avons peut-être ici ce qu'il vous faut, un programme de OnTrack.

Brive Rocket Installation Utility, Version 1.13, SN:00074748<br>Copyright(c) Octrack Computer Systems Inc. 1993-1994

Brive Rocket Performance Analys<br>Brive 2, 425 JMb, WBC AC24200

 $700.0$ 

Bata Transfer Bate (Rh/Sec)

ROCKET PERFORMANCE

1454.91

**ROCKET SUPPARY** 

Brice Bocket has calculated a performance<br>locrease of up to .21.5% on Drice 2.<br>Fress Y to install Bocket on this drice now.

Chefnee:

 $(0.01)$ 

ROCKET NATIONS

BOLET BATIN<br>- 4: Marginal<br>- 5-14: Buerage<br>- 15-29: Excellent

30-49: Seper Sonic<br>50-77: Marp Speed

1768.1

Drive Rocket Installation Utility Oersion 1.13 SM(00074748<br>Copyrightic) Datrack Computer Systems Inc. 1973-1994

Brive Rocket Performance Analysis<br>Drive 1: 245.4Mb, QUANTUM LP240A GM240A01X

ROCKET PERFORMACE

 $ins.$ 

Bata Transfer Rate (Ek-Sec)

item si

 $1000.0$ 

# **Drive Rocket**

accélérateur de données pour disque dur IDE

#### Que vous faut-il pour utiliser Drive Rocket?

Drive Rocket est un programme destiné aux disques durs de type IDE (Interface) AT) de capacité supérieure à 80Moctets. Le programme arrive dans un joli petit

> coffret rempli aux 3/4 de mousse

#### **Comment travaille** Drive Rocket?

Le logiciel permet au disque dur IDE de lire ou d'écrire plusieurs secteurs de donnée à la fois, alors

1710.9

 $0.0001$ 

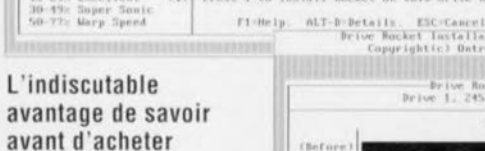

 $(4)$ 

ROCKET BATING

0 - 4% Margins<br>5-14% Average<br>15-29% Excellent

 $th$ rfore

 $max_{i}$ 

L'attrait majeur qui nous a fait nous intéresser à Drive Rocket est l'existence d'une version freeware de son programme de test. RKT-TEST.EXE, dispo-

nible sur un certain nombre de serveurs pour PC en Europe, dont un au moins en France\*. Nous avons une certaine expérience en la matière et savons combien les transferts se font rapidement dans le monde des BBS (Bulletin Board System)... Il suffit donc de décharger ce programme de test, qui est en fait la première étape de l'installation de Drive Rocket, pour voir si oui ou non l'installation du dit programme a une influence quelconque sur la vitesse de transfert des données en provenance du disque dur.

que normalement la lecture/écriture se fait secteur par secteur. Après avoir procédé à l'analyse des performances du (ou des) lecteur(s) concerné(s), Drive Rocket propose la taille de blocs multiples donnant les meilleurs résultats, fabrique un fichier binaire ROCKET.BIN et ajoute une ligne au fichier de configuration CONFIG.SYS. Lors de prochain démarrage de l'ordinateur ce fichier est mis à contribution et. dans certains cas. la vitesse d'accès aux données est accélérée de plus de 100% (2 fois plus vite, ce n'est pas rien).

SOCKET SHOWAY

Drive Nocket has calculated a performance<br>Increase of up to +90.52 on Drive I.<br>Press Y to install Nocket on this drive and

(2) Findelp, ALT-B-Betails, N-Mext Drive, ESC-Cascel

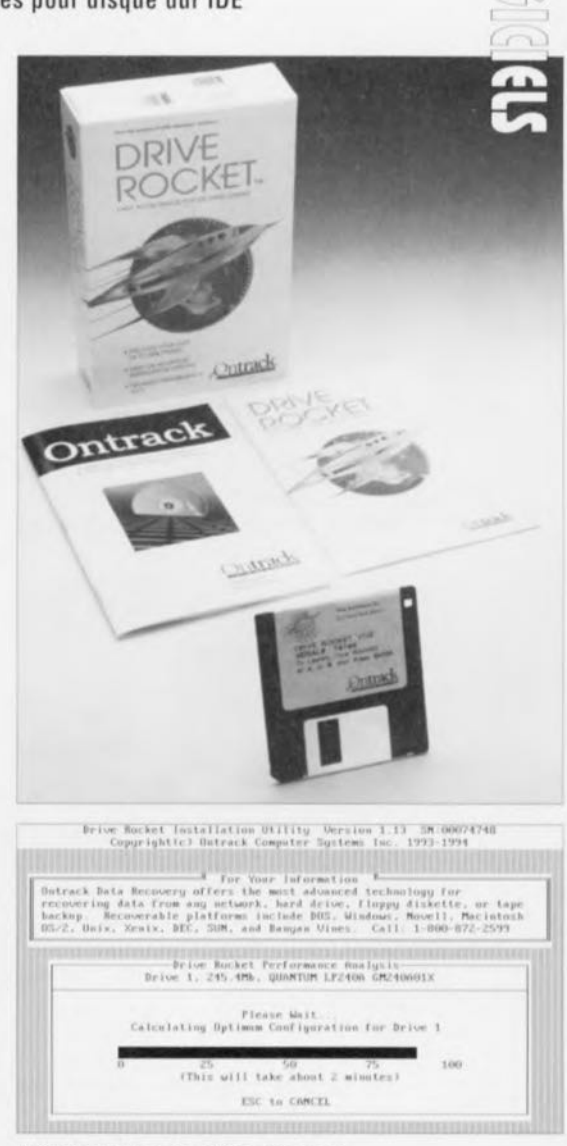

#### L'installation de Drive Rocket

est d'une simplicité toute «DOSienne». On insère la (copie de sa) disquette

suite à la page 51

 $\circ$ 

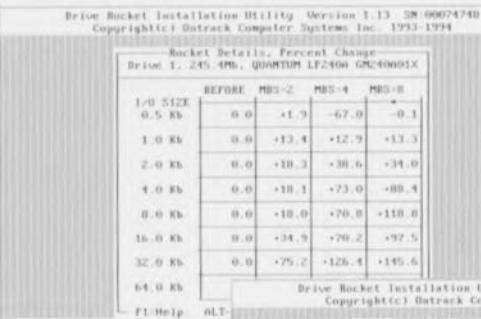

dans le lecteur et l'on entre ROCKET. Après quelques secondes on voit le logiciel s'initialiser et apparaître l'écran de présentation, cf figure1.

Une fois que l'on a

choisi l'optionE, le programme procède à un test du premier disque dur du système. le dit test durant de l'ordre de 2 minutes

A la fin de ce test, on voit apparaître à l'écran un indice de performance, la barre du dessus visualisant la vitesse de transfert sans Drive Rocket la barre inférieure celle que l'on atteindrait après installation de Drive Rocket. Si l'on veut quelques informations additionnelles il suffit de faire ALT-D pour avoir le détail des performances.

Si l'on dispose d'un second disque dur on fait N pour démarrer une analyse et un compte-rendu des performances de

\*Note: I'un de ces serveurs où l'on peut chercher RKT-TEST.EXE est Out-Time BBS (1)47750267 dans la région parisienne. Le numéro de BBS de OnTrack Computer est (+19 44)815498993 en Grande-Bretagne.

second lecteur. CA Comme l'illustrent les différentes recopies d'écran. les résultats varient d'un type de disque dur à l'autre.

Avec un Quantum de 240 Mb nous avons atteint

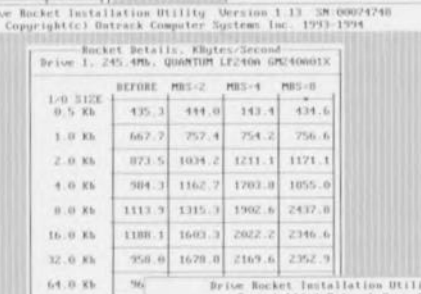

ty Ocrsine 1.13 SM 00074740 ight(c) Ontrack Computer Systems Inc. 1993-1994 Pl-Help. ALT

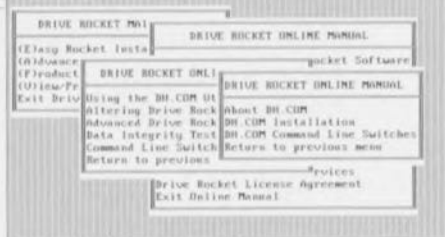

live HP/DN aggress to cho ESC-previ

une amélioration de plus de 90%, avec un Western Digital de 420 Mb, l'amélioration était encore de  $20%$ 

On pourrait se demander si les chiffres fournis correspondent bien à la réalité. Une analyse de la

vitesse de transfert avant et après installation de Drive Rocket faite à l'aide de PCTools pour Windows 2.0 confirme les résultats.

#### En conclusion

Drive Rocket est, à notre connaissance. l'un des premiers logiciels permettant d'accélérer la vitesse de transfert des données d'un disque dur IDE.

La version de test permet d'essaver avant d'acheter. Si les résultats sont convainquants, il suffit d'entrer en contact avec la firme anglaise pour recevoir la version complète de ce logiciel contre paiement d'une somme, tout compte fait, très abordable, de l'ordre de 35£ anglaises.

Le manuel se limite à un feuillet de papier glacé de bonne épaisseur replié en 3. Les informations qu'il propose, en anglais, sont suffisantes, vu la taille

> importante du fichier de documentation présent sur la disquette et l'aide en ligne fort bien documentée.

Ce logiciel a été gracieusement mis à notre disposition par Ontrack UK.

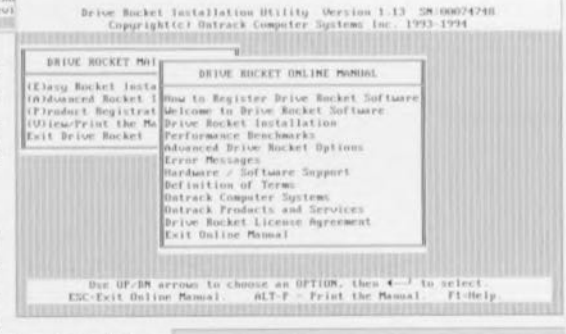

Note: Nous aurions pu vous faire des recopies d'écran en couleurs, mais ils n'en seraient devenus que plus illisibles.

 $1 - 1$ 

**24**

# **IJ-PIC et tutti quanti**

# **cours de programmation pour PIC16C5x**

4' partie. instructions de déroulement de programme

La quatrième et dernière partie de notre cours de programmation pour PIC16C5x est entièrement consacrée aux instructions de cette famille de microcontrôleurs n'ayant pas encore été passées en revue. les trois premiers tableaux illustrant cet article fournissent des explications concernant trois instructions mentionnées dans la troisième partie de ce cours.

Un programme se déroule, en règle générale, d'un emplacement de mémoire d'adresse plus faible vers un emplacement de mémoire situé plus haut dans la mémoire. Pour toute autre situation, dans le cas d'un branchement par exemple, il faudra faire appel aux instructions de déroulement de programme.

Le cas le plus simple est sans doute l'instruction *NOP* (ligne 106 du programme d'exemple à la page 40 du numéro de juin). Cette instruction se traduit par l'incrément (augmentation de 1) du compteur de programme (compteur ordinal) et requiert un cycle d'instruction. Toutes les autres instructions de déroulement de programme sont en fait des instructions de branchement conditionnel ou inconditionnel. Dans le cas d'une instruction de branchement inconditionnel *(Goro* en ligne 108 et *GALL* en ligne 135) le branchement aura toujours lieu, Une instruction conditionnelle au contraire n'aura lieu (bien évidemment) que dans certaines conditions.

# Branchement inconditionnel

L'instruction GOrD présente l'inconvénient caractéristique de ne permettre la définition que des neuf bits inférieurs de l'adresse de destination. Le bit 9 du PIC 16C56 et les bits 9 et 10 du PIC 16C57 sont définis par le registre d'état *(s/a/us regis/et')* et il faudra donc les positionner convenablement. Du fait qu'après une remise à zéro ces bits se trouvent à zéro, une instruction *GOTO* à l'adresse de remise à zéro (1FFHEX pour les PIC 16C54 et - 55, 3FFHEX pour le PIC 16C56 et 7FF<sub>HEX</sub> pour le PIC 16C57) se traduira donc par un saut vers le début du programme (ligne 145 du programme d'exemple),

Dans la technique de programmation classique, le but principal d'un sous-programme était de remplacer des routines fréquemment utilisées par une seule, La programmation moderne fait appel aux sous-programmes pour obtenir un déroulement aussi souple et logique du programme que possible.

Un tel sous-programme se compose invariablement d'une adresse d'appel et d'une instruction *RET* indiquant la fin de la routine. On notera que dans le cas de l'appel d'un sous-programme à l'aide d'une instruction *GALL,* le bit 8 de l'adresse de saut sera toujours mis à zéro, Dans l'instruction on ne peut qu'indiquer que les bits d'adresse 0 à 7. À l'image de l'instruction *GOTO* les bits d'adresse 9 (PIC 16C56) et 9 et 10 (PIC 16C57) seront définis par les bits PA0 et PA1 du registre d'état. Ce « comportement » se traduit donc par la limitation de ne pouvoir définir les

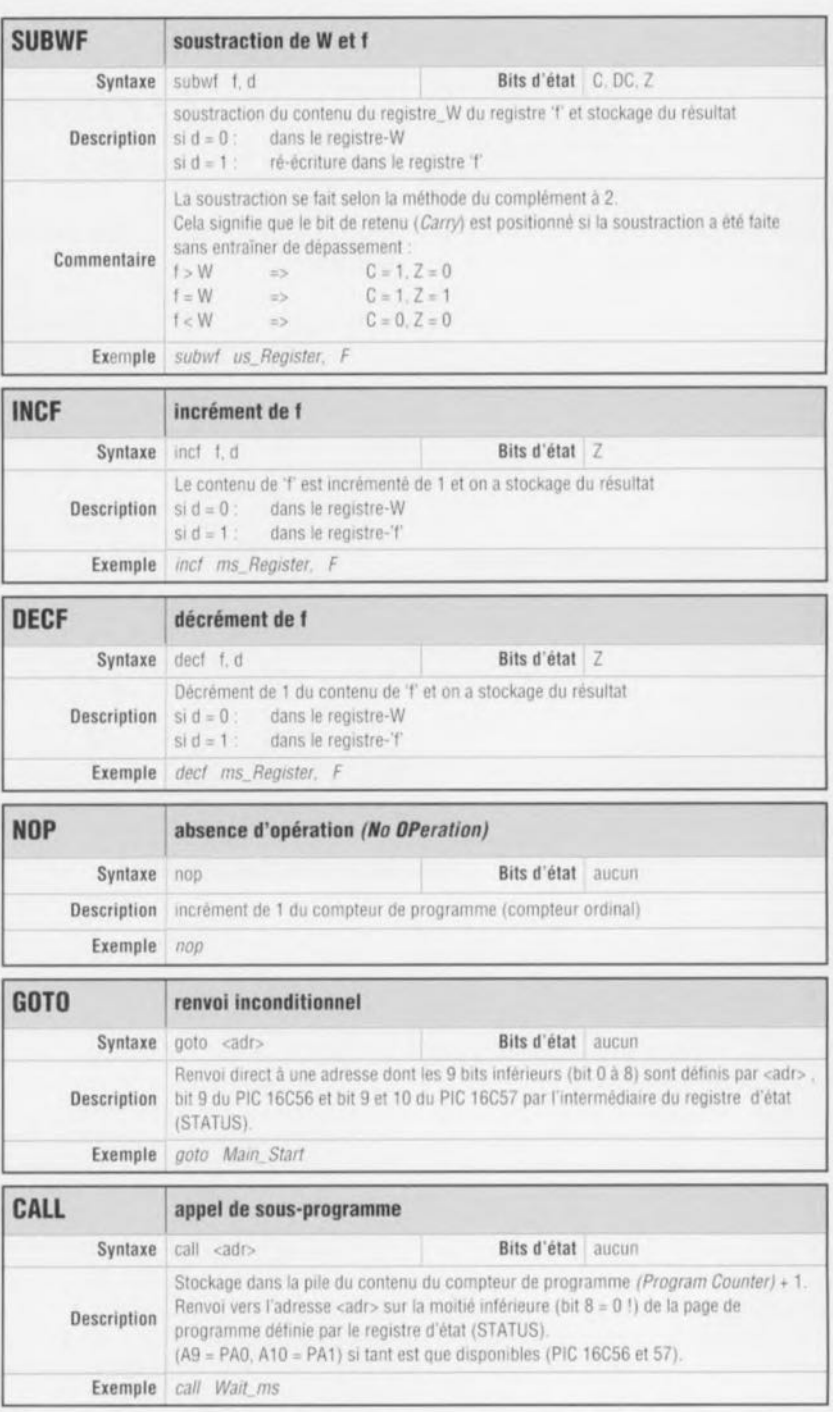

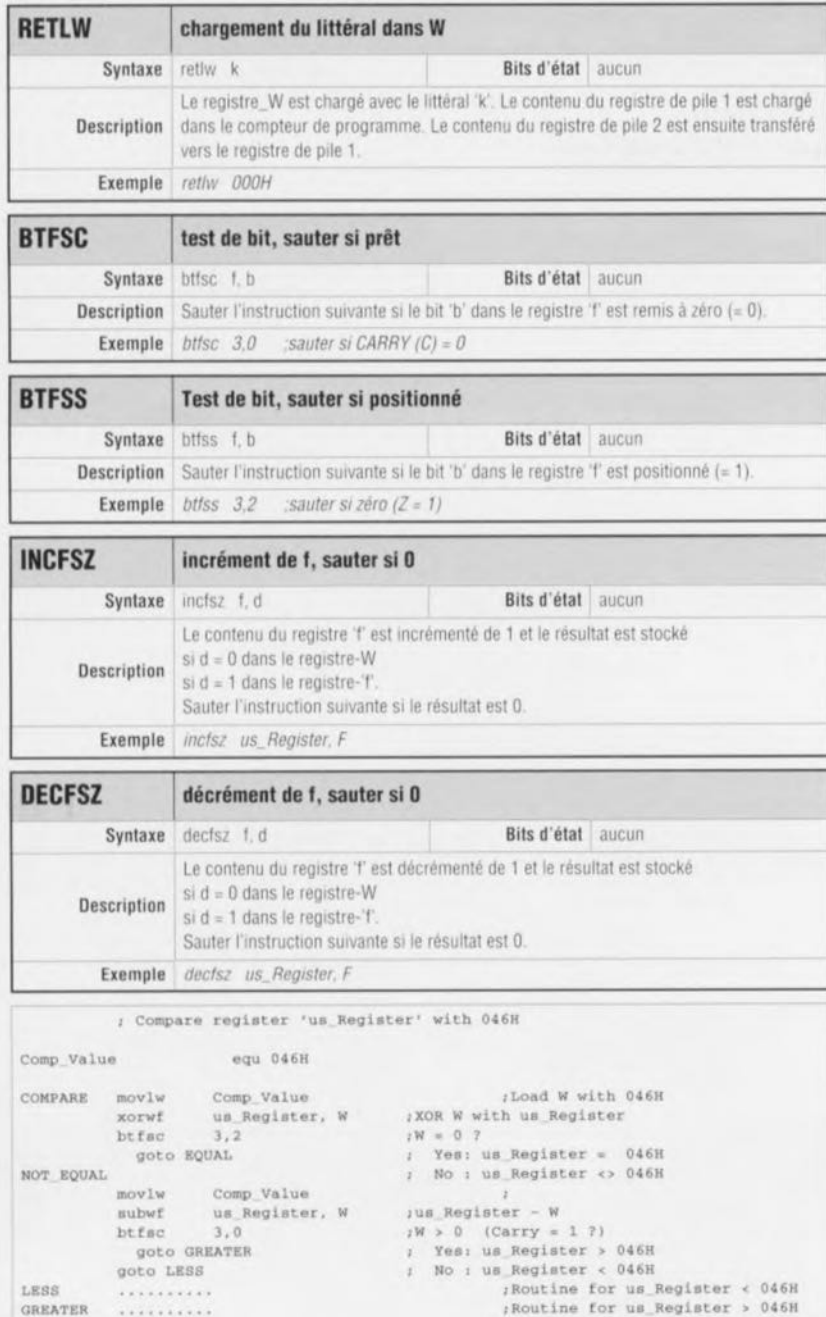

/Routine for us\_Register = 046H

940062-III-T26

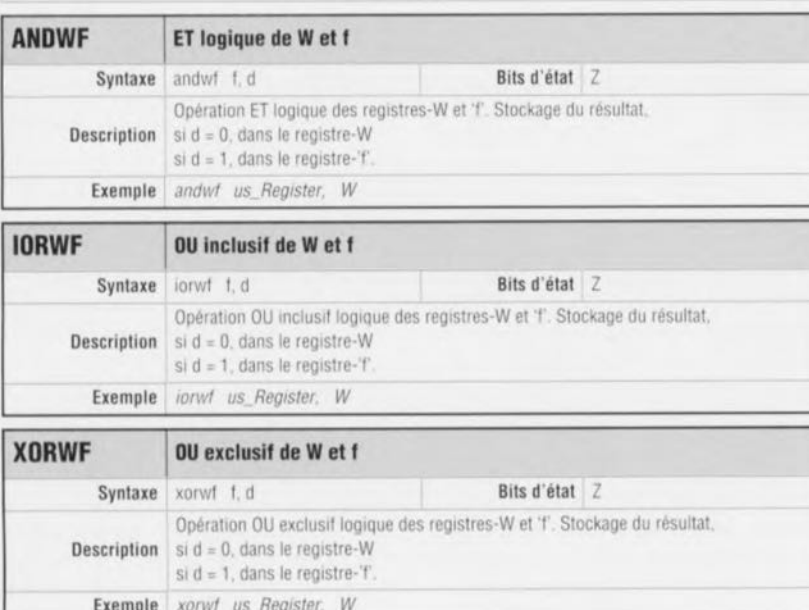

adresses de destination de saut que dans la moitié inférieure d'une page de programme. On pourra contourner cet inconvénient en intégrant dans la moitié inférieure de la page une instruction GOTO avec une adresse de destination dans la moitié supérieure de la page.

Lors de l'exécution d'une instruction CALL le contenu actuel du compteur de programme (PC ou Programm Counter) est stocké dans la pile (stack). Du fait que l'on ne dispose que de deux piles, on ne pourra qu'imbriquer deux instructions CALL. Sachant que le compteur de programme est stocké entièrement dans la mémoire de pile on peut faire appel à une instruction CALL à n'importe quel endroit du programme.

Il est impératif de terminer un sous-programme avec une instruction RETLW. Cette instruction indique au contrôleur de charger l'adresse de programme, stockée temporairement dans la pile, dans le compteur de programme. Ceci résulte donc en un branchement se produisant immédiatement après la partie du programme de l'instruction CALL faisant appel au sous-programme en question. La constante, chargée par l'instruction RETLW dans le registre-W pourra servir par exemple pour communiquer au programme d'origine à quel endroit dans le sous-programme se trouvait l'instruction RETLW.

# **Branchement** conditionnel

Les PIC 16C5x possèdent, pour toutes les instructions de branchement conditionnel une adresse de branchement fixe : si la condition a été remplie. l'instruction suivante sera sautée. S'il est requis de sauter à un autre endroit dans le programme on pourra faire appel à l'instruction de branchement complémentaire suivie immédiatement par une instruction GOTO référant à l'adresse requise (lignes 130 et 131).

Le jeu d'instruction des PIC 16C5x compte 4 instructions de saut conditionnel.

Les instructions BTFSC f.b et BTFSS f,b effectuent un test d'un bit 'b' dans le registre 'f'. Les instructions DECFSZ f,d et INCFSZ f,d se traduisent respectivement par un décrément ou un incrément de la valeur du registre 'f' et sautent l'instruction suivante si le résultat de l'opération est '0'. La nouvelle valeur peut être « restockée » dans le registre  $(d = 1)$  ou bien chargée dans le registre-W ( $d = 0$ ). Dans ce dernier cas la valeur d'origine du registre n'est pas modifiée.

#### Exemple: Comparaison avec une constante

Un nombre important d'applications

EQUAL

 $...............$ 

demandent d'effectuer une comparaison avec une constante, Le petit programme d'exemple accompagnant cet article permet de faire cela d'une manière relativement facile,

La comparaison de deux registres se fait de façon identique, Il suffit de remplacer l'instruction *movlw Camp Value* par une instruction *movf.*

# Instructions logiques

La famille des microcontrôleurs 16C5x possède 7 instructions logiques, L'une d'entre elles, l'instruction *XORWF,* est utilisée dans notre exemple de programmation, Ces instructions ne demandent pas d'explications particulièrement approfondies, L'association de ces instructions se fait sur le niveau des bits: bit 0 avec bit 0, bit 1 avec bit 1, etc, Dans le cas des instructions touchant à un registre du *Regis/er-File* le résultat de l'opération (telle qu'une addition par exemple) peut être chargé dans le registre-Wou encore être restocké dans le *Regis/er-File,* Toutes les instructions logiques entraînent le positionnement de l'indicateur *(flag)-Z* si le résultat de l'opération est un zéro,

Les instructions de rotation font partie, en général, des instructions logiques, Les PIC connaissent deux instructions de rotation: *Rotate Right* (rotation dans le sens horaire) et Rotate Left (rotation dans le sens anti-horaire}. Dans le cas des PIC la rotation se fait à l'aide du bit de retenue *(Carry)*. Une rotation dans le sens horaire veut dire une rotation du bit de poids fort vers le bit de poids faible Lors de cette opération le bit de poids fort reçoit la valeur du bit de retenue et, tout à la fin, le bit de retenue reçoit la valeur du bit de poids faible, Une rotation dans le sens anti-horaire se fait, logiquement, dans le sens inverse,

Comme c'est le cas pour la quasi-totalité des instructions d'octet on peut définir si le résultat est chargé dans le registre-Wou dans l'emplacement en mémoire d'origine,

# Instructions de bit

La série des PIC 16C5x possède un total de quatre instructions de bit. Deux d'entre elles *(BTFSC* et *BTFSS)* sont en fait des instructions de saut qui, en fonction de l'état d'un certain bit d'un emplacement en mémoire du Register-*File* et de lui seul, procèdent à un saut. Dans le paragraphe consacré aux instructions de saut conditionnel les instructions *BTFSC* et *BTFSS* ont déjà été décrites, Les deux autres instructions servent au positionnement ou à la remise à zéro d'un bit d'un emplacement en mémoire du *Register-File*. Elles possèdent deux opérandes dont le premier comporte l'adresse de l'emplacement

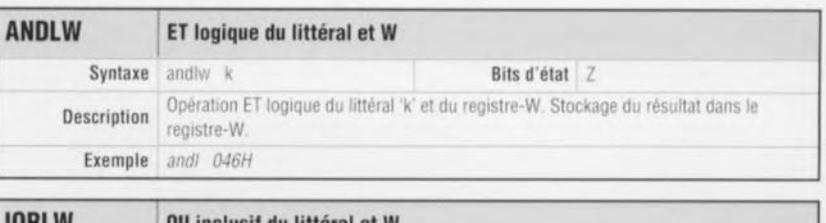

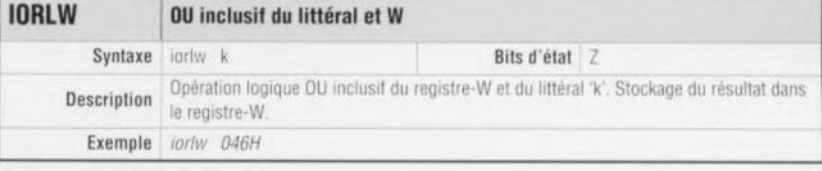

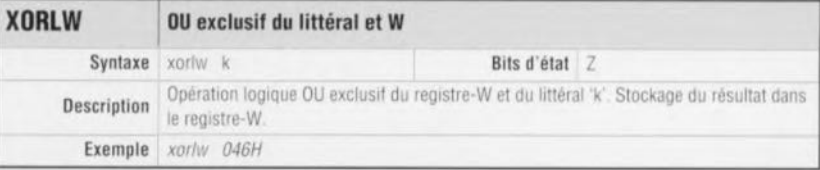

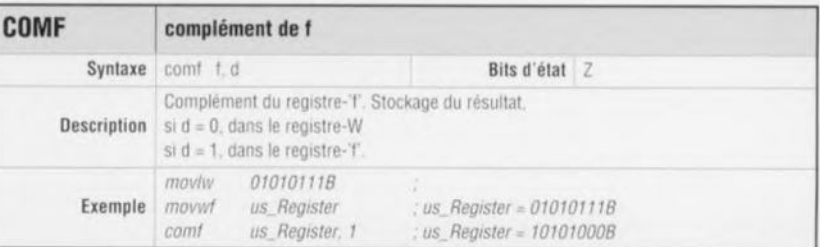

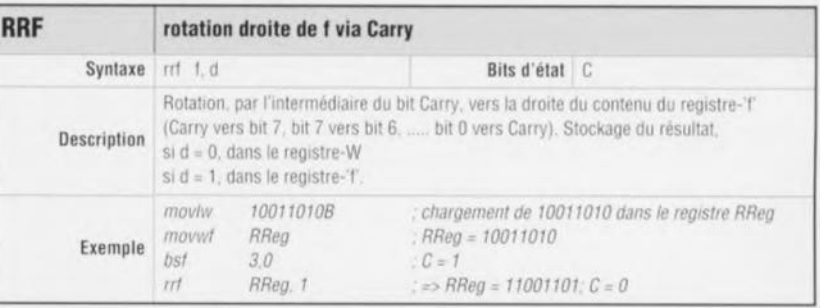

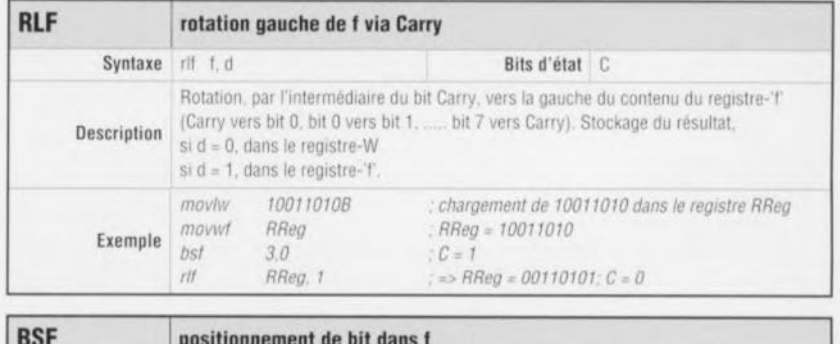

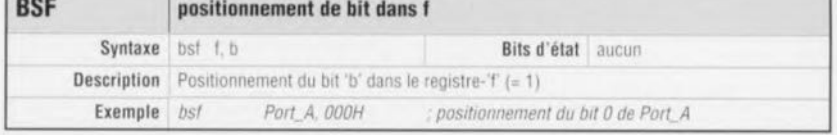

en mémoire et le second le numéro de bit. Le bit 0 est le bit de poids faible, Dans notre exemple de programmation, l'instruction *BCF* en ligne 133 active la LED (le bit de port RAO est remis à zéro) et l'instruction *BSF* en ligne 137 l'éteint par le positionnement du bit RA0.

Les instructions *BSF* et *BCF* se caractérisent par une particularité, L'exécution de ces instructions se fait, à l'intérieur du processeur, par un accès, avec une largeur de 8 bits, à l'emplacement en mémoire en question, Dans le cas d'un accès à un port cette approche se traduit donc par une écriture de l'état actuel du port - à l'exception bien entendu du bit à positionner ou à remettre à zéro - dans le verrou de port (portlatch). Si une broche de port était définie comme sortie avant l'instruction de bit d'une autre broche de port, la broche de port recevra la valeur d'entrée telle qu'elle existait au moment de l'instruction de bit. Il est recommandé de ce fait de forcer le verrou de port dans

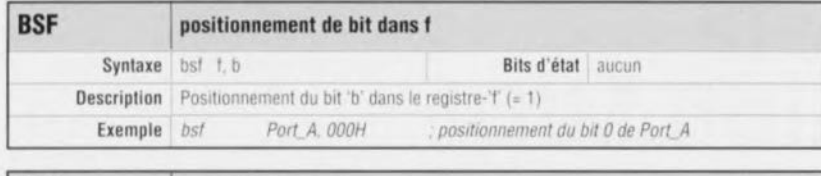

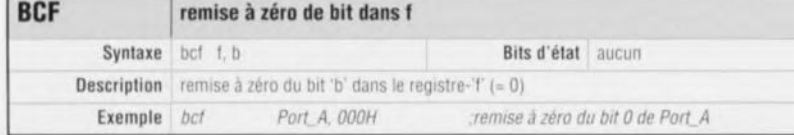

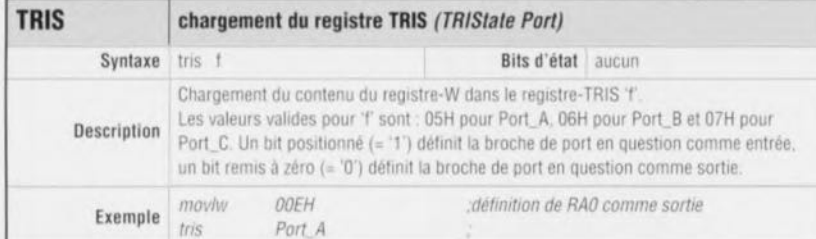

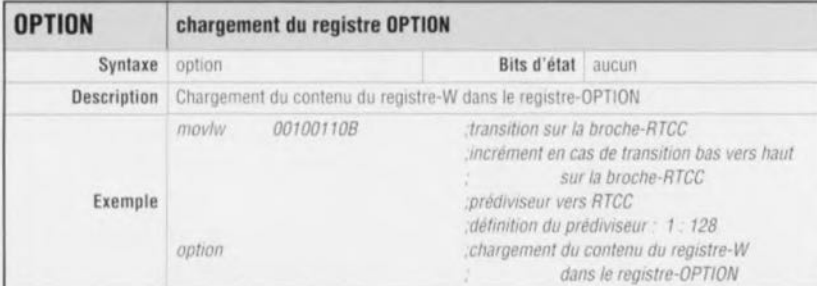

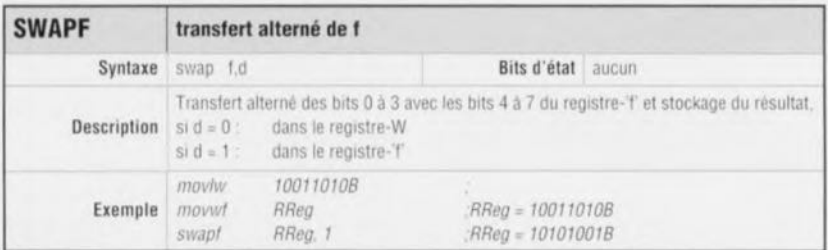

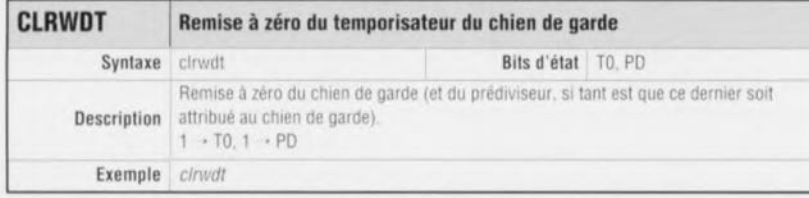

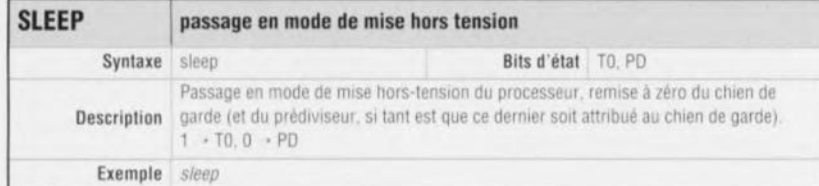

un état bien défini avant d'effectuer une commutation d'entrée vers sortie.

#### Définition du matériel Ports d'E/S

Réexaminons notre exemple de programmation. La partie principale du programme devrait toujours commencer avec l'initialisation du matériel (lignes 126 et 127). Dans le cas des microcontrôleurs PIC il s'agit ici des ports d'E/S et du registre d'options. On dispose de deux

instructions spéciales pour ce faire. L'instruction *TRIS* définit la fonction, entrée ou sortie d'une broche de port donnée. L'instruction *OPTION* charge le registre d'options. Il est admissible de changer la définition du matériel au cours du programme.

Pour obtenir, dans un environnement « pollué » électroniquement, une certaine tolérance vis-à-vis des erreurs et une garantie que le programme continuera à fonctionner même après une remise à zéro via le chien de garde *(watchdog),* Microchip recommande de répéter, à des intervalles réguliers, la définition du matériel. Cette recommandation va même plus loin encore, à un point tel que Microchip conseille de (re)définir les broches d'E/S avant chaque accès.

#### Registre d'options

L'instruction *OPTION* charge la valeur du registre-W dans le registre d'options, La signification de chacun des bits a été expliquée déjà dans la partie de notre mini-cours consacrée au matériel.

# Autres instructions

Il est relativement difficile de bien classer l'instruction *SWAPF.* Cette instruction entraîne un échange entre le quartet *(nibble, bits 0 à 3)* de poids faible et le quartet de poids fort (bits 4 à 7), Cette instruction est très fréquemment utilisée en arithmétique BCD *(Binary Coded Decimal* soit décimal codé en binaire).

Le temporisateur du chien de garde des microcontrôleurs PIC est activé lors de la programmation. L'instruction spéciale *CLRWOT* sert à sa remise à zéro. SI le prédiviseur est attribué au chien de garde l'instruclion *CLRWDT* se traduira également par une remise à zéro du prédiviseur.

L'instruction *SLEEP* effectue également une remise à zéro du chien de garde, Après l'exécution de cette instruction le microcontrôleur entre en état de faible consommation, une quasi-mise horstension *(power-down).* Il ne peut sortir de cet état qu'après écoulement de la durée de chien de garde ou après une remise à zéro matérielle.

# Fin de programme

Il est requis de terminer un programme pour PIC avec la définition d'un vecteur de remise à zéro (reset vector). Du fait qu'en règle générale, un programme n'occupe qu'une partie de la capacité de mémoire totale, il faudra signaler à l'assembleur de mettre le vecteur de remise à zéro sur le dernier emplacement de mémoire, Pour ce faire on dispose de l'instruction ORG (ligne 144). Sachant que les différents membres de la famille des PIC 16C5x possèdent une mémoire de capacité différente, cette adresse est définie à l'aide de la construction *IF-ENOIF* à la fin du programme.

Notons qu'il existe une disquette ESS 3" 1/2 sous la dénomination ESS 946196-1, disponible aux adresses habituelles, comportant un assembleur et un simulateur de Microchip à l'intention des Circuits de la famille des PIC,

# pédale d'expression MIDI

28

 $(TUV)$ 

 $\alpha$ 

universelle et librement programmable

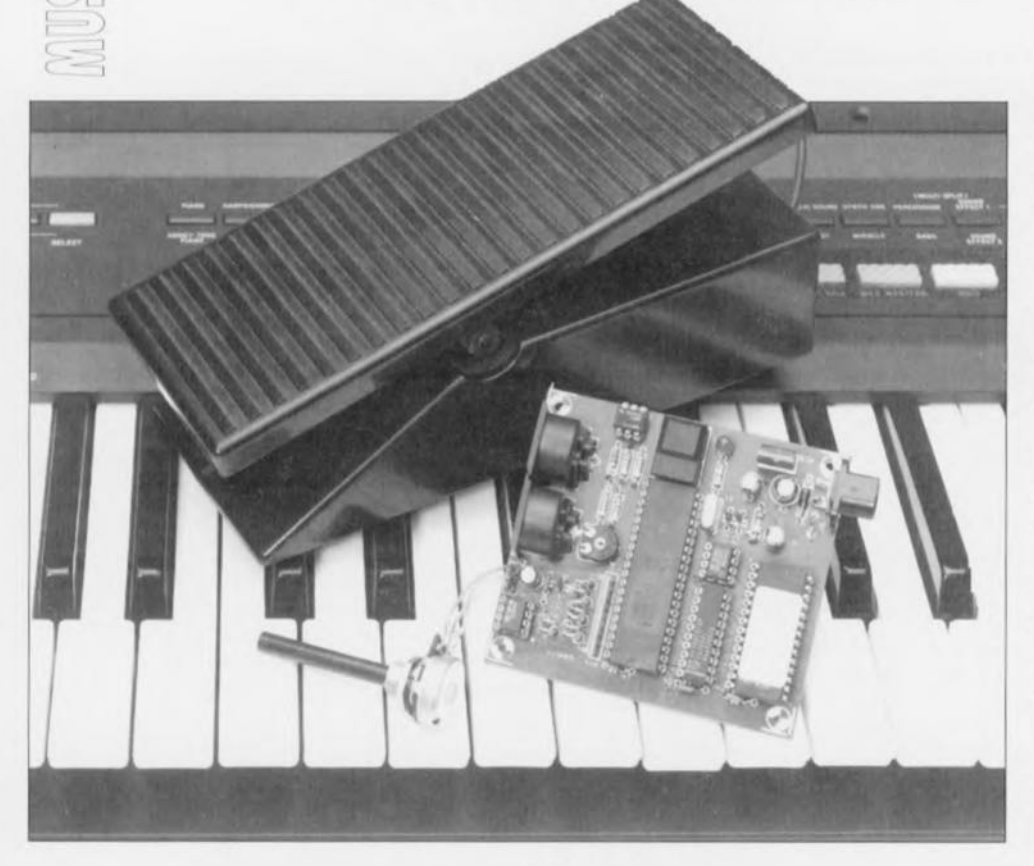

projet: D. Doepfer

La fonction des microcontrôleurs est d'être au service des humains. Ils simplifient énormément la vie et « universalisent » les appareils dans lesquels ils sont implantés. La pédale d'expression MIDI décrite ici est. de par la présence d'un microcontrôleur tout justement. aisément configurable pour l'obtention de différentes fonctions. Les musiciens l'apprécieront sans doute vu que pour une somme (relativement) minime ils pourront doter une pédale d'expression conventionnelle, également connue sous la dénomination de pédale de volume, d'un certain nombre de fonctions nouvelles.

Les pédales de volume les plus rustiques utilisées dans le monde de la musique ne sont en fait rien de plus qu'un boîtier - de belle facture il est vrai - doté d'un potentiomètre. La résistance du dit potentiomètre varie en fonction de la pression exercée sur la pédale proprement dite. La pédale d'expression objet de cet article est en fait une interface entre un système MIDI\* et une pédale de

volume passive conventionnelle. La communication entre la pédale d'expression et l'instrument de musique se fait à partir de là par l'intermédiaire de codes MIDI numériques, ce qui en fait constitue une tautologie, puisque comme l'indique le D de l'abréviation de MIDI, les codes MIDI sont, par définition, numériques. Cette approche présente non seulement l'avantage

\*MIDI = Musical Instrument Digital Interface = interface numérique pour instrument de musique

de garantir l'intégrité de la qualité de son originale mais encore d'ouvrir des perspectives nouvelles. De par la présence d'un microcontrôleur l'utilisateur de cette interface peut choisir et le canal MIDI sur lequel la pédale sera active et l'effet qu'elle aura sur le signal acoustique. La pédale d'expression permet ainsi. d'influencer le volume, d'adapter le timbre ou de modifier la dynamique de toucher (des notes d'un clavier). Il devient en outre possible d'attaquer simultanément plusieurs canaux MIDI. La sélection des fonctions requises et le choix des canaux actifs se fait à l'aide d'un clavier MIDI tout ce qu'il y a de plus ordinaire. En un mot comme en dix, cette interface permet à tout musicien travaillant en MIDI de doter son installation d'un certain nombre de possibilités nouvelles, et ce pour un coût très abordable. L'avantage majeur de cette interface est qu'elle n'affecte en rien la valeur des investissements effectués précédemment, bien au contraire elle en accroît la rentabilité.

#### Un montage simple mais puissant

Il ne fait pas de doute qu'une approche aussi universelle est uniquement possible si l'on dote le montage en question d'une certaine dose « d'intelligence ». Le schéma de la figure 1 montre quelle est l'électronique nécessaire pour rendre intelligent un potentiomètre. Une nouvelle fois le coeur du montage est un contrôleur de la famille MCS51. Nous avons, cette fois, fait appel à un exemplaire ne comportant pas de mémoire ROM fabriqué en technologie CMOS: un 80C32. composant devenu, aujourd'hui, parfaitement courant. Sachant que dans le cadre de MIDI toutes les communications se font à un taux de transmission de 32 Kbits/s, nous avons opté pour une fréquence d'horloge de 12 MHz; il est en effet relativement facile de générer le taux de transmission correct à partir de cette fréquence. Un rapide examen du schéma suffit pour se convaincre que

Note : on retrouve souvent le terme de pédale de volume pour ce type d'accessoire; nous ne pouvions reprendre cette dénomination pour désigner un montage mettant plusieurs fonctions à notre disposition, raison pour laquelle nous avons préféré l'appeler pédale d'expression. Ceci pour éviter tout malentendu et toute confusion entre les 2 dénominations. L'organe de commande original sera une pédale de volume qui, après connexion au travers de l'interface MIDI décrite ici, deviendra pédale d'expression.

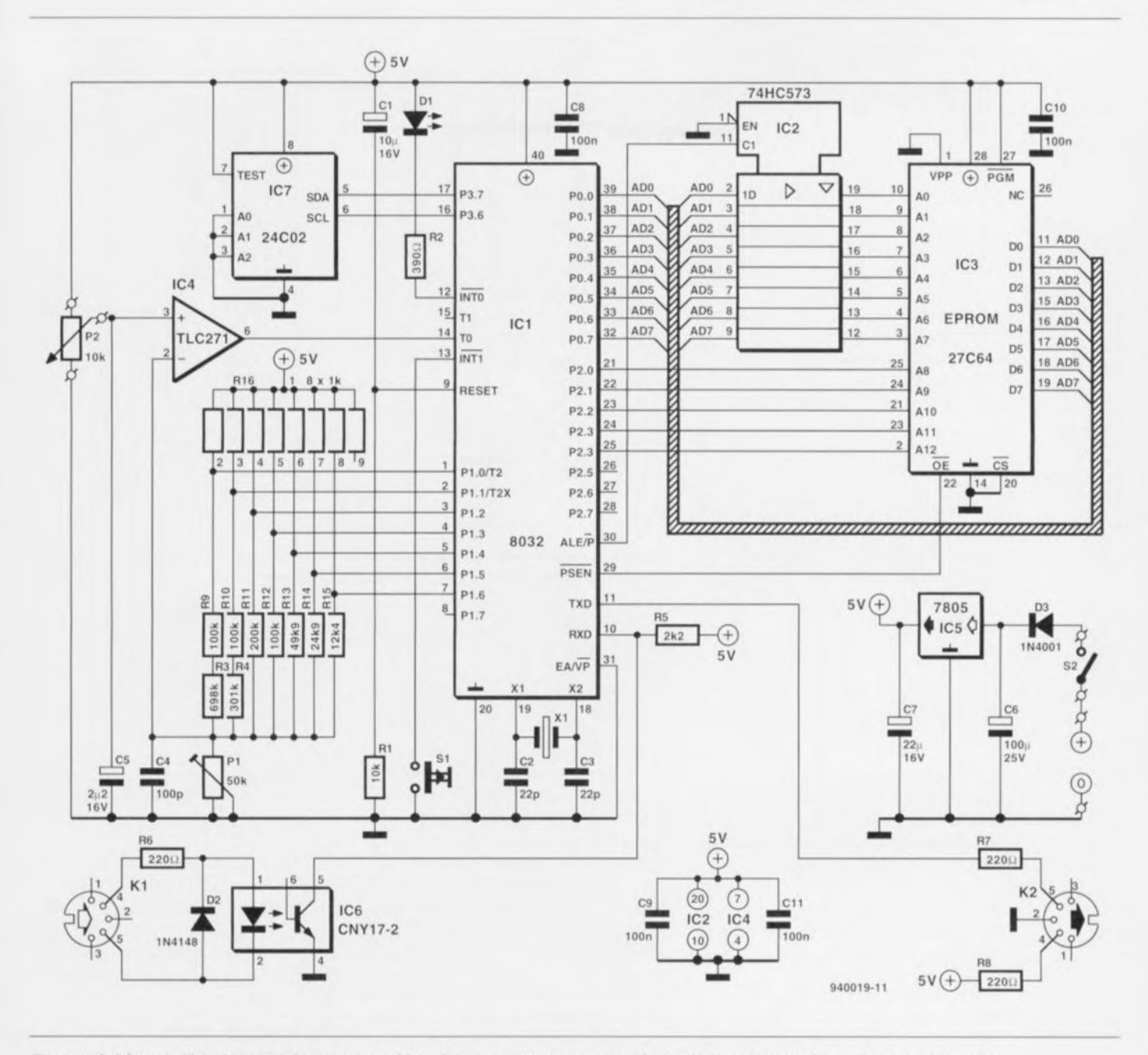

Figure 1. Schéma de l'interface transformant une pédale de volume passive en une pédale d'expression numérique émettant des codes **MIDI** 

l'on se trouve en présence d'un automate en configuration minimale. Nous découvrons, outre le microcontrôleur, une EPROM, IC3, dans laquelle est grillé le programme d'application.

L'interconnexion entre l'EPROM et le contrôleur se fait via un tampon de bus du type 74HC573, IC2. Ce composant permet de démêler l'écheveau des informations véhiculées par le bus de données/d'adresses multiplexé. Le niveau du signal présent sur la ligne ALE (Address Latch  $Enable$  = validation du verrou d'adresse) permet de savoir si les signaux présents sur le bus sont des signaux d'adresse ou de données. Le signal ALE a pour fonction de faire en sorte que l'information d'adresse

soit stockée, lors de l'apparition du flanc descendant, dans IC2, une octuple bascule D du type 74HC573 comme nous le disions. Le signal **PSEN** donne l'instruction  $\partial$ l'EPROM de mettre sur le bus de données les données présentes à l'adresse choisie. À la suite d'une remise à zéro, le microcontrôleur se met automatiquement à exécuter le programme présent dans l'EPROM. Le générateur de la fréquence d'horloge est du type le plus simple qui soit. Il ne comporte, outre le quartz de 12 MHz, rien de plus qu'une paire de condensateurs céramique. Le port d'Entrées/Sorties P1 constitue un convertisseur N/A à 7 bits chargé du traitement de l'état de la pédale d'expression (de la position du potentiomètre P2 en fait). Le choix

d'une largeur de mot de 7 bits permet une description numérique de 128 états de la pédale. Il est inutile d'aller plus loin, sachant que le protocole MIDI ne connaît lui aussi que 7 bits pour ce codage.

Le signal de sortie du convertisseur N/A est disponible aux bornes du condensateur C4. Il est comparé, par le biais de l'amplificateur opérationnel IC4 monté en comparateur, à la tension continue présente sur le curseur de P2, la pédale de volume analogique. Tant que le niveau de sortie de IC4 est haut la tension N/A est inférieure à la tension sur le curseur de P2. Pour le contrôleur cela signifie qu'il faut incrémenter (augmenter du pas suivant) la tension de sortie du convertisseur A/N. Ce petit manè-

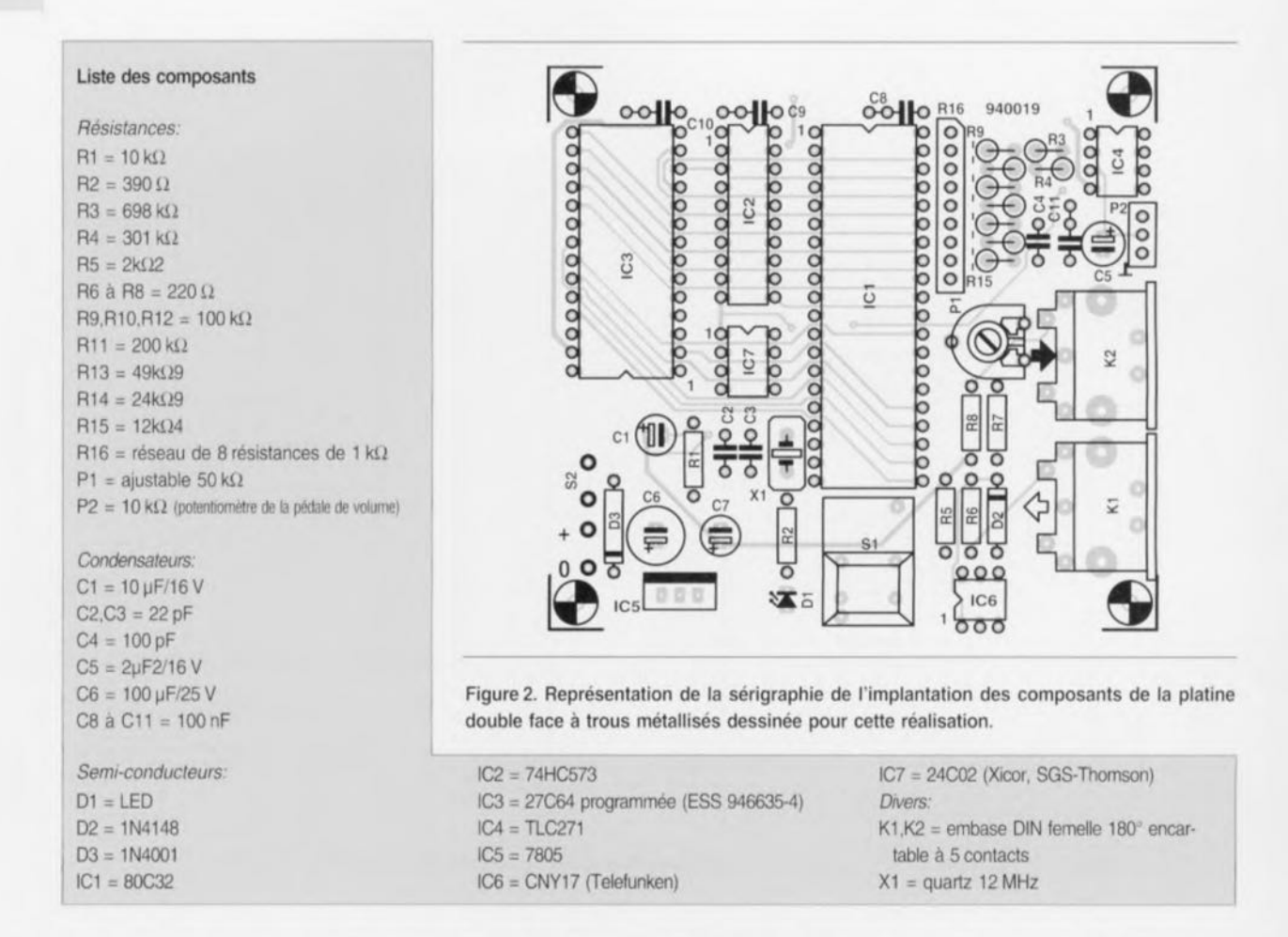

ge se poursuit jusqu'à ce que la sortie de IC4 passe au niveau bas. Notons que ce processus se fait de manière intelligente, selon la technique dite d'approximations successives.

Si le niveau de sortie du comparateur bascule, la position de la pédale de volume est connu et disponible sous forme numérique.

L'ajustable P1 permet de jouer sur la plage de réglage du convertisseur N/A de manière à disposer de 128 pas très exactement dans la plage de P2 (la résistance de la pédale de volume). Il est en effet apparu que dans certains cas et conditions, cet organe de commande ne fournit pas la tension maximale de 5 V à la sortie. Si votre pédale donne bien un 5 V, vous pouvez supprimer l'ajustable P1. IC7 est la mémoire de ce système. On peut en effet stocker dans cette EEPROM (Electricaly Erasable Programmable Read Only  $Memory = mémoire morte program$ mable effaçable électriquement) d'une capacité de 2 Koctets la totalité de la configuration de l'interface. Nous reviendrons un peu plus loin à l'aspect programmation de cette EEPROM, ce qu'il suffit de savoir pour le moment est que ce circuit connaît un état que l'on pourrait dire d'apprentissage. Dans le dit mode, on peut procéder à la sélection de la fonction de la pédale et du canal

MIDI par l'intermédiaire duquel se fera la communication. Ce choix est ensuite stocké dans IC7, où il reste jusqu'à la sélection d'une nouvelle configuration. La dite EEPROM dispose d'une interface l'C et communique avec le contrôleur par le biais de 2 lignes d'E/S. Ces lignes, à savoir P3.6 et P3.7 simulent les canaux de communication d'e l'interface I<sup>2</sup>C. Ceci prouve, si le fallait, que tout microcontrôleur, même s'il ne dispose pas d'une interface FC propre peut converser avec cette famille de composants.

Les lignes d'adresses A0 à A2 de l'EEPROM sont reliées à la masse; de cette façon la mémoire est positionnée à l'adresse de base A0HEX de ce circuit intégré. Comme nous le mentionnions plus haut, la programmation de la mémoire se fait lorsque ce circuit se trouve en mode apprentissage. La fermeture du boutonpoussoir S1 fait passer le système dans le mode indiqué, le clignotement de la LED D1 indiquant que l'on se trouve dans le dit mode. Il nous reste à parler des ports MIDI basés sur les embases K1 et K2. La première des dites embases constitue l'entrée MIDI (MIDI IN), K2 constituant une sortie MIDI (MIDI OUT). L'opto-coupleur IC6 assure une isolation galvanique de l'entrée. Cette construction existe sur tous les appareils MIDI et permet d'utiliser une boucle de courant pour communication MIDI.

IC5 constitue, pour finir, le coeur d'une alimentation régulée fournissant une tension de 5 V. La diode D3 protège le circuit en cas d'application d'une tension continue mal polarisée à l'entrée d'alimentation.

#### Aux soudures... citoyens

Comme le montre la représentation de la sérigraphie de l'implantation des composants de la figure 2 il existe pour ce montage une platine double face à trous métallisés. De par ses dimensions compactes le circuit imprimé devrait pouvoir trouver place dans la majorité des pédales de volume courantes. La première étape de la réalisation consiste à la mise en place des composants passifs, c'està-dire des connecteurs, résistances et autres condensateurs.

En ce qui concerne les supports pour circuits intégrés, on en utilisera au minimum un, à savoir pour l'EPROM. S'il devait, un jour, y avoir une actualisation du logiciel, cette précaution permet une substitution simple de la dite mémoire morte. Le reste des circuits intégrés pourront être soudés directement à

leurs emplacements respectifs. Il n'en est pas moins vrai que dans ce cas-là. l'identification d'une erreur et son élimination n'en sont pas simplifiées. L'expérience vous l'aura sans doute confirmé, le dessoudage d'un circuit intégré implanté dans un circuit imprimé double face est loin d'être une sinécure. Il faudra faire le bilan entre le coût additionnel dû à l'utilisation de support et les avantages présentés par cette approche.

Pour le reste, il ne nous reste pas grand-chose à ajouter. Une fois tous les composants mis en place et l'EPROM (programmée !!) implantée dans son support, l'interface devrait être prête à l'emploi. On connecte à l'entrée d'alimentation du montage un adaptateur secteur fournissant une tension de 8 V au minimum. Vu que l'électronique ne consommera jamais plus de 300 mA, la grande majorité des adaptateurssecteur du marché peuvent servir ici. Avant de pouvoir connecter le montage à la pédale d'expression il faudra procéder à une petite modification. Les pédales de volume courantes ne comportent en effet que 2 connexions, se comportant par rapport au monde extérieur comme une résistance variable. Il nous faut, pour pouvoir utiliser l'électronique décrite ici. 3 connexions, ce qui ne doit pas poser de problème dans le cas d'un potentiomètre vu que le dit composant comporte bien 3 points de connexion. On soudera donc. après avoir ouvert la pédale de volume, 3 petits morceaux de câble souple aux 3 connexions du potentiomètre. Cette modification effectuée, on pourra connecter la pédale de volume à l'interface pour enfin disposer d'une pédale d'expression. S'il devait se faire que vous utilisez une pédale de volume dotée d'une LDR (Light Dependent Resistor  $=$ résistance dont la valeur change en fonction de l'intensité de la lumière qui la frappe) il vous faudra procéder à une autre modification, à savoir prendre en série une résistance de 5 à 25 k $\Omega$  avec la dite LDR. Le point (+) du schéma est connecté à l'extrémité libre de cette résistance. son point de masse (l) à l'extrémité de la LDR, le curseur du potentiomètre étant alors simulé par le point nodal de la LDR et de la résistancesérie tout juste mentionnée. Et voilà.

L'interface est reliée au système MIDI à l'aide d'une paire de câbles MIDI. Ceci fait on pourra mettre le système en route. Si tout se passe comme prévu, on devrait constater une double illumination de la LED. La pédale d'expression devrait à par-

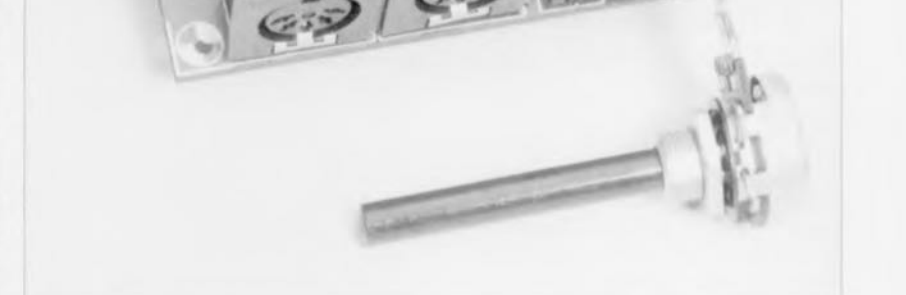

Figure 3. Exemplaire terminé de la pédale d'expression. Le nombre de fonctions additionnelles n'a pas de conséquence sur la compacité du montage.

tir de maintenant être active et envoyer, en cas d'action sur la pédale, des instructions de volume MIDI (contrôleur MIDI #7) via le canal MIDI nº1. Si tel est bien le cas on pourra passer à l'étape suivante. le réglage de l'ajustable. La plage battue par la pédale d'expression doit aller de 0 à 127. S'il devait s'avérer impossible d'atteindre la valeur 127. voire si celle-ci est atteinte trop tôt, il faudra jouer sur la position de l'ajustable P1. Ce réglage pourra se faire à l'oreille. Si la pédale d'expression ne descend pas jusqu'à zéro, il faudra modifier la position du potentiomètre de la pédale de volume jusqu'à pouvoir obtenir une tension de sortie de0 V. En règle générale il n'est pas très difficile de modifier la position du potentiomètre ou de l'axe auquel il est relié. Dans la pratique il ne s'agit bien souvent que d'une affaire de quelques millimètres.

#### La pratique

Comme nous le disions plus haut, chaque utilisateur peut configurer ce montage comme il l'entend. Dès après la connexion de l'interface au système et sa mise sous tension, le montage se trouve dans son mode de fonctionnement standard. Ceci signifie qu'on a émission de l'instruction de volume par le biais du canal MIDI nº1. En cas d'action sur la pédale de volume l'interface devrait envoyer la dite instruction. La valeur émise varie entre 0 et 127. Les autres appareils connectés au système doivent pouvoir réagir à ces instructions. Si la pédale émule un pitch-bender on aura variation du code entre 64 et 127 d'une part et 64 et 0 de l'autre. Le dernier mode d'utilisation de la pédale est l'adaptation de la vélocité (velocity) et de ce fait la dynamique des données MIDI entrant (via l'entrée MIDI). Attention, lorsque l'on se trouve dans ce mode, on n'aura apparition de données à la sortie MIDI qu'en cas de, et uniquement alors, d'application de données à l'entrée MIDI.

Si les appareils MIDI ne devaient pas réagir aux dites instructions, on vérifiera le numéro du canal choisi et on contrôlera la correction de la polarité des câbles MIDI utilisés. On pourra s'assurer du bon fonctionnement de l'interface par une action sur le bouton-poussoir S1 qui devrait se traduire par un clignotement de la LED. Il peut également se faire que l'expan-

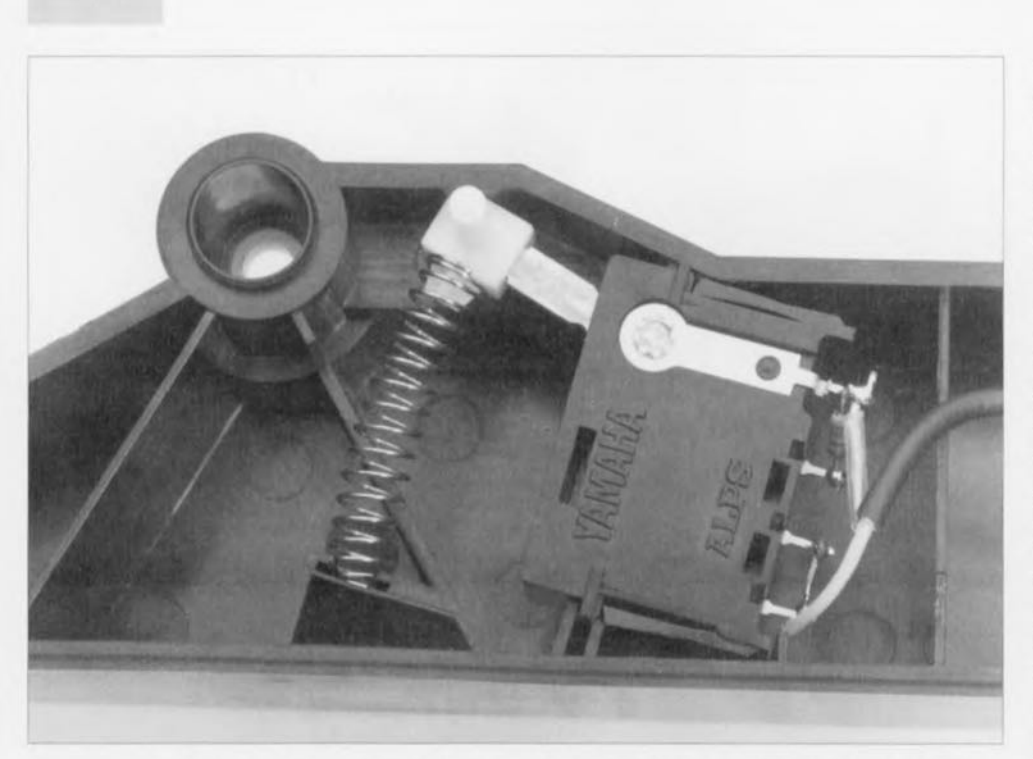

Figure 4. Voici à quoi ressemble l'électronique présente dans une pédale de volume **ordinaire.**

seur (expander) utilisé ne soit pas **prévu pour réagir aux** instructions **de** volume. Il existe des cxpanseurs. le EMTIO de Yamaha par exemple, qui ne reconnaissent pas cette instruction. Il existe également des expan-

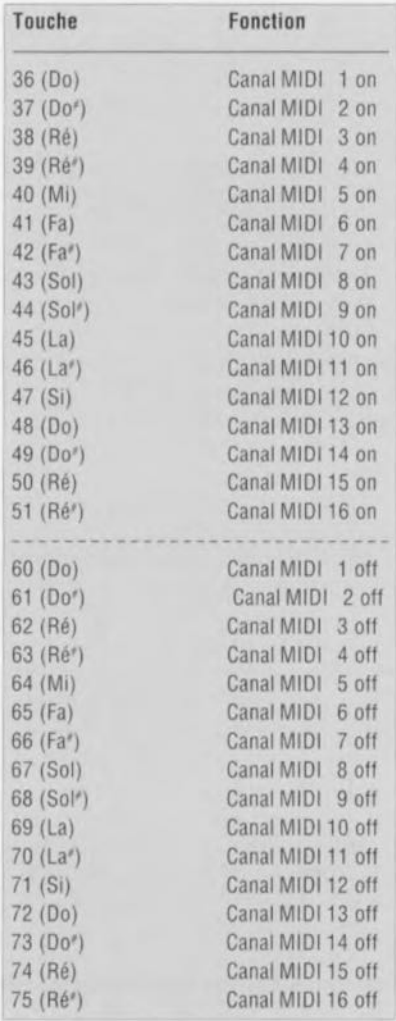

seurs qui n'utilisent cette instruction que pour la génération de la note suivante. Il n'est plus possible dans ce cas-là d'influencer le volume d'une note déjà produite. Après la réception d'une instruction de changement de programme *iprogran, change)* l'interface émet à chaque fois une instruction donnant le choix de volu $me$  en vigueur à cet instant. Cette précaution est nécessaire sachant  $qu'il existe certains expansionseurs qui, à$ la suite de la réception d'une instruc**tion de** changement **de programme.** sautent au niveau de volume maximal (valeur 127).

### **Le mode d'apprentissage**

Comme nous l'indiquions plus haut. il est possible de configurer l'interface à son gré. Normalement, la pédale sc comporte comme le contrôleur MIDI #7, l'émission des instructions se faisant via le canal 1. On pourra modifier cette configuration standard par la mise de l'interface en mode d'apprentissage (learn  $mode$ ). Ce mode est identifié par le clignotement de la LED. On sc sert du mode d'apprentissage pour sélec**ter le canal sur lequel doit travailler** l'interface. Pour éviter de se compliquer inutilement la vie cette configuration pourra se faire à l'aide d'un clavier MIDI ordinaire. Pour ce faire on branche l'entrée MIDI de l'Interface à la sortie MIDI du clavier. Dès que l'on a clignotement de la LED on pourra émettre l'instruction requise par frappe d'une touche du clavier. L'interface ne fait rien des

caracréristiqucs de dynamique envoyées simultanément avec l'instruction MIDI. Pour garder au système la compréhensibilité la mc illeurc posxiblc. il a éré adopté. tant pour les instructions de mise en fonction que de mise hors-fonction. un Do comme point de départ.

Il peut fort bien se faire qu'à un instant donné on ne sache plus sur quels **canaux t'interface est** active. **Il** evt raisonnable dans ce cas-là de com**mencer** par mettre tous les canaux hors-fonction pour ensuite remettre en fonction tous les canaux requis. Après sélection des canaux choisis on pourra sortir du mode d'apprentissage par action sur le touche présente sur l'interface ou par l'émission d'une instruction de chungemcm **de programme. Ln LED** cesse alors de clignoter et on a stockage dans l'EEPROM de la configuration choisie, situation conservée jusqu'à une nouvelle entrée dans le mode d'apprentissage.

# **Une fonction différente**

Jusqu'à présent nous nous sommes contentés d'utiliser l'interface pour convertir une pédale de volume ordinairc en une pédale de volume numérique permettant d'influer sur le volume de sons produits par un système MIDI. L'interface dispose d'autres possibilités, le réglage de volume n'en constituant que la configuration standard. Les autres applications possibles de cette pédale d'expression - notez le changement de **dénomination -** ext **LIlle action** vur la dynamique (velocity) et des instructions d'after-touch et de pitch-bend.

À l'aide des instructions de changement de programme 1, 2 et 3, l'interface est positionnée sur des numéros de contrôleur prédéfinis (#7 pour le volume. #1 pour la modulation et #2 pour le portamento). Si l'on désire un numéro de contrôleur différent on pourra l'obtenir à l'aide de l'instruction de changement de programme 4. Par cette instruction l'interface prend à son compte le numéro de contrôleur émis juste avant cette instruction **de** changement **dc program**me. Si dom: on veut faire passer l'interface sur un numéro de contrô**leur quelconque on** commencera **par** émettre vers l'interface une instruction de contrôleur MIDI du numéro requis avant de la faire suivre par une instruction de changement de **programme 4.**

Les numéros de programme 6, 7 et 8 peuvent être utilisés pour imiter ccrtaines des fonctions d'un *pitch-ben-* der. Le numéro de programme 6 se traduit par une plage allant de 0 à 127. Dans ce cas-là, il a été introduit, de part et d'autre de la valeur 64, une zone neutre, ce qui simplifie notablement le réglage d'une position neutre. Les numéros de programme 7 et 8 simulent respectivement le débattement positif (64 à 127) et négatif (64 à 0) du pitch-bender.

La fonction de dynamique (velocity), accessible sous le numéro de programme 9, est une fonction très particulière. Si l'on actionne alors la ment à l'instruction note-on, l'instruction note-off garde sa valeur d'origine.

Il nous reste à évoque le numéro de programme 16. Grâce à lui on joue sur la fréquence de transmission des instructions par l'interface. C'est à dessein que l'on dispose d'une vitesse ajustable. Certains appareils connaissent des erreurs de chronologie (timing error) en cas d'utilisation d'une fréquence trop élevée. La source de ce type de problème est l'imperfection du logiciel grillé dans les mémoire de l'instrument de musique, la pédale d'expression n'y

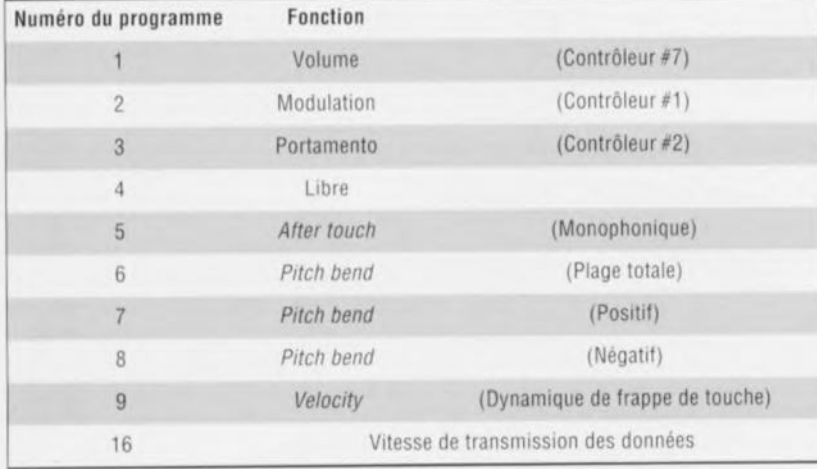

pédale d'expression cet organe de commande n'émettra pas de données MIDI, mais adaptera les données émises sur le canal choisi. La valeur de dynamique intégrée dans l'instruction MIDI est alors adaptée en fonction de la position de la pédale d'expression. Lorsque celle-ci se trouve dans sa position extrême l'information de dynamique reste inchangée; elle subit tout simplement une multiplication par 1. Plus la pédale d'expression est détendue, plus de facteur de multiplication diminue, ce qui a pour effet d'augmenter la dynamique de frappe (des touches). On peut bien évidemment se demander à quoi peut bien servir cette fonction, question que nous nous sommes également posée et qui mérite quelques lignes d'explication. Il existe des instruments MIDI, expanseurs, claviers, etc, qui ne connaissent pas l'instruction MIDI de volume (Contrôleur #7). Grâce à l'astuce utilisée ici, il reste quand même possible, avec les dits instruments, d'influer sur le son par l'intermédiaire de la fonction de dynamique. Il existe en outre des claviers dont les touches sont insensibles - ne la connaissant pas - à la dynamique de frappe. Cette fonction additionnelle permet de moderniser quelque peu - si tant est que cela soit possible - ce type de clavier plus ancien. Notons que l'effet de la fonction de dynamique se limite uniqueest pour rien la pauvre.

Si l'interface se trouve en mode d'apprentissage on verra qu'une action sur la pédale d'expression se traduit par une variation de la fréquence d'illumination de la LED. Une fréquence de clignotement élevée indique une transmission à fréquence élevée des instructions; inversement, une fréquence de clignotement faible signifie une vitesse de transmission plus lente. On peut avoir l'impression, dans certains cas, d'une illumination permanente de la LED. Cela est uniquement dû aux caractéristiques physiques de l'oeil humain incapable de suivre un cli-

# $Am27LV010/B$  et  $Am27LV020B$

#### EPROM de 1 et 2 Mbits 3,3V

Advanced Micro Devices étend sa gamme de mémoires non volatiles 3,3 V avec l'introduction aujourd'hui de ses EPROM 1 Mbit et 2 Mbits basse tension. Ces nouvelles EPROM baptisées respectivement Am27LV010/ Am27LV10B et Am27LV020/Am27LV20B sont essentiellement destinées au marché des applications portables telles que les PC portables et les téléphones cellulaires. La gamme de tensions de ces circuits a été étendue pour fonctionner aussi bien dans des systèmes dont l'alimentation n'est pas régulée (2,7 à 3.6 V), que dans ceux ayant une alimentation

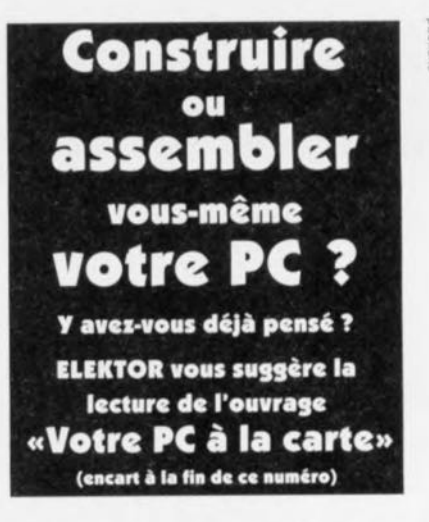

gnotement dépassant une fréquence donnée. On choisit, par positionnement de la pédale d'expression, la fréquence de transmission requise et l'on émet ensuite une instruction de changement de programme 16. La configuration est stockée dans l'EEPROM. La fréquence de transmission de défaut est la fréquence la plus faible que l'on puisse obtenir, à savoir 15 Hz. Ceci signifie que, 15 fois par seconde, on a émission d'une instruction. La valeur exacte de la position la plus élevée dépend d'un certain nombre de facteur.

Vu que chaque instruction de volume MIDI comporte 3 instructions MIDI, on a émission, dans la position de vitesse de transmission la plus faible, chaque seconde, de 45 octets par canal. En cas d'activation de 16 canaux MIDI cela nous donne un total de 72) octets par seconde. Ceci nous montre que la vitesse de transmission réelle dépend de la fréquence d'échantillonnage et du nombre de canaux MIDI actifs. De ce fait, la fréquence d'échantillonnage maximale dépend également du nombre de canaux MIDI en activité. Il ne faut pas bien longtemps pour trouver la configuration н optimale.

régulée (3,0 à 3,6 V). Les composants de la série « B » sont destinés aux conceptions sans alimentation régulée. L'Am27LV010/B et l'Am27LV20/B sont fabriqués en technologie CMOS submicronique d'AMD qui offre une grande vitesse et une faible consommation. Leurs temps d'accès sont les plus rapides de l'industrie pour des produits basse tension, 120 ns pour le circuit 1 Mbit et 150 ns pour la version 2 Mbits. Les options de boîtier comprennent un 32 broches céramique DIP et LCC et une version à programmation unique (OTP) en boîtier plastique PLCC. En outre, le circuit 1 Mbit est disponible en boîtier miniature 32 broches TSOP. Ces 2 circuits sont compatibles broche à broche avec leurs homoloques 5 volts.

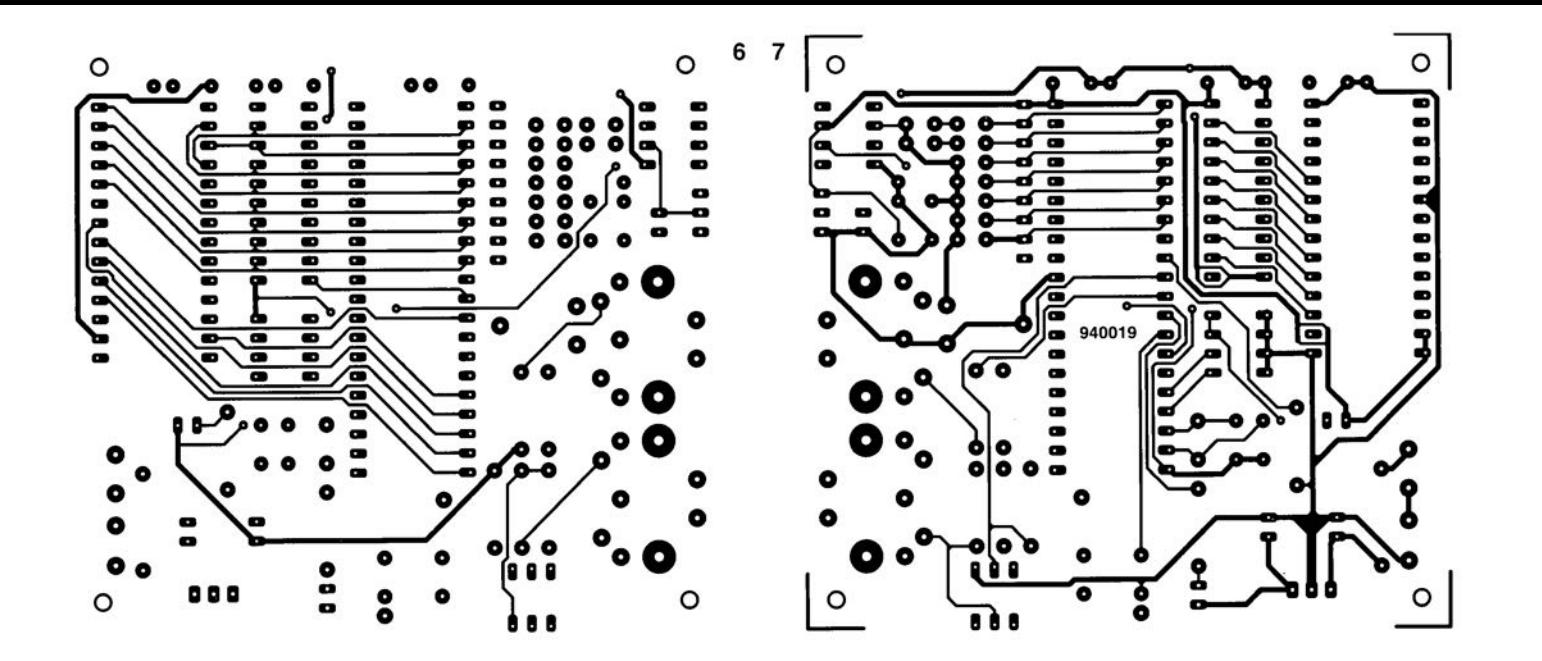

# $Am27LV010/B$  et  $Am27LV020B$

#### EPROM de 1 et 2 Mbits 3.3V

Advanced Micro Devices étend sa gamme de mémoires non volatiles 3.3 V avec l'introduction aujourd'hui de ses EPROM 1 Mbit et 2 Mbits basse tension. Ces nouvelles EPROM baptisées respectivement Am27LV010/ Am27LV10B et Am27LV020/Am27LV20B sont essentiellement destinées au marché des applications portables telles que les PC portables et les téléphones cellulaires. La gamme de tensions de ces circuits a été étendue pour fonctionner aussi bien dans des systèmes dont l'alimentation n'est pas régulée (2,7 à 3.6 V), que dans ceux ayant une alimentation régulée (3.0 à 3.6 V). Les composants de la série « B » sont destinés aux conceptions sans alimentation régulée. L'Am27LV010/B et l'Am27LV20/B sont fabriqués en technologie CMOS submicronique d'AMD qui offre une grande vitesse et une faible consommation. Leurs temps d'accès sont les plus rapides de l'industrie pour des produits basse tension, 120 ns pour le circuit 1 Mbit et 150 ns pour la version 2 Mbits. Les options de boîtier comprennent un 32 broches céramique DIP et LCC et une version à programmation unique (OTP) en boîtier plastique PLCC. En outre, le circuit 1 Mbit est disponible en boîtier miniature 32 broches TSOP. Ces 2 circuits sont compatibles broche à broche avec leurs homoloques 5 volts.

 $2.51$ CS)  $\frac{(n n)}{n}$  $(1)$  $\bigcap$ 

# **le bus de domotique européen**

# **l'automatisation de bâtiments**

M. Rose

Dès les premiers jours de l'utilisation de l'énergie électrique on a toujours procédé à une connexion directe entre la source de courant et l'utilisateur. Un simple interrupteur suffit pour établir ou non une liaison électrique. Vu qu'à l'origine le nombre d'ampoules et d'appareils électriques par habitation était faible il ne fallait, par maison, qu'un nombre très réduit de points de branchement. Les années passant, les choses ont bien (???) évolué. Sans perdre de vue en outre, qu'aujourd'hui l'important n'est pas la rose, mais le confort de l'utilisateur. Ceci explique que le besoin d'un système de bus domotique intelligent devienne de plus en plus pressant.

Le souhait d'un niveau de confort plus grand, tant chez le particulier que dans l'industrie, s'est traduit par une augmentation constante du nombre d'utilisateurs d'énergie électrique. Les restrictions posées par la défense de l'environnement et les exigences de tout ce qui tourne autour de l'énergie électrique se sont traduites par une augmentation étourdissante du nombre d'appareils électriques au nombre desquels il nous faut compter les cellules solaires, les systèmes de gestion de la consommation d'eau, sans oublier les systèmes de chauffage et de climatisation intelligents.

Cette augmentation du nombre des appa-

reils électriques mis en oeuvre accroit inévitablement la complexité de l'installation électrique concernée.

Le fait que de plus en plus d'utilisateurs voudraient, outre le branchement des dits appareils au réseau secteur, disposer d'une possibilité d'accès à ceux-ci constitue un problème additionnel. Il est en effet, de plus en plus souvent, fait appel à des dispositifs de signalisation, de détection (capteurs) et/ou de régulation. Il devient alors impératif de pouvoir procéder à un échange permanent des informations entre les différents constituants d'un système électrique.

Dès lors que l'on veut pouvoir répondre à

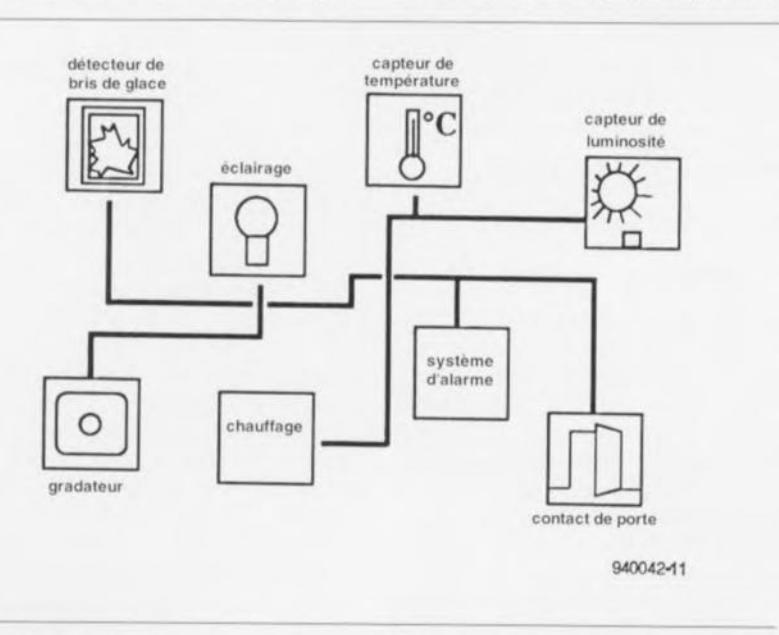

Figure 1. Les installations électriques courantes sont basées sur la notion d'îlots distincts.

ce flot de souhaits qui ne cesse de gonfler avec chaque innovation, il n'est pratiquement plus possible, vu les limitations intrinsèques de celle-ci, d'opter pour une installation électrique conventionnelle. Il ne faut pas non plus oublier de prendre les dispositions nécessaires pour limiter le plus possible le risque d'incendie - qui ne cesse de croitre (cette croissance n'est heureusement pas proportionnelle) avec l'augmentation de la complexité d'une installation. En résumé, l'approche conventionnelle ne permet pas, en pratique, de faire face aux changements importants qu'a connu la branche de l'installation sous toutes ses formes. Les rares solutions (partielles) disponibles dans ce domaine ont en outre pour conséquence la constitution, dans le cadre d'une installation, de sortes d'ilots de sorte qu'il ne saurait être question de parler d'un système complètement intégré.

Le synoptique de la figure 1 illustre ce propos, montrant une série d'ilots réunis en 3 sous-systèmes parfaitement isolés les uns des autres. Les composantes de systèmes se traduisant par cette approche de type d'ilots doubles voire triples sont, entre autres:

- · l'éclairage,
- -la ventilation,
- -le chauffage,
- une commande des volets roulants pilotée par les éléments météorologiques,
- une installation d'alarme.

Il arrive que certaines installations conventionnelles soient dotées d'un réseau rapporté destiné à la transmission des informations. Les éléments de détection (capteurs et autres détecteurs) et de commande (actuateurs) sont interconnectés via le dit réseau. On retrouve cette approche universelle un peu partout, qu'il s'agisse de bureaux, de bâtiments industriels ou de simples habitations. Le seul aspect qui différencie ces diverses installations est leur complexité. Dans le cas du bâtiment industriel on se trouve en présence d'une quantité de signaux de commande telle que le nombre et la longueur de câbles nécessaires augmente selon un facteur plus que proportionnel - si l'on a 2 fois plus d'informations la masse de câblage nécessaire est plus que 2 fois plus grande.

Dans les prochaines années, une croissance inévitable de l'électrification des habitations, la modernisation des systèmes, l'application de nouvelles mesures de protection de l'environnement et l'utilisation de technologies de réduction de la consommation d'énergie, ne manqueront pas de nécessiter

des possibilités améliorées d'échange des informations entre les différentes composantes du système, Un système de bus moderne standardisé ne devrait pas avoir de difficultés pour répondre à ce cahier des charges que définissent les besoins sans cesse évolutifs des utilisateurs ou devrait-on plutôt parler des consommateurs, Un tel bus dote une installation existante de nouvelles fonctionnalités.

Le croquis bien ordonné de la figure 2 vous propose la structure d'un système de bus de ce genre: il s'agit de *l'EIB* (*European Installation Bus*) de Siemens, bus dont le standard a été défini au niveau européen,

Ce système de bus présente les avantages importants suivants:

- tous les utilisateurs sont reliés directement au réseau électrique, Avec ce bus, l'interrupteur marche/arrêt ne se trouve plus dans la pièce « de commande » mais à proximité de l'appareil consommateur
- tous les consommateurs, capteurs et actuateurs sont interconnectés par le biais d'un réseau spécial. C'est par son intermédiaire que se fait l'ensemble des échanges des informations, La position physique de chacun des appareils sur le réseau est sans influence sur son fonctionnement.
- Il est possible, via le réseau, de programmer le couplage des organes de commande et des consommateurs. Cette approche permet de procéder ultérieurement à une nouvelle répartition de l'installation électrique sans qu'il ne soit nécessaire d'apporter de modifications au câblage de l'installation qu'une telle restructuration sous-entendrait normalement.
- on dispose en tout point du réseau de la totalité de l'information qu'il véhicule, Ceci permet l'intégration, sans coût additionnel, d'un système de surveillance lors de l'automatisation du bâtiment.
- il suffit de simples dispositifs auxiliaires - qui partant sont bon marché - pour rendre les charges (appareils consommateurs) conventionnelles et les éléments de commutation tels qu'interrupteurs, boutonspoussoirs et autres ampoules, compatibles avec le réseau, Il est possible ainsi de moderniser une installation existante,
- il n'existe pas de système de gestion de bus central, de sorte que l'on essaiera en vain de découvrir un ordinateur central dans ce système. L'échange des données est décentralisé et se fait par l'intermédiaire des microprocesseurs présents dans les différentes composantes du système. L'utilisateur n'y « voit que du feu ».

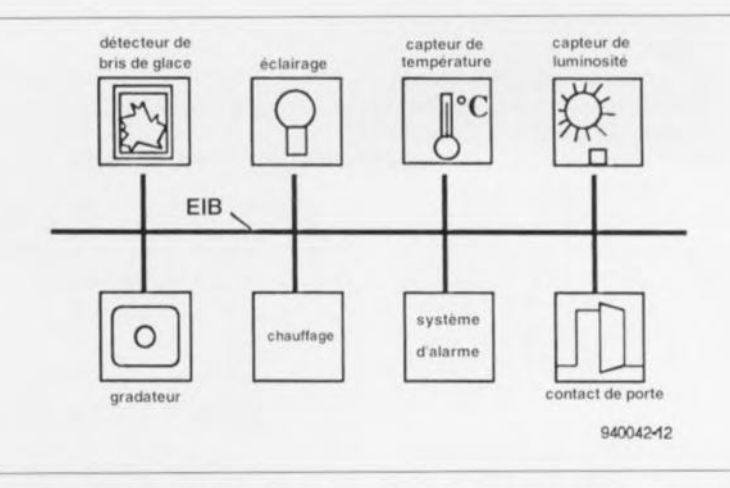

Figure 2, Grâce au bus EIB la distribution de l'information entre les différentes composantes du système se fait de façon structurée,

La pose du système de bus ne nécessite pas l'utilisation d'outils spéciaux et ne demande pas de faire appel à du personnel hautement qualifié, Tout ce qu'il faut est une paire de conducteurs bifilaires entortillés - l'un des conducteurs bifilaires sert de réserve - de 0,8 mm<sup>2</sup> de section. L'alimentation du système de bus se fait par l'intermédiaire des câbles évoqués tout juste à l'aide d'une tension faible garante de sécurité dénommée SEL*V (Safety Extra Low Voltage)* de 28 Vcc.

Les spécifications évoquées au cours du paragraphe précédent font de l'EIB, dans le proche avenir et ce dès aujourd'hui, un instrument permettant la réalisation d'une infrastructure électrotechnique flexible convenant à l'installation de systèmes d'automatisation dans des bâtiments modernes, Il apparaît dans la pratique que les coûts de base plus importants dûs à la nécessité de doter toutes les composantes du système de leur propre *«* intelligence » sont vite compensés par les avantages de la flexibilité apportée à l'installation, Les coûts de l'ouverture d'une installation existante auxquels s'ajoutent ceux du creusement de saignées destinées aux nouvelles conduites s'avèrent, dans la pratique, de nombreuses fois plus élevés que les coûts additionnels qu'implique ce nouveau système de bus,

# **Une structure hiérarchique**

Dans la pratique, une structure arborescente du type de celle représentée en figure 3, a fait la preuve de ses qualités lorsqu'il s'agit de l'automatisation d'un bâtiment. Les raisons sont la relative souplesse des exigences posées à cette structure, si tant est que l'on puisse parler de l'existence d'exigences, L'installateur dispose d'une très grande liberté le choix quant à la répartition des appareils, Sachant qu'en raison du concept adopté le système EIB ne connait pas de résistances terminales l'installateur dispose d'une très grande liberté dans la mise en place du câbla-

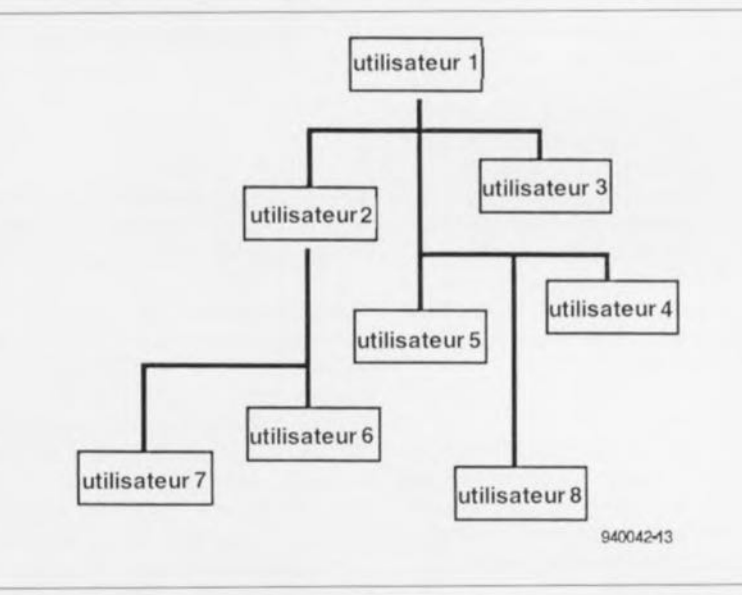

Figure 3, Ce synoptique illustre le principe d'une structure arborescente, Tous les participants sont enfin en mesure d'entrer en contact l'un avec l'autre.

ge, ce qui permet de déterminer la solution la meilleure.

La structure arborescente présente de grandes similitudes avec celle d'un bâtiment. Tous les composantes présentes dans une pièce sont interconnectées par un segment de ligne commun. On procède de la même façon pour interconnecter les différentes pièces d'un bâtiment. L'utilisateur a la possibilité d'étoffer progressivement ce concept à son gré jusqu'à ce que tous les étages d'abord puis des bâtiments complets soient intégrés dans la structure.

On a opté pour une flexibilité du concept de la structure hiérarchique de façon à faire en sorte que le système EIB reste, dans des conditions aussi différentes qu'une maison d'habitation simple et qu'un complexe de bureaux complet, une option abordable (financièrement s'entend). Cette approche limite quelque peu la flexibilité de la structure arborescente mais a l'avantage majeur de garantir une ordonnance claire de l'ensemble du système.

L'arborescence que respecte le système EIB connaît 3 lignes principales: la ligne de bus, la ligne principale et la ligne de système.

#### La ligne de bus

Il est possible de réaliser des petits projets d'automatisation à l'aide d'une unique ligne de bus. Vu que la portée de chaque ligne de bus est déterminée par la puissance d'émission limitée des composants individuels qui y sont branchés, on peut connecter un maximum de 64 utilisateurs à ce bus.

La figure 4 illustre la simplicité de la structure d'un réseau basé sur une ligne de bus.

#### La ligne principale

L'étape suivante dans la structure hiérarchique arborescente est la combinaison d'un maximum de 12 lignes individuelles par l'intermédiaire d'un coupleur de ligne (LK). Le croquis de la figure 5 illustre le principe de connexion de 12 lignes de bus à la ligne principale. L'échange d'informations entre les lignes individuelles est à partir de maintenant rendue possible à travers la ligne principale. Dans ces conditions il est sans importance, pour le système de bus, de savoir à quelle ligne sont branchés les différents appareils.

#### Ligne de zone

La ligne de zone occupe le niveau le plus élevé dans la hiérarchie du système EIB. Cette ligne est reliée par l'intermédiaire d'un maximum de 15 couplages de zone (BK) à un nombre identique de lignes principales. Dans ces conditions le nombre de dispositifs consommateurs (charge) maximal que

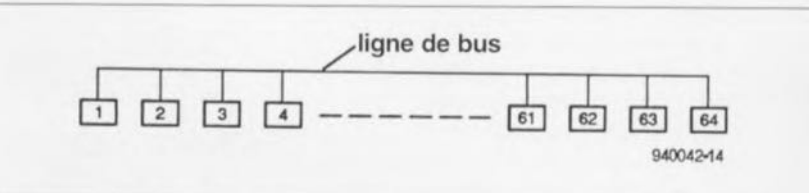

Figure 4. La ligne de bus est le niveau le plus élémentaire du système EIB. On peut interconnecter jusqu'à 64 utilisateurs au maximum.

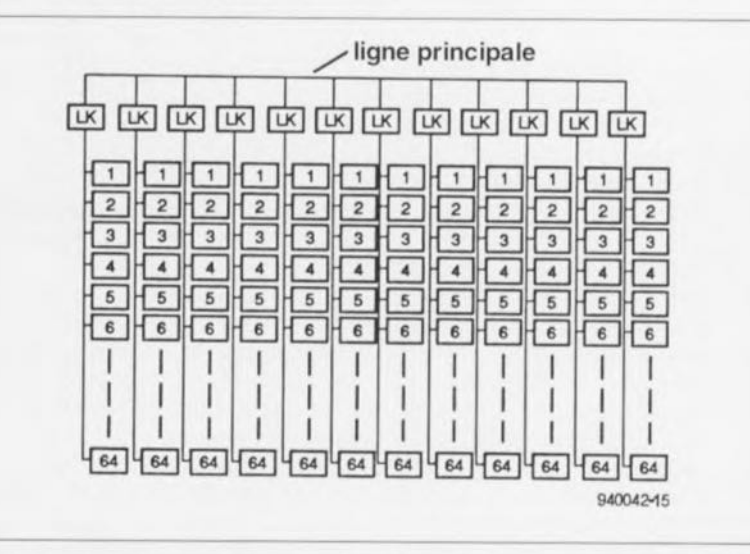

Figure 5. La ligne principale se trouve, d'un point de vue hiérarchique, un échelon plus haut que la ligne de bus. Elle interconnecte un maximum de 12 lignes de bus.

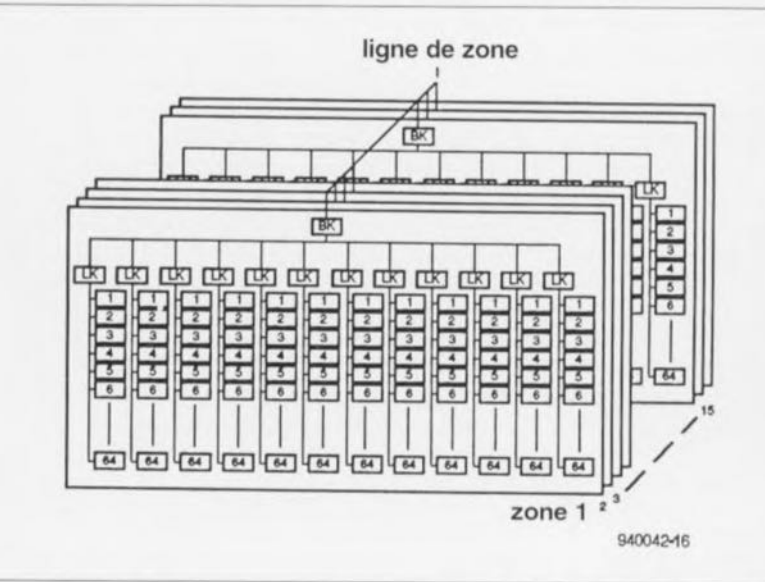

Figure 6. La ligne de zone se trouve au niveau le plus élevé. On peut interconnecter un maximum de 15 lignes principales associées chacune à un maximum de 12 lignes de bus à 64 utilisateurs maximum chacune.

l'on puisse connecter au système atteint un maximum de 64 x 12 x 14 = 11 520 (appareils). On voit en figure 6 l'aspect général de l'ensemble du système. Comme le laissent penser les différents croquis d'illustration le système EIB est, lors qu'il a atteint son extension maximale, relativement complexe. Les couplages de ligne et de zone comportent, en vue de permettre un échange des données entre les différentes composantes du système aussi rapide et efficace que possible, outre un

amplificateur également un filtre. Ces filtres se chargent de faire en sorte que:

- · l'information échangée entre 2 utilisateurs de la ligne de bus n'arrive pas jusqu'à la ligne principale,
- l'information destinée uniquement aux utilisateurs d'une zone donnée ne soit disponible qu'à l'intérieur de la dite zone.

De par cette approche il est possible de procéder, à un niveau élémentaire, à l'émission simultanée de plusieurs messages sans que la bande passante dis-

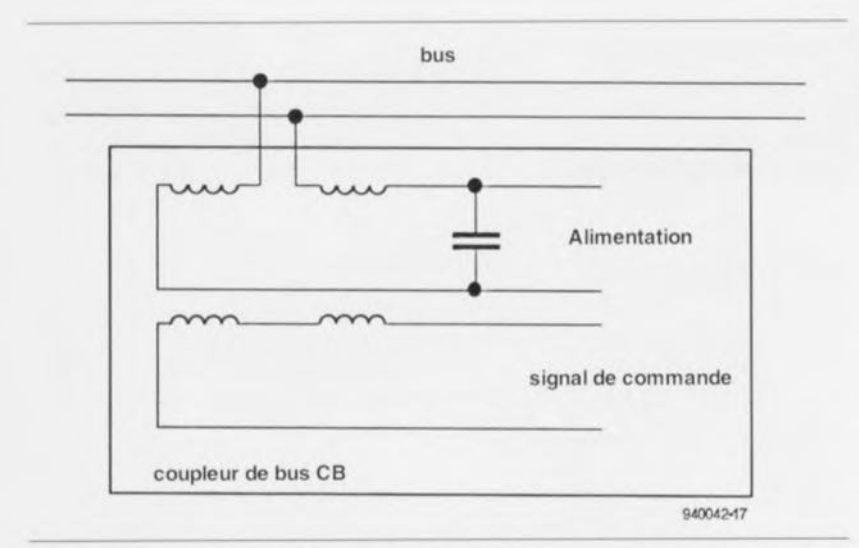

Figure 7. Chaque composante du système est reliée à la ligne de bus par l'inlermédiaire d'un Iransformateur. Ce couplage inductif permet l'utilisation des mêmes conducteurs tant pour l'alimentation que pour la transmission des signaux de commande.

ponible ne constitue rapidement un facleur limitatif.

### **L'accès au bus**

Il faut, pour permettre à plusieurs utilisateurs de communiquer l'un avec l'autre par le biais d'une ligne unique, se mettre d'accord sur un protocole de communication. On peut, en fonction de l'environnement et/ou de l'application, imaginer plusieurs solutions.

Le bus EIB utilise le protocole CSMA/CA *(Carrier Sense Multiple*  $Access$  *with Collision Avoidance* = accès multiple par détection de porteuse avec anti-collision). L'apparition d'un état donné, signale, avec ce protocole, que des participants sont en train d'échanger des données. La charge du bus reste faible vu qu'il n'est pas nécessaire de disposer de temps pour permettre au « maître de bus » de procéder à une interrogation cyclique des utilisateurs. De même, le temps de réaction à un message individuel est court, de sorte que celui-ci peut pratiquement être traité « dans la foulée ». Le temps de réaction de l'ensemble du système dépend du temps de réaction des participants concernés par la mission, le temps d'attente dans le cas d'un bus libre, la vitesse de transfert du système et la durée de traitement du récepteur.

On peut, en cas d'émission simultanée de plusieurs tâches, se trouver confronté à des conflits. C'est la raison pour laquelle chaque émetteur teste la disponibilité du bus *(carrier sense).* S'il détecte une activité quelconque, il en attend la fin. Ce n'est que lorsque l'activité concernée est terminée, que l'émetteur essaie à nouveau d'accaparer le bus. Dès qu'un participant se met à émettre des instructions il surveille le flot d'infor-

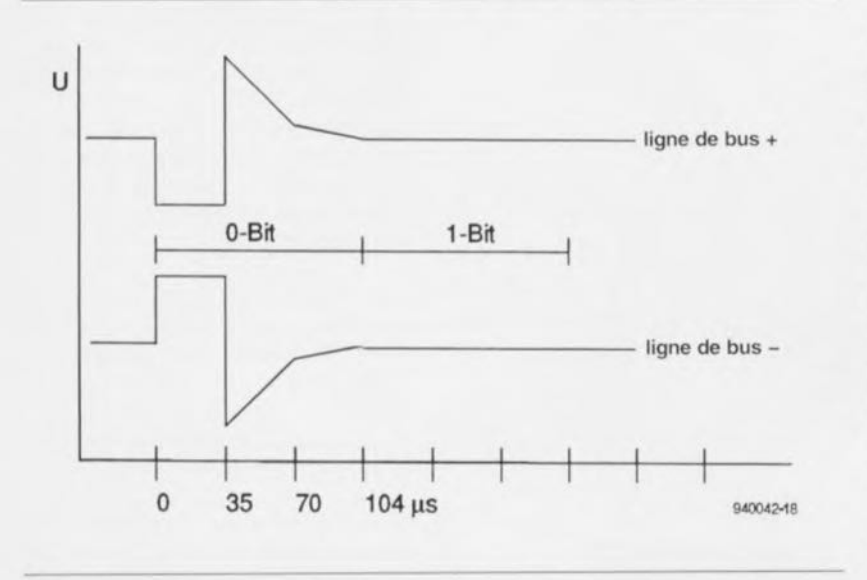

Figure 8. On voil sur ce graphique sous quelles formes d'ondes sont émis sur les lignes de **bus du système EIB un Il 0)1 et un** « **1 )) logiques.**

mations sur le bus. Dès l'apparition d'une condition d'erreur due au fait que plusieurs utilisateurs tentent de prendre possession du bus, cette situation est détectée instantanément.

De par le concept particulier du bus, la seule émission active est celle d'un « 0 ». Un « 1 » logique est marqué de façon passive par la mise d'un niveau logique bas sur la ligne. Si plusieurs utilisateurs réclament le bus simultanément, l'émetteur plaçant un  $\alpha$  0  $\alpha$  sur le bus a priorité sur ceux qui veulent y placer un « 1 ». L'émetteur dont le message subit une mutilation a vite fait de le constater et interrompt immédiatement la procédure d'émission. L'autre peut ainsi poursuivre tranquillement son processus. Cette approche permet de raccourcir très sensiblement le temps de réaction en cas d'engorgement du bus. Elle a l'avantage additionnel d'éviter les blocages de bus.

# **Les utilisateurs de bus**

L'alimentation des différentes composantes du bus se fait par l'intermédiaire des lignes de données. On a pris, pour assurer une isolation entre les signaux de données et la tension d'alimentation, une paire de selfs entre l'alimentation et les lignes de bus.

Chaque utilisateur est relié au bus de l'installation par le biais d'un transformateur, situation illustrée par le schéma de la figure 7. Le transformateur en question remplit une double fonction: • Associé au condensateur du schéma il constitue un filtre. Le dit filtre interdit aux signaux de fréquence élevée nécessaires pour la communication des données, d'arriver jusqu'au circuit d'alimentation des composantes du système. On dispose aux bornes du condensateur du filtre d'une tension continue servant à l'alimentation des composantes du système.

Simultanément le transformateur qui présente une impédance élevée pour les tensions alternatives, découple le bus pour la charge en tension continue des composantes du système.

Le condensateur constitue, pour la tension alternative dans laquelle est codée l'information, une impédance de valeur faible. Il établit un court-circuit entre les 2 enroulements primaires des transformateurs. Si l'un des composants est connecté en mode récepteur, le transformateur fait en sorte que les tensions alternatives présentes sur le bus apparaissent également sur l'enroulement primaire. À l'inverse, si le composant du système se trouve en mode émetteur, le transformateur fonctionne en modulateur et superpose les signaux à envoyer sur les lignes d'alimentation du système de

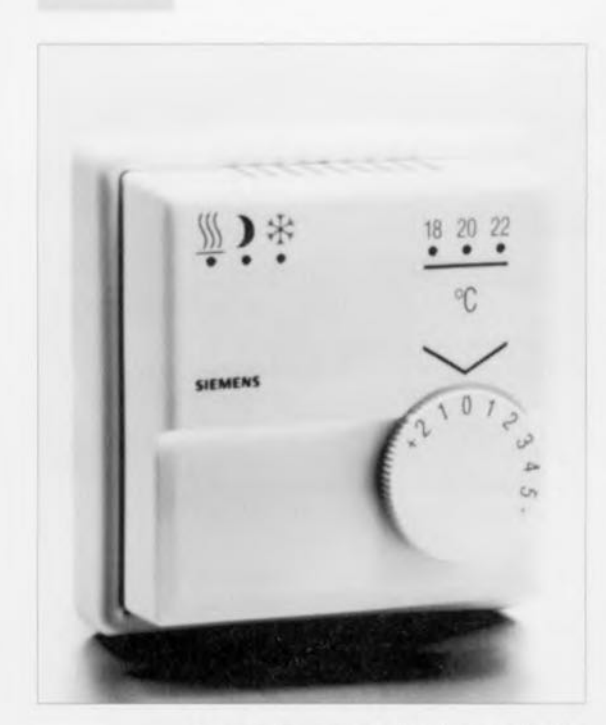

Figure 9. Thermostat d'ambiance utilisable avec le système de bus EIB *(source Siemens Pays-Bas).*

bus. En raison du couplage symétrique existant, l'émission de l'information se fait de façon différentielle. De ce fait, le système EIB est insensibilisé contre les impulsions parasites entrant.

Quittons la théorie quelques instants et revenons à la pratique. On voit en figure 8 sous quelle forme apparaissent les « 1 » et « 0 » numériques sur le bus. L'émetteur n'est actif que pendant les 35 premières microsecondes de l'émission d'un « 0 ». Le reste de l'impulsion de signal naît de l'inductivité du système de bus. L'émission d'un « 1 » se fait en laissant le bus au repos. De ce fait, en cas de conflit de bus un « 0 » émis activement écrasera à chaque fois un « 1 » au codage passif. Notons au passage

### **La norme Cenelec**

La popularité de la communication par l'intermédiaire du réseau-secteur ne cesse de croître. Pour cette raison il a été établi sous la houlerte de Cenelec une répartition des fréquence d'émission disponibles. Le tableau ci-dessous indique la répartition des fréquences entre les fournisseurs et les utilisateurs d'énergie d'après la norme ES 50065 de Cenelec,

### **EIB - son origine**

EIB, dont l'acronyme signifie European Installation Bus, est un bus développé par Siemens destiné aux applications commerciales telles que l'automatisation de bâtiments. Ce bus, introduit en 1992, a été rapidement adopté par de nombreuses instances, par l'EIBA *(European Installation Bus Association)* en particulier.

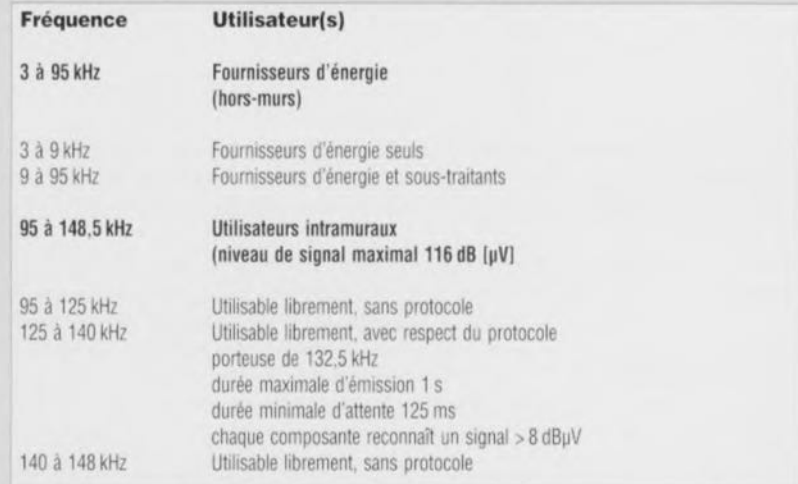

Cette organisation sise à Bruxelles représente quelque 70 entreprises qui comptent pour 80% de la production totale en Europe de composants et modules utilisés dans les installations électrotechniques. Après les problèmes d'acceptation rencontrés par d'autres systèmes de bus on peut admettre que EIB est considéré comme le standard européen de bus domestique. Chaque composante du système comporte une unité de commande de bus (BCU = Bus Control Unit) à base de 6805, un microprocesseur de Motorola. Ce processeur se charge du traitement des protocoles et, par l'intermédiaire de quelque 8 de ses broches, également de la coordination de l'émission et de la réception des données. On atteint lors de ce processus une vitesse de transmission de l'ordre de 9 600 bauds. La seule limitation sérieuse que connaisse EIB est la capacité limitée de la mémoire interne dont est doté le processeur utilisé (6805). Il peut de ce fait arriver que l'on soit contraint de faire appel, par composante de système, à un second processeur.

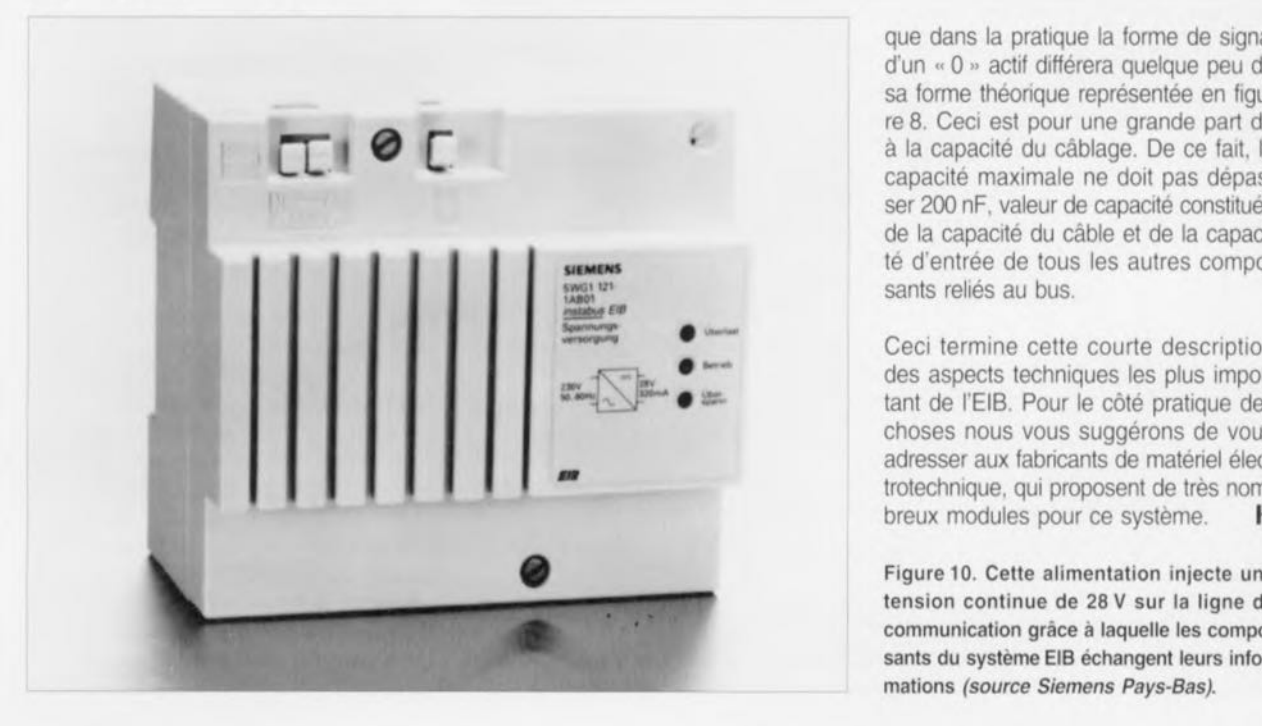

que dans la pratique la forme de signal d'un « 0 » actif différera quelque peu de sa forme théorique représentée en figure 8. Ceci est pour une grande part dû à la capacité du câblage. De ce fait, la capacité maximale ne doit pas dépasser 200 nF, valeur de capacité constituée de la capacité du câble et de la capacité d'entrée de tous les autres composants reliés au bus.

des aspects techniques les plus important de l'EIB. Pour le côté pratique des choses nous vous suggérons de vous adresser aux fabricants de matériel électrotechnique, qui proposent de très nombreux modules pour ce système.

Figure 10. Cette alimentation injecte une tension continue de 28 V sur la ligne de communication grâce à laquelle les composants du système EIB échangent leurs informations *(source Siemens Pays-Bas).*

# effaceur d'EPROM intelligent

effacer les octets avec bon sens

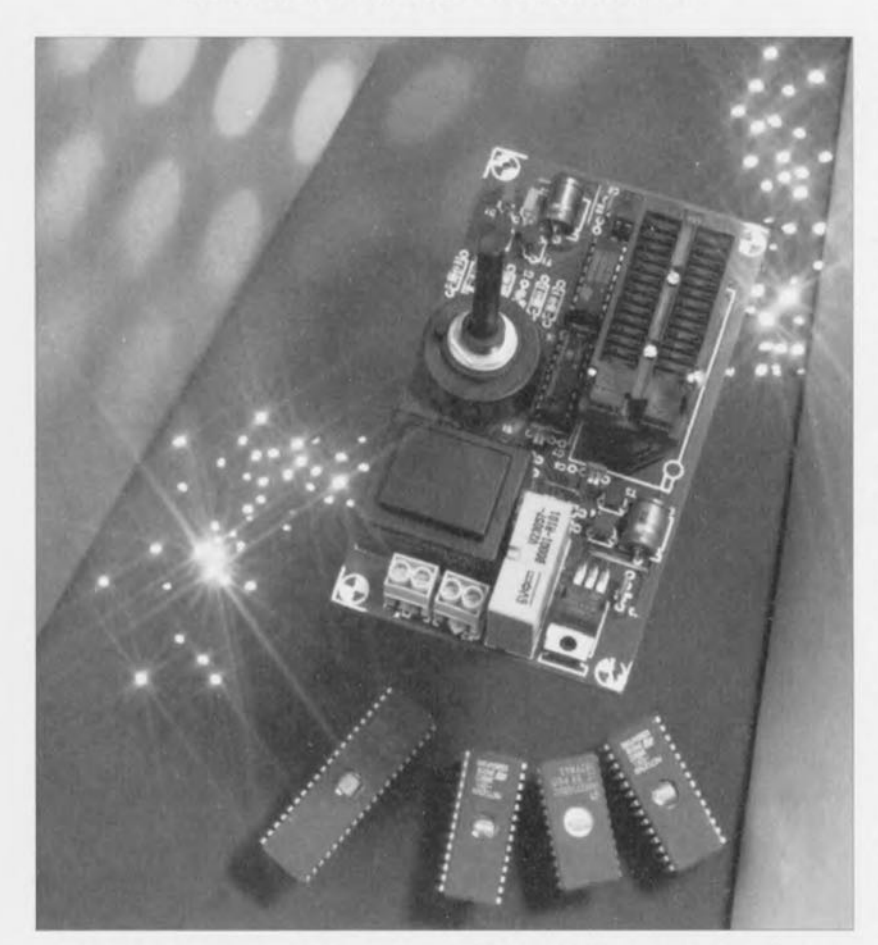

En cette époque de marasme économique international, où même la patience semble devenir une denrée quelque peu rare, il nous semble intelligent, dans le monde de l'électronique aussi, de penser à faire des économies. Le circuit que nous nous proposons de décrire dans les paragraphes à suivre est un effaceur d'EPROM qui remplit sa tâche d'effaceur dans le minimum de temps. Finies sont donc les (trop longues demi-)heures d'attente avant qu'une EPROM soit enfin effacée et disponible pour une reprogrammation.

Les EPROM sont des composants idéaux lorsqu'il s'agit du développement d'un logiciel. Il est en effet possible d'y programmer, en un processus de durée relativement courte. des informations qui restent ensuite stockées pendant une période de 10 ans, voire plus. L'inconvénient d'une EPROM est cependant que l'effacement de sa mémoire prend beaucoup de temps que sa programmation. Il faut compter au moins 5 à 15 minutes sous la lampe UV pour avoir la garantie que la mémoire de l'EPROM en question soit bien « vierge ». La durée d'effacement est souvent déterminée de façon empirique sans tenir compte de la durée réelle requise pour l'obtention d'une EPROM à la virginité retrouvée.

Le montage décrit ici se caractérise par une approche notablement plus intelligente. On commencer par placer l'EPROM à effacer dans le support de l'effaceur; on démarre ensuite le processus d'effacement et le circuit met le tube UV en fonction. L'effaceur vérifie continûment le contenu de l'EPROM jusqu'à ce que toutes les cellules aient repris la valeur FF<sub>HEX</sub>. - Pour mémoire,<br>signalons au passage qu'une EPROM est « vierge » (effacée donc) lorsque toutes ces cellules de mémoire présentent le niveau logique «  $1$  » (= FF<sub>HEX</sub>). Lors de sa programmation, le contenu d'une cellule de mémoire est mis au niveau logique bas, à «  $0$  » donc.

Notre effaceur d'EPROM intelligent se caractérise en outre par l'addition d'une certaine marge de sécurité. Une fois que toutes les cellules ont été effacées, le tube UV est maintenu en fonction pendant de l'ordre de I minute supplémentaire. Si l'on ne prenait pas la précaution de cette durée d'effacement supplémentaire il se pourrait qu'un certain nombre de cellules se trouve encore dans la zone nébuleuse de l'effacé/non-effacé à l'instant d'extinction du tube UV. Il n'est pas imaginaire, qu'une telle cellule retrouve son état « non-effacé » une fois le tube UV éteint.

# L'électronique

En regardant le schéma de l'effaceur d'EPROM intelligent donné en figure 1 on ne peut qu'être étonné par sa relative simplicité. Le composant autour duquel tourne l'ensemble du montage est sans aucun doute l'EPROM à effacer, IC5. L'EPROM est mise sous tension et ses entrées CS et OE sont actives en permanence. Les sorties de l'EPROM sont donc validées pendant toute la durée du processus d'effacement. Si l'on a l'intention de tester le contenu de toutes les cellules en mémoire il est nécessaire de « parcourir », via les entrées d'adresse, toute la plage des adresses. Pour ce faire nous faisons appel à un compteur d'adresse à 16 bits réalisé à l'aide des circuits intégrés IC1 et IC2. IC1 est en fait une combinaison d'un oscillateur et d'un compteur. Vu cependant que ce compteur ne connaît pas un domaine continu (il compte de Q3 à Q13, mais ne dispose pas de O10) il nous a fallu ajouter un second compteur, pris en série sur le premier. Les sorties Q3 à Q9 de IC1 constituent les lignes d'adresse A0 à A6. Le signal de sortie présent sur la broche Q9 est utilisé également pour fournir un signal d'horloge à IC2. Ce circuit intégré s'occupe ensuite des lignes d'adresse restantes, A7 à A15, et commande,

39

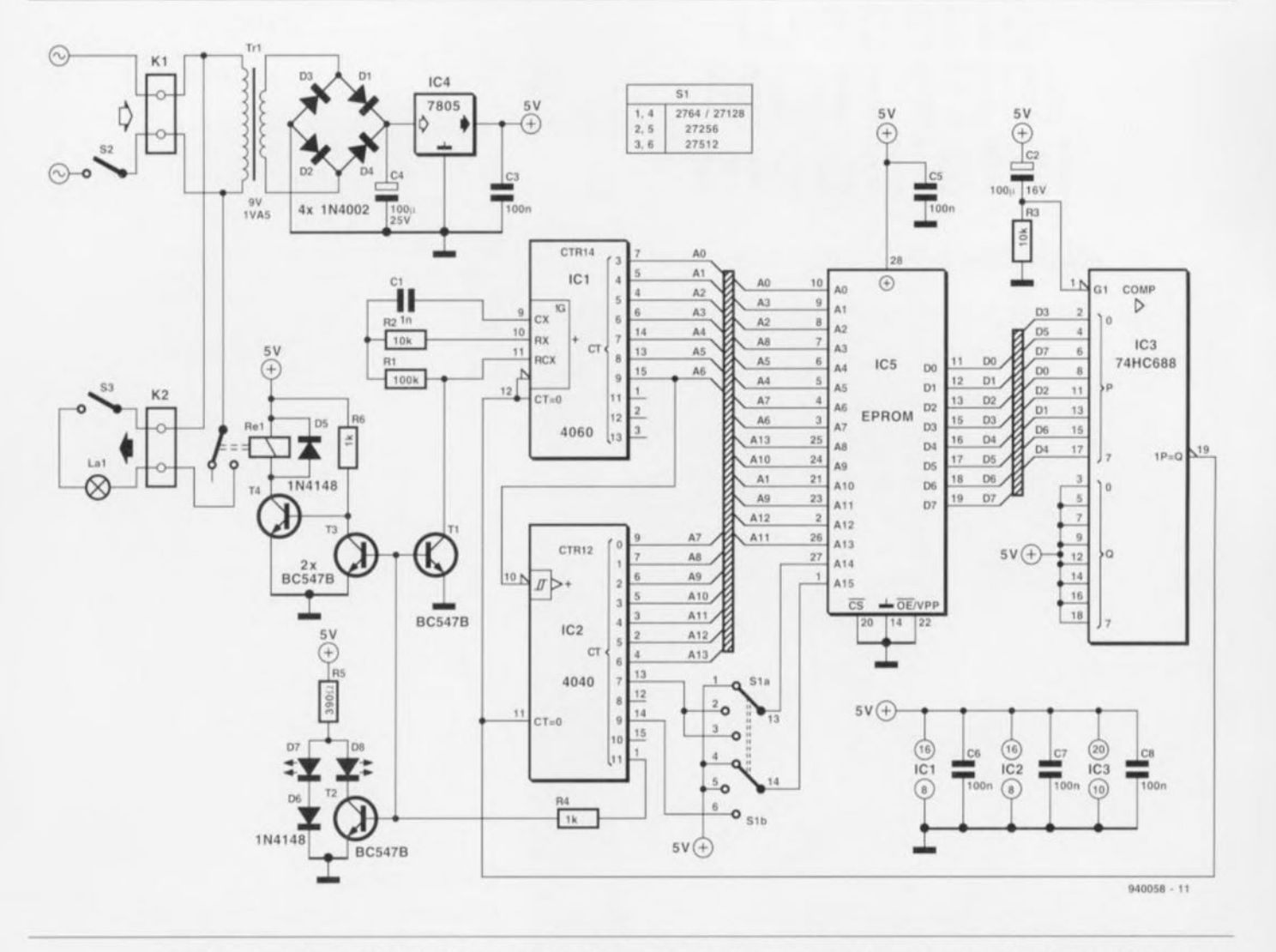

Figure 1. L'électronique intégrale de l'effaceur d'EPROM intelligent. Grâce à lui, la durée d'effacement d'une EPROM sera réduite au strict minimum.

via sa sortie Q11, le tube UV. Le schéma montre clairement que les lignes d'adresse A14 et A15 ne sont pas reliées directement à l'EPROM à effacer. Ceci nous permet d'effacer des EPROM de capacité de mémoire différente. La totalité du domaine d'adresses n'est utilisée qu'avec une EPROM du type 27x512. En fonction de la position donnée au com-

mutateur S1 on peut également effacer des EPROM des types 27x256 et 27x128. Il s'agit ici donc d'un montage relativement universel.

Tout ce qui nous reste à expliquer

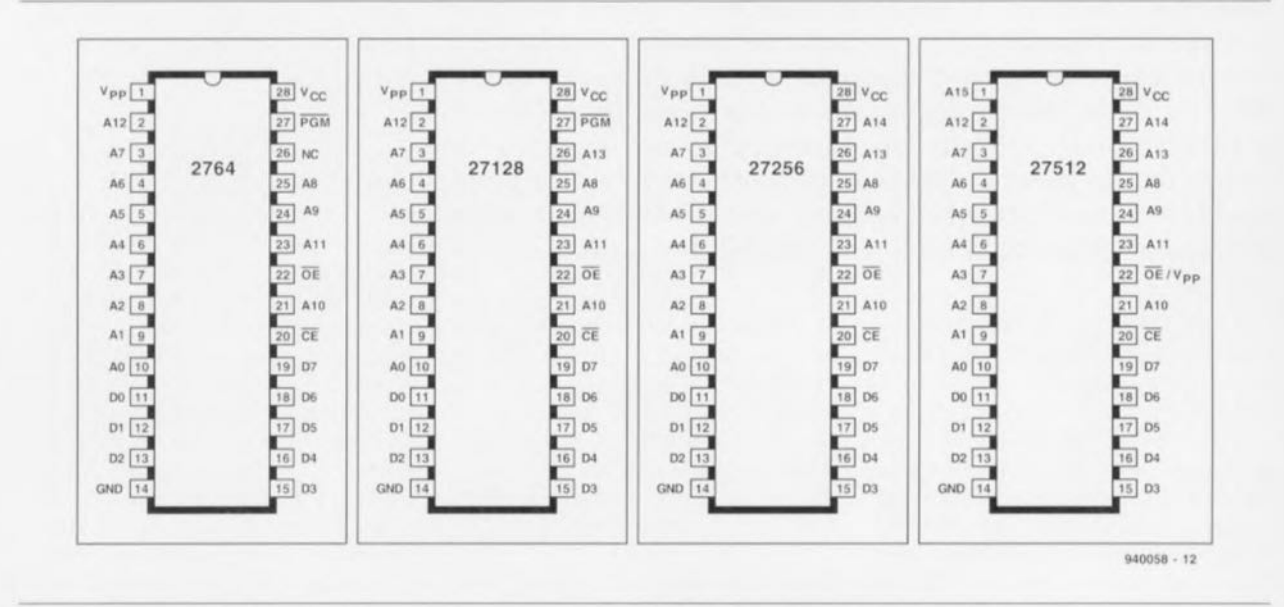

Figure 2. Brochage des types d'EPROM les plus courants; ils peuvent tous être effacés à l'aide de ce montage.

Résistances :  $R1 = 100 k\Omega$  $R2.R3 = 10 k\Omega$  $R4.R6 = 1 k\Omega$  $R5 = 390 \Omega$ Condensateurs :

Liste des composants

 $C1 = 1 nF$  $C2 = 100 \mu F/16 V$ C3,C5 à C8 = 100 nF  $C4 = 100 \text{ uF} / 25 \text{ V}$ 

Semi-conducteurs : D1 à  $D4 = 1N4002$  $D5, D6 = 1N4148$  $D7 = LED$  rouge  $D8 = LED$  verte T1  $\hat{a}$  T4 = BC547

c'est en fait le fonctionnement du circuit intégré IC3. Ce composant vérifie le contenu de la cellule de mémoire adressée.

Le compteur à 16 bits ne commencera à compter que si le contenu de la cellule est de FF<sub>HEX</sub> et que l'on a présence d'un niveau logique bas sur la sortie 19 ( $P = \overline{Q}$ ). Le circuit comporte encore une sécurité additionnelle. Nous faisons appel, pour IC3, à un circuit intégré de la famille-HC.

Pour ce type de composant, la ligne de séparation des niveaux logiques se situe aux alentours de la moitié de la tension d'alimentation (2,5 V donc). Vu qu'en général une EPROM est utilisée dans un environnement fonctionnant avec des niveaux logiques TTL standard (où un « 0 » correspond à une tension <  $0.7$  V et un  $\alpha$  l » à une tension > 2 V). le test du niveau logique de la cellule en mémoire se caractérise par une marge de tension additionnelle.

L'alimentation du circuit est relativement simple. Les diodes D1 à D4 redressent la tension du transformateur, le condensateur C4 la lisse et IC4 se charge de sa régulation à une valeur de 5 V très exactement.

# Le fonctionnement

Dès que l'on aura présence de la tension d'alimentation et d'une EPROM non-effacée, la broche 19 de IC3 présente un niveau logique haut. La présence de ce niveau haut se traduit par une remise à zéro des circuits intégrés IC1 et IC2. Toutes les sorties de IC1 et IC2 se trouvent maintenant au niveau bas et les transistors T1 à T3 bloquent. La LED D7 s'allume et le relais Re1 est excité par le transistor T4. Le tube luminescent UV s'allume et le processus d'effacement commence.

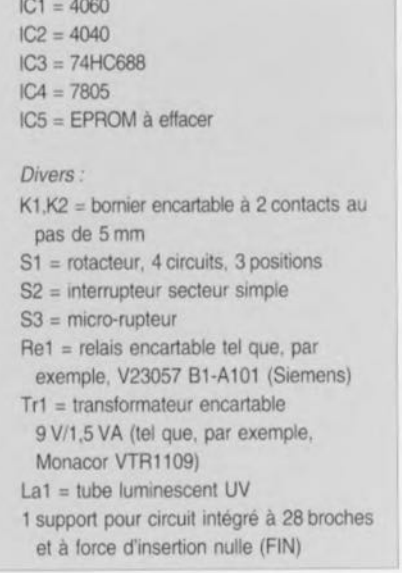

Si le premier emplacement en mémoire a été effacé IC3 valide le compteur d'adresse et le comptage débute. Dès que le circuit tombe sur un emplacement en mémoire noneffacé (qui ne comporte donc pas la valeur FF<sub>HEX</sub>) le compteur est remis à zéro et le comptage recommence. Si toutes les cellules sont effacées le compteur continue son travail jusqu'à ce que la sortie Q11 de IC2 passe au niveau haut. Ce basculement se produit 1 minute environ (en fonction bien évidemment de la fréquence d'horloge utilisée) après le démarrage du compteur. Cette option nous fournit donc la durée d'effacement supplémentaire mentionnée plus haut. Si la sortie Q11 de IC2 passe au niveau haut, le transistor T1 devient passant et arrête

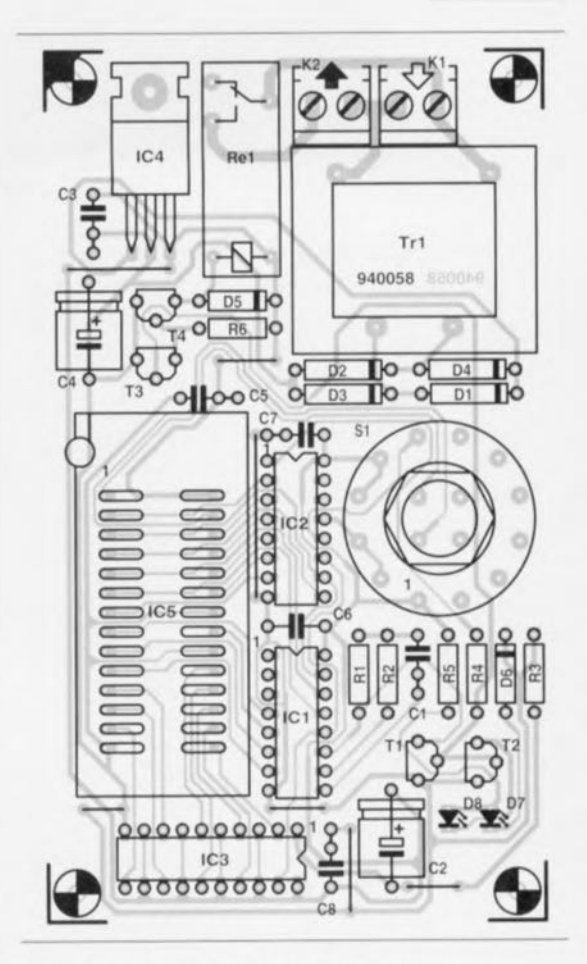

Figure 3. Représentation de la sérigraphie de l'implantation des composants de l'effaceur d'EPROM intelligent. La platine se caractérise par une compacité exemplaire facilitant sensiblement son intégration (avec le tube luminescent UV) dans un boîtier métallique.

l'oscillateur de IC1. Le transistor T3 devient également conducteur ce qui provoque le relâchement des

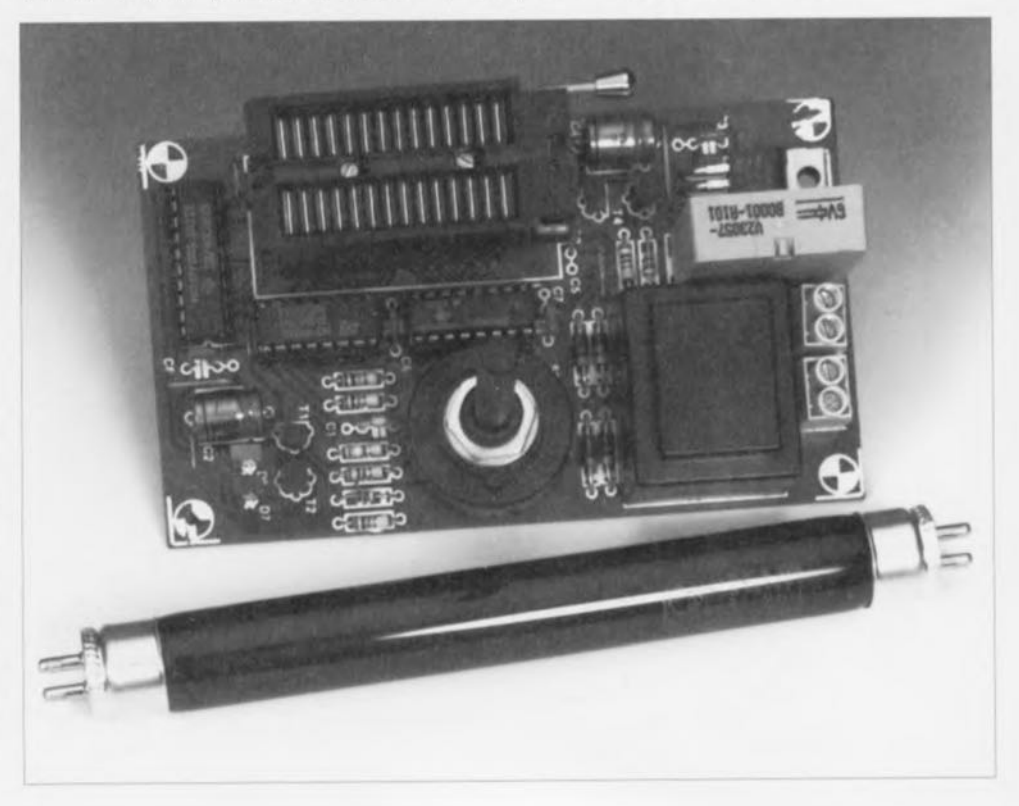

contacts du relais Rel Le tube IIV s'éteint et le processus d'effacement est terminé. L'illumination de la LED D8 ayant lieu au même instant indique, visuellement, la fin de l'effacement de l'EPROM

### La réalisation pratique... une opération de routine

Pour simplifier au maximum la réalisation pratique de l'effaceur d'EPROM intelligent, nous avons dessiné un joli circuit imprimé dont la figure 3 montre la sérigraphie de l'implantation des composants. A l'exception du tube luminescent UV, tous les composants nécessaires peuvent être implantés sur cette platine.

Il est recommandé, pour pouvoir insérer et extraire facilement l'EPROM à effacer, de faire appel, pour IC5, à un support à force d'insertion nulle à 28 broches. Après avoir soudé tous les composants à leur place on pourra procéder à l'intégration de l'électronique et du tube luminescent dans un boîtier convenable. Il est absolument nécessaire de mettre le tube et l'électronique dans un coffret. La lumière émise par un tube luminescent UV est dangereuse

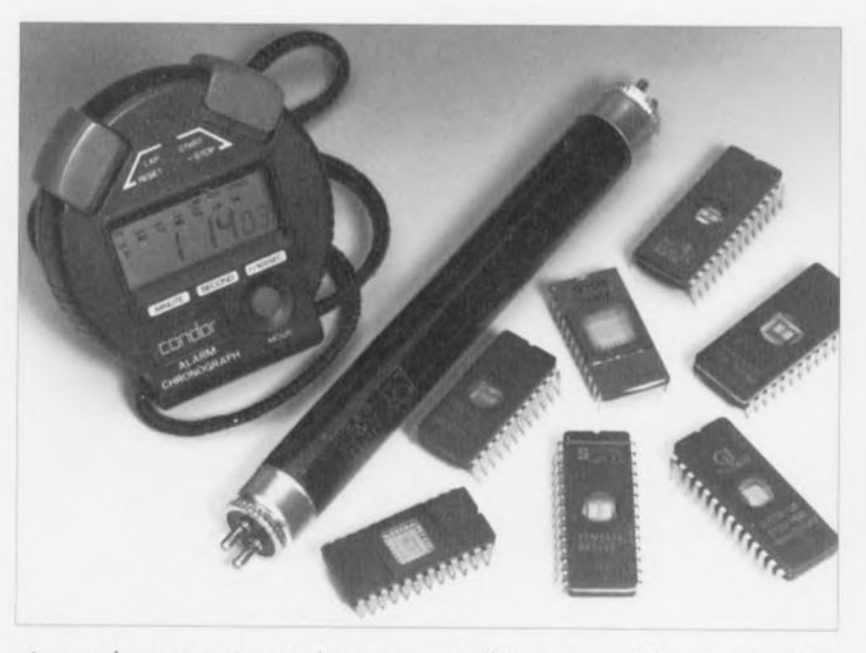

et pour les yeux et pour la peau. Cette réalité explique également la présence de l'interrupteur S3 que l'on montera de façon à ce que ses contacts coupent la tension d'alimentation du tube dès que l'ouverture du boîtier de l'effaceur.

Le fait qu'un certain nombre des pistes de la platine véhicule la tension (dangereuse) du secteur

explique pourquoi il est impératif de mettre la platine dans un boîtier assurant une isolation parfaite. Sachant que le tube et le transformateur produisent une certaine chaleur il est quasi-inévitable de faire appel à un boîtier métallique. Pour garantir la sécurité de l'utilisateur il est primordial de connecter ce boîtier directement au conducteur de terre du réseau secteur. М

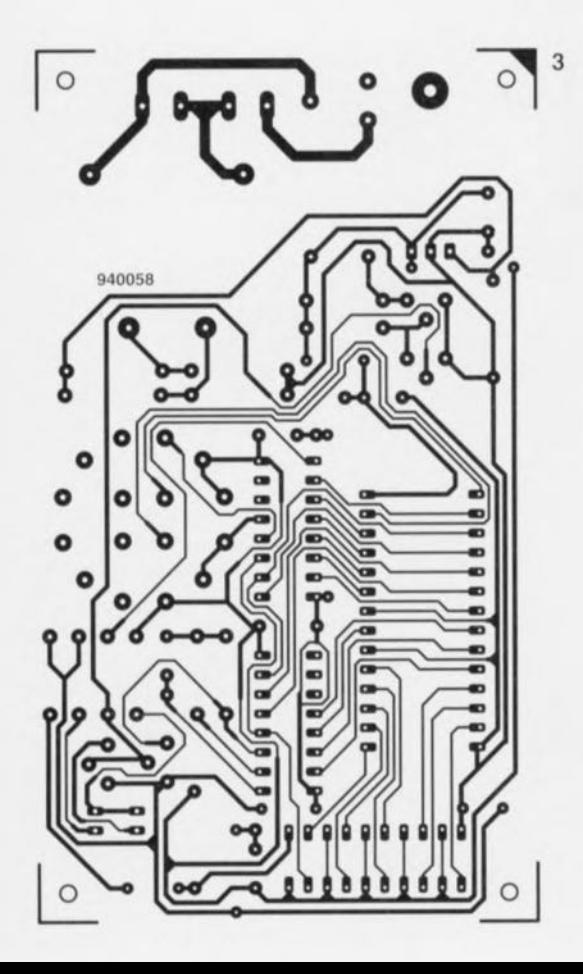

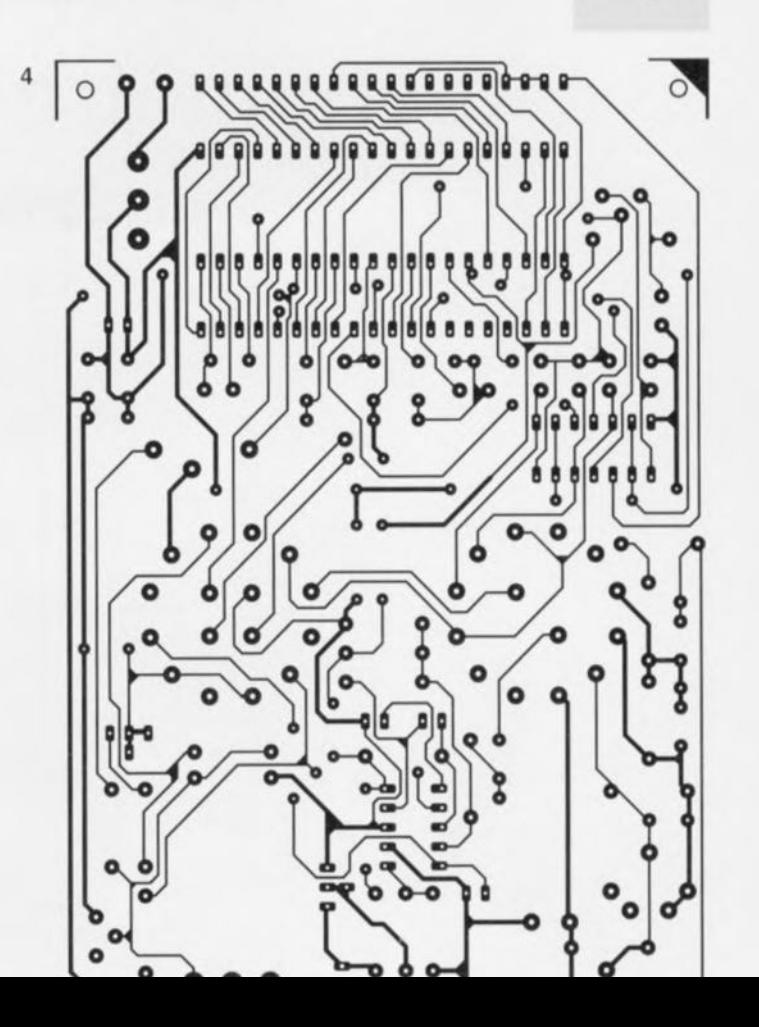

# tachymètre auto

à affichage analogique

projet : F. Giamarchi

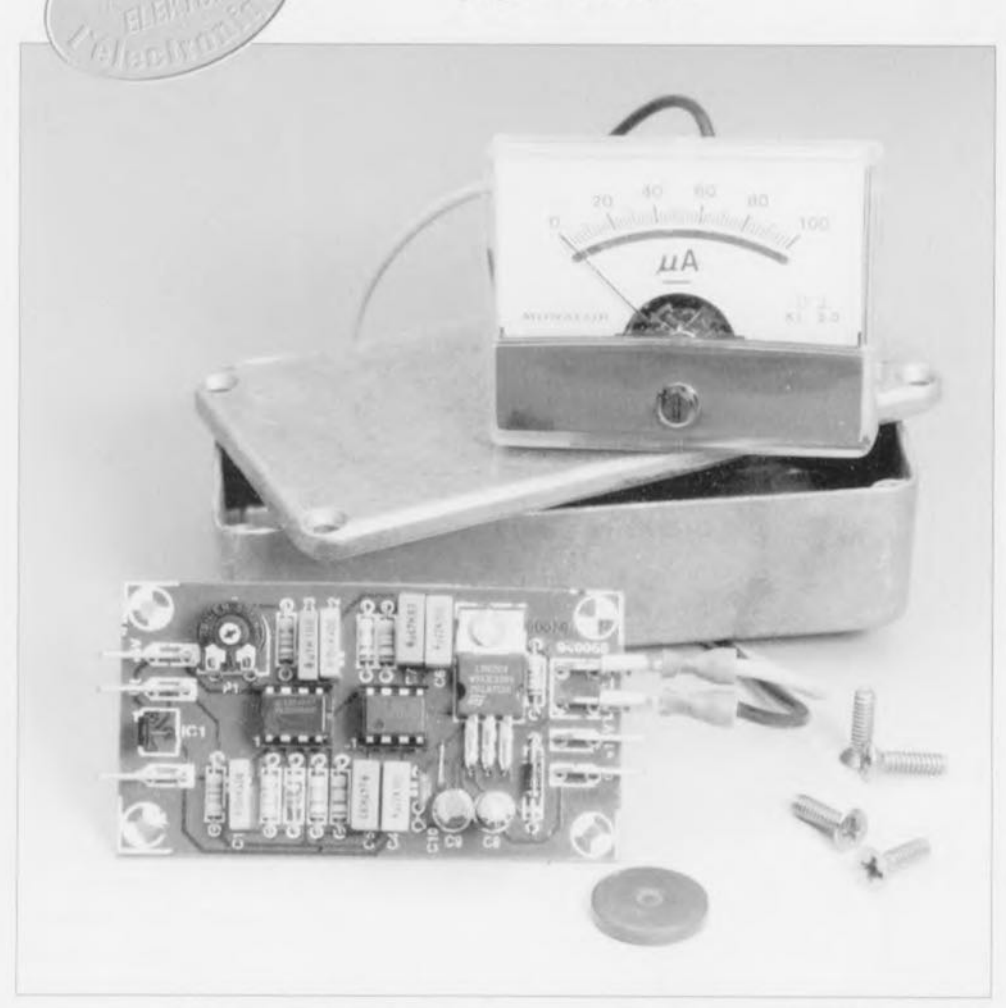

CUVI  $\begin{array}{|c|} \hline \hline \hline \end{array}$  $\circ$ 

Bien que tout le monde soit d'accord sur l'utilité, voire l'indispensabilité de la présence d'un compte-tours dans un véhicule quel qu'il soit, cet instrument est loin de faire partie de l'équipement standard des voitures populaires, voire même celles de classe moyenne. C'est bien dommage; cette absence est cependant, pour l'électronicien amateur, aisément réparable. Il ne devrait guère vous falloir plus d'une heure pour réaliser le tachymètre auto décrit dans cet article et sans doute moins encore pour le monter dans votre voiture. Vous verrez combien il vous aidera à rouler plus économiquement encore.

Il est pour le moins étonnant de constater que les fabricants de véhicules automobiles semblent toujours encore considérer un instrument tel qu'un compte-tours comme un accessoire de luxe. Dans la grande majorité des cas ils n'implantent cet instrument que dans les modèles de haut de gamme. Le grand public étant plus intéressé par une voiture

compacte ou de milieu de gamme se trouve confronté à un choix cornélien : soit se passer de comptetours soit opter pour un modèle plus luxueux ou plus sportif et partant plus coûteux dès lors qu'il tient à tout prix à disposer d'un tachymètre. Il est très difficile au compte-tours de se débarrasser de l'aura de sportivité qui l'englobe depuis l'arrivée

des premiers modèles de cet instrument sur les voitures de course du début du siècle. Cette situation est d'autant plus regrettable du fait qu'il s'agit, à condition d'être utilisé à cet effet, d'un auxiliaire très précieux dans la recherche d'un style de conduite économique. Il indique ainsi, mieux que n'importe quel autre instrument dont est pourvu une voiture, qu'il est temps de changer de vitesse. Bien qu'aucun instrument, à ce point de vue, ne dépasse un véritable indicateur de consommation, les informations de régime fournies par un compte-tours permettent fort bien de savoir si l'on utilise son carburant le plus efficacement possible. Il n'est peut-être pas si mauvais que cela, pour la rédaction de ce magazine et les ingénieurs de son laboratoire, que toutes les voitures ne soient pas dotées d'un compte-tours puisque cela nous permet de vous proposer la réalisation d'un tel instrument dont l'utilité nous semble hors de question.

# Le concept

Commençons par établir un cahier des charges et faire l'inventaire du matériel et des fonctions nécessaires. Il nous faudra disposer, quel que soit l'aspect final de notre instrument, d'un capteur fournissant les impulsions correspondant au régime du moteur. Il existe, pour ce faire, un certain nombre de solutions, tant du point de vue du type de capteur que des points de capture du signal sur le véhicule. On pourrait penser par exemple à une self de capture de champ ou à un élément magnétorésistif placé sur le delco. Nous avons préféré opter pour un autre type de générateur de signal, à savoir un capteur à effet Hall qui détecte les passages d'un aimant fixé sur la poulie du moteur servant, via une courroie crantée, à l'entraînement de la dynamo.

En ce qui concerne les impulsions de tension captées, c'est uniquement leur nombre, et non pas leur forme qui nous intéresse. Ceci implique donc qu'il faudra disposer en aval du capteur d'un dispositif de mise en forme des impulsions chargé de la conversion du signal capté en un joli train d'impulsions parfaitement formées, de manière à ce que d'éventuelles variations de largeur et/ou d'amplitude restent sans conséquence sur le fonctionnement du montage. Il ne reste plus ensuite qu'à éliminer les variations de signal importunes par l'utilisation d'un filtre passe-bas, en aval duquel il ne reste plus que la composante CC (moyennée) que l'on

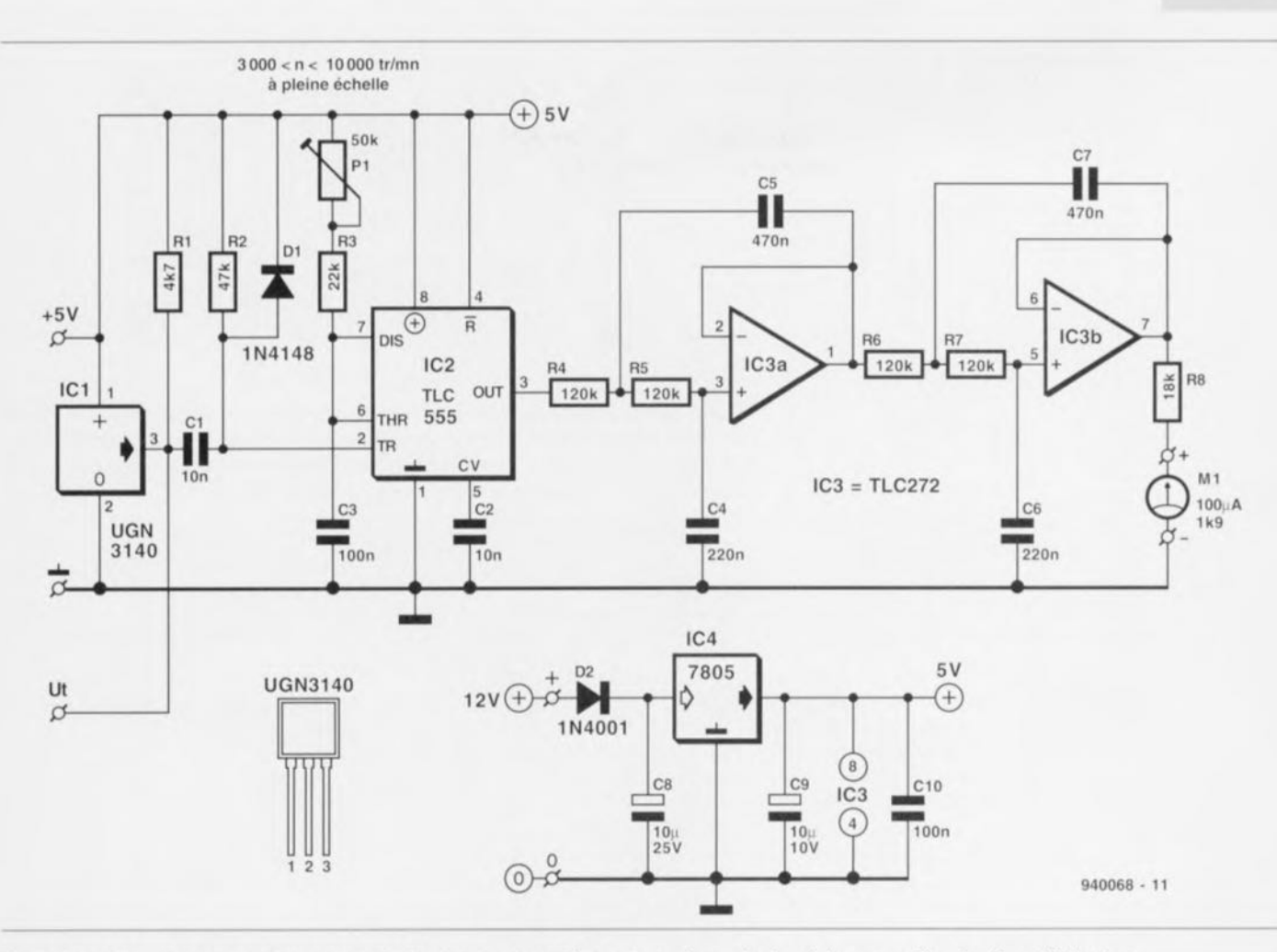

Figure 1. Le tachymètre comporte un capteur à effet Hall, un dispositif de mise en forme des impulsions et un filtre. Le dispositif de visualisation fait appel à un galvanomètre à bobine mobile.

peut envoyer vers un galvanomètre à bobine mobile servant de dispositif de visualisation.

Comme nous allons le voir, il est possible de traduire le concept décrit ci-dessus en une réalisation ne comportant qu'un nombre relativement faible de composants.

### Le schéma

La figure 1 vous propose le schéma du tachymètre auto. Examinons le schéma, comme nous le faisons bien souvent, de la gauche vers la droite. Le premier composant que nous rencontrons sur notre trajet est IC1. Il s'agit du fameux capteur à effet Hall évoqué dans le paragraphe précédent, un composant de la taille d'un transistor standard, qui possède la caractéristique particulière de fournir une tension à sa sortie lorsqu'il est exposé à un champ magnétique. Ainsi donc, si IC1 est placé à proximité d'un aimant en rotation, chaque passage du dit aimant se traduira par l'apparition d'une impulsion sur la broche 3 de notre capteur à effet Hall. Ayant fait appel ici à une version de ce capteur sensible uniquement au pôle sud du champ

magnétique, nous évitons la production de plusieurs impulsions par tour complet de l'aimant. Notons au passage que IC1 comporte non seulement un élément à effet Hall, mais qu'en outre sa puce intègre toute l'électronique de régulation nécessaire. La dite électronique comprend, entre autres, un régulateur de tension, une stabilisation en température, un amplificateur, un trigger de Schmitt et une sortie en collecteur ouvert. Si tant est que les variations du champ magnétique sont suffisamment importantes, l'électronique intégrée dans IC1 se charge de référencer le signal capté par rapport à 2 niveaux de référence (hystérésis intégrée), de sorte que le signal de sortie ne connaît, en principe, que 2 niveaux, qui correspondent respectivement à la présence ou à l'absence de champ magnétique.

Nous disposons donc maintenant d'un signal impulsionnel dont la fréquence correspond au nombre de tours. Ce signal ne nous est pas, pour le moment, d'une grande utilité. La largeur de l'impulsion de sortie est en effet fonction de la durée de la présence du champ magnétique, durée qui, à son tour, dépend du

régime de rotation. Vu l'application concernée, nous nous passerions bien de ces variations de largeur d'impulsion. Ceci explique que nous trouvions en aval de IC1 un temporisateur du type 555 monté en multivibrateur monostable, IC2.

Ce dispositif donne aux impulsions une largeur fixe - définissable par action sur l'ajustable P1. Sachant que IC2 est bien un monostable redéclenchable, il nous faut veiller à ne pas être confronté à des déclenchements doubles erronés lorsque les impulsions d'entrée présentent une largeur par trop importante. Pour cette raison on commence par procéder à une différentiation du signal de sortie de IC1 par l'intermédiaire du réseau RC R2/C1, de sorte que l'on dispose de belles impulsions de déclenchement ioliment fines.

Bon. Si maintenant nous moyennons les impulsions de sortie du monostable IC2 nous disposons d'une tension dont la taille est directement proportionnelle avec le régime détecté. Il ne saurait être question d'utiliser un simple réseau RC pour cette opération d'intégration vu que le signal impulsionnel comporte et sa fréquence fondamentale et un certain nombre

# 46

# Liste des composants

Résistances:  $R1 = 4k\Omega7$  $R2 = 47 k\Omega$  $R3 = 22 k\Omega$  $R4$  à  $R7 = 120$  kΩ  $R8 = 18 k\Omega$  $P1 = 50 \text{ k}\Omega$  ajustable

Condensateurs:  $C1C2 = 10nF$  $C3.C10 = 100 nF$  $C4.C6 = 220 nF$  $C5, C7 = 470$  nF  $C8 = 10 \mu F/25 V$  radial  $C9 = 10 \mu F/10 V$  radial

#### Divers:

7 picots encartables de type automobile M1 = galvanomètre 100  $\mu$ A/1k $\Omega$ 9 (tel que, par exemple, Monacor PM2) 1 petit aimant

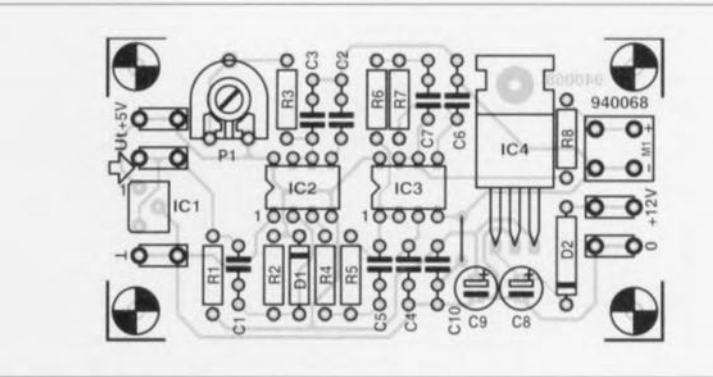

Figure 2. Représentation de la sérigraphie de l'implantation des composants de la platine dessinée à l'intention de ce montage. La compacité de ce circuit imprimé ne constitue pas d'obstacle à sa réalisation. De par la faible consommation de courant concernée, il n'est pas nécessaire de prévoir de radiateur pour le régulateur IC4.

Semi-conducteurs:  $D1 = 1N4148$  $D2 = 1N4001$ IC1 = UGN3140 (Sprague)

IC2 = TLC555CP (Texas Instruments) IC3 = TLC272CP (Texas Instruments)  $IC4 = 7805$ 

d'harmoniques ce qui se traduirait par un battement de l'organe de visualisation - une aiguille dans le cas qui nous intéresse - sur une plage trop importante ou, si nous acceptions, à contre-coeur, d'utiliser un réseau RC à constante de temps très importante, par une inertie trop grande rendant l'instrument inutilisable.

Si donc nous ne voulons disposer que de la valeur CC (courant continu) du signal il nous faudra faire appel à un filtre passe-bas efficace. Divers essais et simulations nous ont appris qu'un filtre du quatrième ordre n'était pas un luxe inutile. Le dit filtre prend ici la forme d'un montage-série de 2 sections de filtre actif du second ordre basées sur une paire d'amplificateurs opérationnels

intégrés dans un TLC272, IC3a et IC3b. Pour éliminer du mieux possible les variations non désirées le point de coupure du filtre a été fixé à la moitié de la fréquence la plus faible que l'on puisse rencontrer (de l'ordre de 4 Hz); ceci correspond à 1/60ème de la vitesse de rotation. Nous avons opté, de façon à permettre à l'instrument de réagir à une vitesse acceptable aux variations de régime, lors du dimensionnement du filtre, pour une atténuation sub-critique de 0.7.

La tension continue proportionnelle au régime ainsi obtenue est, pour finir, appliquée, par le biais de la résistance-série R8, à un galvanomètre à bobine mobile d'une sensibilité de 100 uA.

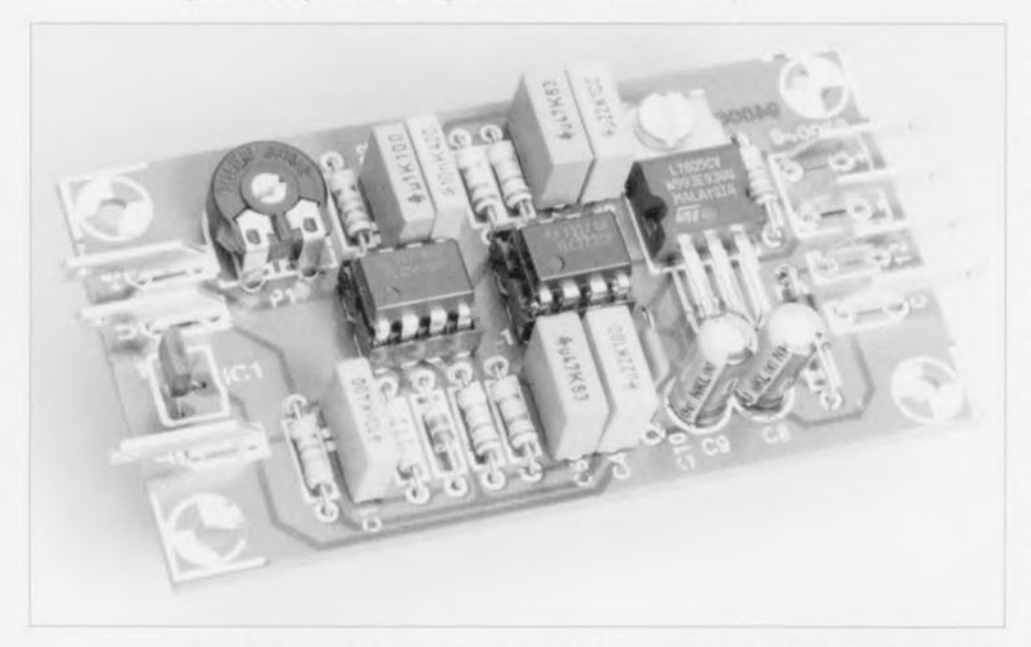

Figure 3. Exemplaire terminé du tachymètre. Le capteur à effet Hall a ici été monté directement sur la platine.

# Réalisation et mise en coffret

Nous avons, pour vous simplifier la vie autant que faire se peut, dessiné un circuit imprimé pour ce montage. Vu le très grand nombre de programmes de saisie de schéma et de dessin de circuit imprimé existant de nos jour, on pourra fort bien fabriquer sa propre platine.

La figure 2 vous propose la représentation de la sérigraphie de l'implantation des composants de la dite platine. Vu le faible nombre de composants concerné et leur type, la réalisation de ce montage est à la portée de tout lecteur de ce magazine. Le régulateur de tension intégré IC4 représenté dans la partie inférieure du schéma prend lui aussi place sur la platine ce qui élimine du même coup les soucis de sa connexion ultérieure. La diode D2 protège le circuit contre une inversion de polarité malencontreuse lors de l'application de la tension d'alimentation, c'est-à-dire du branchement à la batterie.

La photographie de la figure 3 montre un exemplaire terminé du tachymètre. La sérigraphie identifie clairement les points de connexion du galvanomètre à bobine mobile, d'application de la tension d'alimentation et de branchement du capteur; il ne devrait donc pas y avoir de problème de ce côté-là. La solution la meilleure pour l'établissement de contacts fiables consiste à utiliser des picots de type automobile tels qu'on les reconnaît sur les photographies des figures 3 et 4. Bien que nous ayons prévu la possibilité de place le capteur à effet Hall hors du boîtier il est également possible de l'implanter

Nous voici arrivés à une étape cruciale de la réalisation, l'implantation du montage dans le véhicule. La première opération-dont dépend d'ailleurs indiscutablement le fonctionnement du montage - consiste à la mise à demeure, et la fixation à l'aide d'une colle à fort coefficient d'adhérence, sur la poulie d'entraînement de la courroie en V de la dynamo (ou de l'alternateur) d'un petit aimant puissant. La position nous ayant paru la plus pratique est le creux que comporte la poulie tout autour de son axe.

Le montage, implanté dans un boîtier étanche en plastique ou en métal est ensuite monté sur une équerre de façon à ce que le capteur se trouve très exactement en face de l'aimant lors de la rotation de la poulie sur laquelle il est monté. Il nous est difficile de donner des indications plus précises, la situation variant d'un véhicule à l'autre. Nous sommes conscients du fait qu'il vous faudra faire quelques essais avant d'avoir trouvé la disposition idéale, les environs proches du moteur changeant du tout au tout d'un modèle de voiture à l'autre.

Le galvanomètre à bobine mobile prendra place à un endroit (visible) quelconque du tableau de bord (dessus, dessous ou dedans). Sa connexion aux bornes correspondantes du montage se fera à l'aide de câble thermo-résistant doté de cosses à sertir de type automobile (pièces vendue dans les magasins d'accessoires automobiles), les températures relevées à l'intérieur d'une voiture pouvant atteindre des valeurs étonnamment élevées.

# **Étalonnage et** adaptations

Il faudra cependant, avant de monter le tachymètre dans sa voiture, procéder à son étalonnage. On pourrait bien entendu penser à utiliser un autre compte-tours du commerce comme étalon. Il existe cependant une technique plus pratique. Il suffit, d'une manière ou d'une autre, de disposer d'un champ magnétique de 50 Hz suffisamment puissant, ce signal pouvant alors servir de signal d'étalonnage. Après quelques recherches il nous est

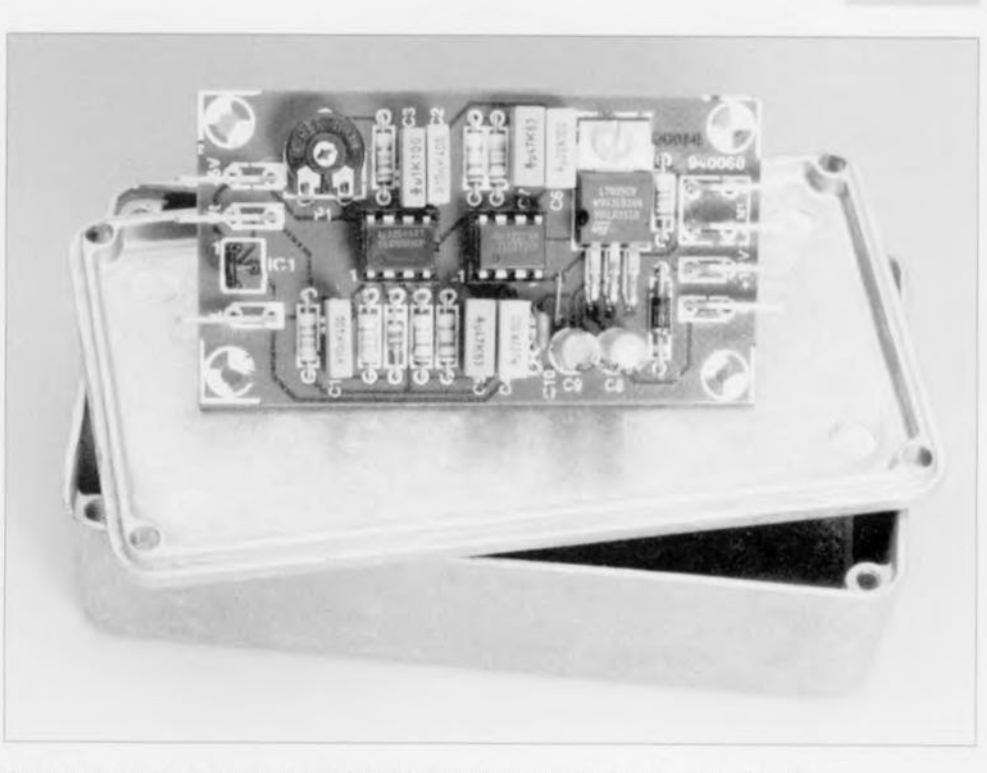

Figure 4. Il existe sur le marché divers types de boîtiers, en plastique ou en métal, utilisables ici; on optera de préférence pour un boîtier solide, parfaitement étanche. Il faudra veiller à ce que le capteur se trouve le plus près possible de l'une des faces du coffret.

apparu que les démagnétiseurs pour magnétophones à cassette constituaient une excellente source de signal magnétique d'une fréquence de 50 Hz. Le capteur à effet Hall n'a pas le moindre problème pour détecter le signal produit par un démagnétiseur. Une fréquence de 50 Hz correspond à un régime de 3 000 tr/mn. Pour peut que l'on dispose d'un tel signal-étalon tout ce qu'il y a à faire est de jouer sur l'ajustable P1 pour faire en sorte que l'aiguille se trouve approximativement au milieu de la plage battue par l'aiguille du galvanomètre à bobine mobile M1. On marque alors ce point sur l'échelle de l'instrument. Le choix de ce point dépend bien entendu du régime maximal de votre voiture. Nous avons supposé dans l'exemple

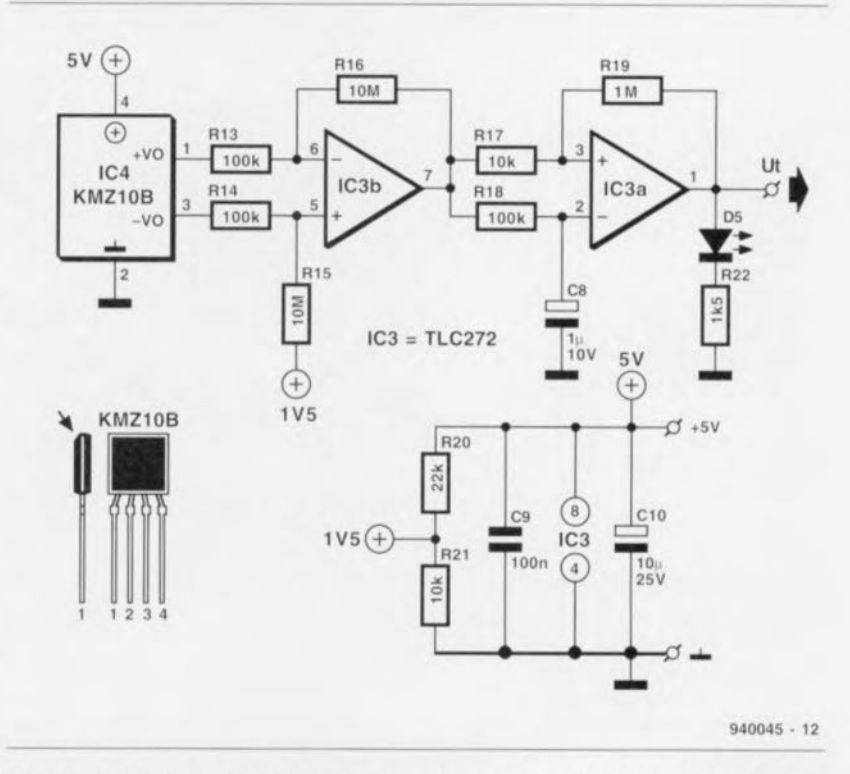

Figure 5. On pourrait envisager d'utiliser, en remplacement du capteur à effet Hall, un capteur magnéto-résistif (associé à son circuit de traitement des impulsions), solution utilisée dans le consomètre de carburant. On pourra connecter ce circuit sans problème au tachymètre.

donné ici que le régime maximal admissible par le moteur de notre voiture-type était de 6 000 tr/mn.

Les valeurs attribuées aux composants du réseau RC P1/R3/C3 sont telles que l'ajustable P1 doit permettre de faire varier le régime maximal entre 3 et 10 000 tr/mn. Dans la très grande majorité des cas cette plage doit être largement suffisante - seuls les moteurs de compétition connaissent des régimes dépassant les 10 000 tr/mn. Si, cependant, cette plage ne devait pas être suffisante on pourra en modifier l'étendue par adaptation des valeurs de P1 et de R3. On retiendra comme règle de base que la somme de ces 2 composants doit répondre à la formule suivante :

 $R3 + P1 = 220 M\Omega/R_{max}$ 

formule dans laquelle R<sub>max</sub> représente le régime maximal (exprimé en [tr/mn]). Prenons un exemple. Supposons que nous voulions disposer d'un régime maximale de 15 000 tr/mn. Les calculs nous donnent pour la somme des résistances de P1 et de R3, X, la valeur suivante :

 $X = 220\,000\,000/15\,000 = 14\,700\,\Omega$ ; nous attribuons à P1 une valeur de

 $10 \text{ k}\Omega$  et à R3 une valeur de 4,7 k $\Omega$ .

On peut également envisager, si nécessaire, de redimensionner le filtre, encore que les occasions où cela pourra s'avérer nécessaire se comptent sur les doigts d'une main. L'élément de base est le régime de ralenti. Nous avons opté pour un régime de 500 tr/mn, mais si vous voulez utiliser une valeur très différente. vous pourrez changer les valeurs des résistances R4 à R7. La règle de base est de donner à ces résistances une valeur de 60 MΩ divisée par le régime de ralenti requis.

#### Un autre capteur

Tout réalisateur de ce montage dispose bien évidemment de la liberté de voir s'il existe une autre source de signal impulsionnel pouvant attaquer le tachymètre dans des conditions correctes. Sur certains types de véhicules le distributeur de courant produit un champ magnétique alternatif que l'on pourra utiliser à cet effet. Il faudra sans doute alors procéder à quelques expériences vu que la probabilité que les fréquences des impulsions nécessitent une modification du réseau P1/R3/C3 dont il faudra déterminer expérimentalement les valeurs.

S'il devait apparaître que le capteur à effet Hall ne permet que des résultats peu satisfaisants, ou si l'on a des problèmes pour mettre la main sur le capteur, il existe une autre technique pour l'obtention d'un signal de commande utilisable. On peut en effet dans ce cas-là faire appel au circuit à capteur magnéto-résistif, partie du consomètre de carburant (cf. réf [1] de la bibliographie).

La figure 5 vous en propose le schéma. La platine correspondante comporte 3 points de connexion (U<sub>1</sub>, +5 V et masse) qu'il suffira tout simplement de connecter aux entrées correspondantes de la platine du tachymètre. Vous comprenez maintenant le pourquoi des 3 points de connexion en question.

L'alimentation du tachymètre est dimensionnée largement de sorte qu'elle supporte sans le moindre problème cette charge additionnelle. Le circuit à capteur magnéto-résistif possède une sensibilité telle qu'il doit toujours être possible de détecter un signal impulsionnel utilisable. Il est fort probable qu'il soit nécessaire alors d'adapter le réseau P1/R3/C3. opération qui demandera sans doute quelques expérimentations.  $\blacksquare$ 

#### Bibliographie:

[1] Consomètre de carburant pour moteurs à injection modernes, Elektor n°192, juin 1994, page 32 et suivantes

# L'effet Hall

L'effet sur lequel repose le fonctionnement du capteur Hall porte le nom de celui qui l'a découvert, à savoir un physicien américain, un certain Edwin Hall.

Un élément Hall comporte une faible épaisseur de matériau conducteur ou semiconducteur dans lequel circule un courant, I.

Ce qu'a découvert Mr Hall est que le dit courant de commande présente une courbure lorsque l'on confronte la plaquette de matériau (semi-)conducteur à un champ magnétique frontal, B. C'est cette situation qu'illustre le croquis ci-contre. Dans ces conditions il naît d'un côté du conducteur un déficit d'électrons ce qui se traduit par une différence de potentiel transverse mesurable. La dite différence de potentiel a été baptisée tension de Hall, U<sub>H</sub>.

La taille de la tension de Hall dépend. entre autres facteurs, du type de matériau utilisé, de l'épaisseur et des dimensions de la plaquette utilisée. Si nous considérons que ces éléments sont des facteurs constants il apparaît que U<sub>H</sub> varie linéairement en fonction de I et de B et ce

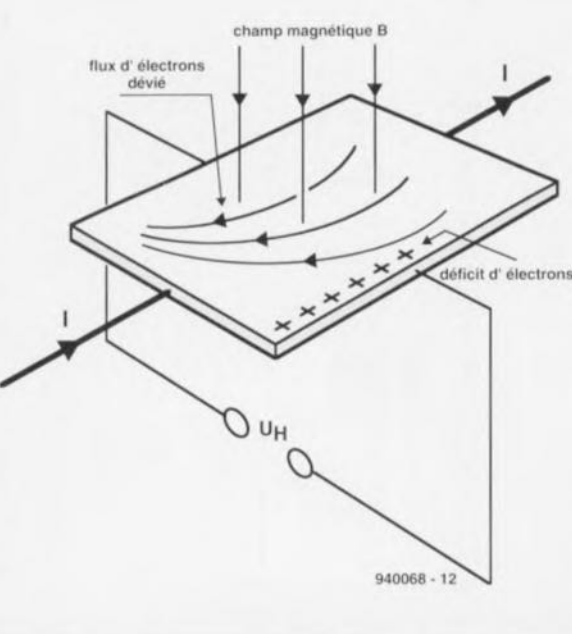

jusqu'à de l'ordre de 2V. Tout ceci explique qu'un capteur à effet Hall, associé à un aimant en mouvement linéaire ou rotatif constitue un excellent interrupteur sans contact. Son utilisation, par exemple, dans un compte-tours ou en tant que générateur d'impulsions dans un

allumage électronique, sont des exemples d'application classiques.

Comparé à la self de capture de signal courante un capteur à effet Hall présente l'avantage indiscutable que la naissance de la tension de Hall ne dépend pas de la vitesse de variation du champ magnétique. Le capteur est ainsi en mesure d'enregistrer des champs magnétiques à variation lente, voire ne présentant pas de variation.

Son utilisation dans un compte-tours a l'avantage de permettre également la mesure de vitesses de rotation très faibles. Outre les applications que nous venons d'évoquer, le capteur à effet Hall peut. entre autres choses, constituer une excellente sonde de

mesure dans un ampèremètre soit encore servir à la mesure directe de puissances de champ.

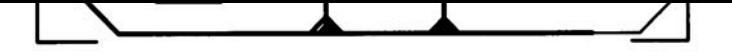

affichage de fréquence numérique (côté composants) affichage de fréquence numérique (côté pistes) effaceur d'EPROM intelligent voltmètre RMS vrai tachymètre auto pédale d'expression MIDI(côté composants) pédale d'expression MIDI(côté pistes)

5 6 7

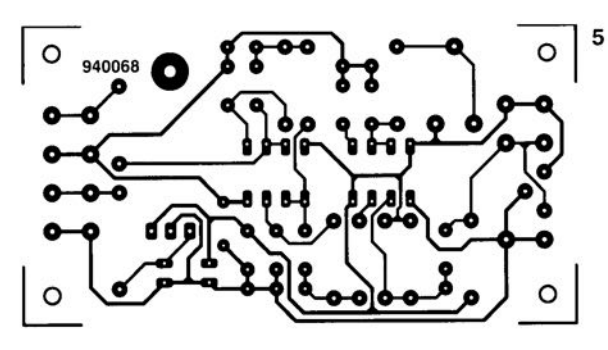

Le ST7537 est un modem-FSK\*\* asynchrone half-duplex réalisé en technologie CMOS et destiné spécialement aux projets d'automatisation d'immeubles. Via le réseau du secteur, faisant office de porteur d'informations, on peut alors, à partir d'un poste central, commander différents appareils dans l'immeuble. Les appareils connectés peuvent, via le même chemin, envoyer des données à l'ordinateur de commande.

Lors de cet échange de données le réseau du secteur fait office de réseau (informatique) local. La communication se déroule selon la norme européenne EN 50061-1 Cenelec. SGS-Thomson a développé ce circuit dans le contexte de leur projet « Esprit » destiné à la modifide l'automatisation cation d'immeubles. Grâce à ce développement, cette technique, réservée jusqu'à présent aux environnements industriels, se répandra également sur le marché grand public (celui des consommateurs comme vous et nous). Une condition essentielle pour ce développement est cependant que les composants requis soient disponibles en quantité importante et à un prix acceptable.

La vitesse maximale à laquelle le ST7537 peut transmettre des données est, comme nous le disions plus haut, de 1 200 bits par seconde. La communication fait appel à une porteuse avec une fréquence de 132,45 kHz. La norme EN 50061-1 Cenelec permet de faire appel à une porteuse dont la fréquence se situe entre 125 et 140 kHz (la norme américaine FCC indique une limite supérieure de 450 kHz). Partant d'une fréquence de quartz de 11,0592 MHz un « 0 » sera codé avec une fréquence de 133,05 kHz; un « 1 » avec une fréquence de 131.85 kHz. Ces nombres répondent donc largement aux normes européennes et américaines.

SGS-Thomson a choisi, pour le développement du ST7537, de faire appel à une modulation de fréquence parce que cette technique de modulation permet de réaliser une communication de données fiable à un príx parfaitement raisonnable (conditions importantes dès lors que l'on cherche à couvrir un marché relativement grand). Grâce à la modulation de fréquence la liaison est insensible au bruit et aux autres signaux parasites inévitablement présents sur le réseau du secteur. Le

# bus domestique via le secteur

# à l'aide d'un circuit intégré spécial de SGS-Thomson

L'utilisation du circuit intégré de modem fabriqué spécialement à cette intention par SGS-Thomson, à savoir le ST7537, permet de réaliser un bus domestique - peut-on déjà parler de domotique - en faisant appel, comme porteur d'informations, au réseau du secteur. Le modem half-duplex\* permet un échange de données avec une vitesse maximale de 1 200 bits par seconde.

Tout au long de cet article nous allons nous intéresser de plus près au fonctionnement interne de ce circuit intégré et en voir une application pratique.

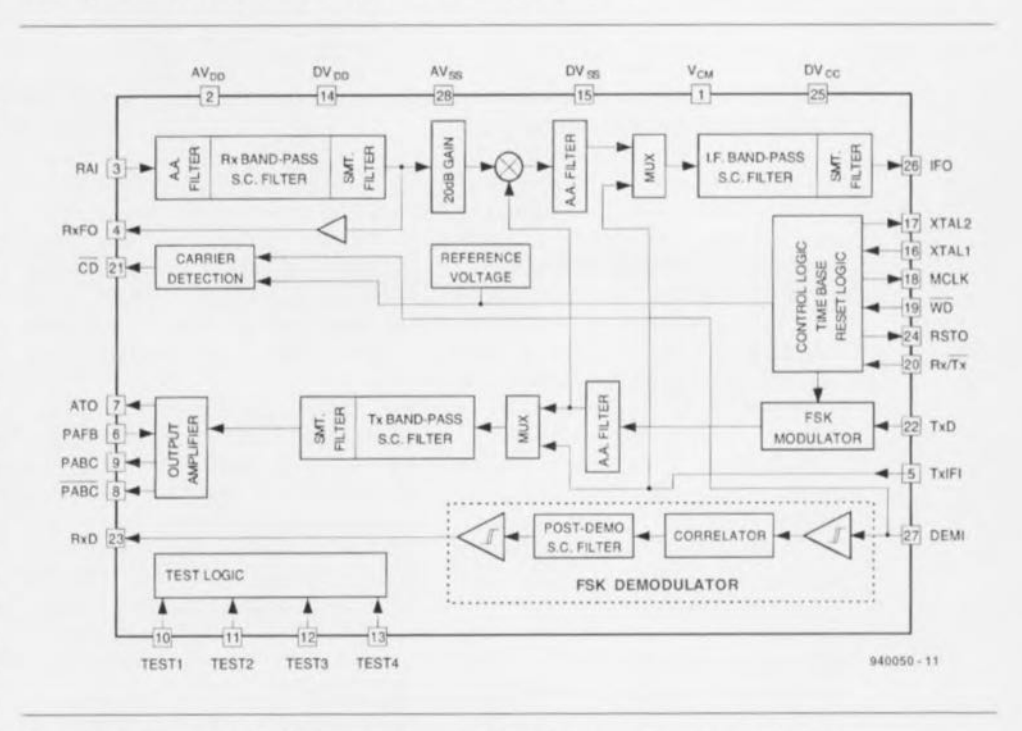

Figure 1. Synoptique du ST7537, une puce-modem de SGS-Thomson intégrant toutes les fonctions requises pour une communication fiable.

circuit intégré de modem réunit toutes les fonctions importantes requises pour l'émission et la réception de données. Il suffit, pour la réalisation d'un modem opérationnel, d'adjoindre au circuit intégré un transformateur de ligne, un étage de commande et un rien d'électronique intelligente (sous la forme d'un microprocesseur par exemple). Le transformateur de ligne fait partie du schéma de base. L'intelligence est fournie, dans l'exemple de cet

article, par un ordinateur entrant en communication avec le modem.

# La section de l'émetteur

Le synoptique de la figure 1 montre les fonctions « grillées » dans le silicium. Le circuit entre en mode d'émission si la broche Rx/Tx passe au niveau bas. Si le niveau présent sur cette broche reste à zéro pendant une durée supérieure à 1 s, le modem passe automatiquement en mode de

\* mode d'exploitation d'une liaison de télécommunications dans laquelle les deux extrémités ne peuvent pas émettre simultanément \*\* FSK = Frequency Shift Keying, modulation par déplacement de fréquence

 $\overline{\mathbb{C}}$  $\bigcirc$  $\overline{1}$  $\epsilon$  $rac{1}{t}$ 

 $\circ$ 

49

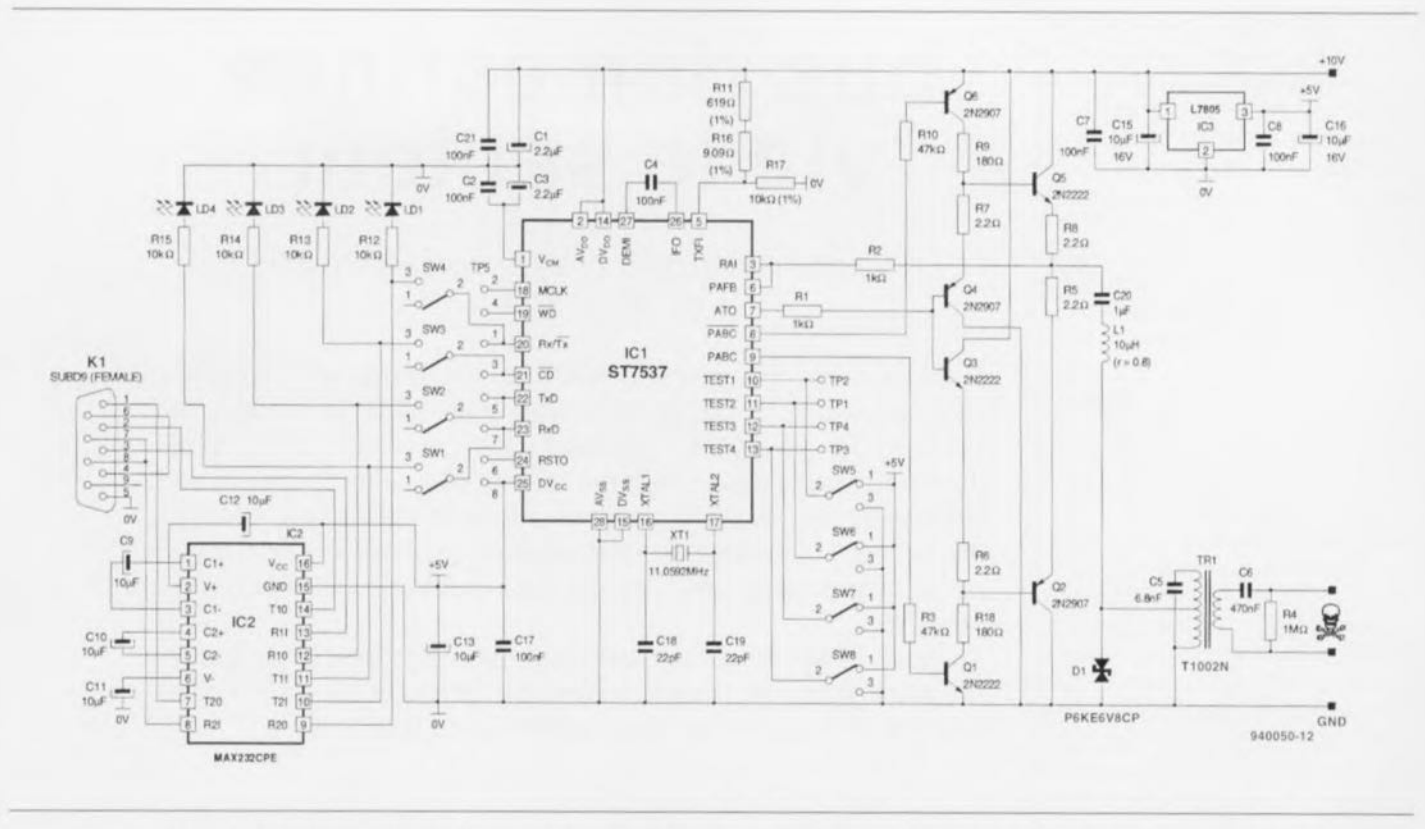

Figure 2. Circuit complet d'une électronique permettant de communiquer, via une interface RS-232, avec un ordinateur et de transmettre des données via le réseau-secteur.

réception. Avant de pouvoir remettre le modem en mode d'émission, il est requis d'appliquer, pendant 2 us au minimum, un niveau haut sur cette broche avant de la forcer au niveau bas. Pour maintenir le modem en mode d'émission il faudra donc appliquer un signal impulsionnel sur la broche 20.

Les données à transmettre (TxD) arrivent au modulateur FSK asynchrone avec une vitesse nominale de 1 200 bits/s. Un filtre passe-bande à capacités commutées (switched capacitor band-pass filter) effectue un filtrage des données modulées quittant le modulateur FSK. Ce filtre réduit sensiblement les harmoniques présentes dans le spectre des données à transmettre. La dernière section de cette chaîne interne est un étage de sortie qui a besoin, pour son réglage, d'un signal de réinjection de l'amplificateur de puissance externe. Cet amplificateur de puissance se charge de la commande du transformateur de ligne. Lors d'une émission de données la broche 23 (RxD) se trouve au niveau haut.

#### La section du récepteur

Cette partie du circuit intégré entre en action lorsque la broche 20 (Rx/Tx) se trouve au niveau haut. Les données transmises arrivent sur la broche 3 (RAI), un filtre passe-bande à capacités commutées éliminant

tous les signaux parasites. Ce filtre se caractérise par une largeur de bande de 12 kHz autour de sa fréquence centrale. Le signal de sortie de ce filtre est soumis à un gain de 20 dB entraînant un écrêtage symétrique des signaux de niveau important.

Un mélangeur  $(MUX)$  effectue ensuite une conversion vers le bas du signal de sortie du filtre. Le mélangeur fait appel ici à une fréquence de porteuse fournie par le modulateur-FSK. Avant d'appliquer le signal au démodulateur FSK, un filtre passe-bande à fréquence intermédiaire avec une fréquence centrale de 5.4 kHz améliore le rapport signal/bruit du signal. Un condensateur externe de 100 nF constitue la liaison entre la sortie de la section de fréquence intermédiaire (IFO) et l'entrée du démodulateur (DEMI). Ce condensateur se charge également de l'élimination de la composante en tension continue (CC) dans le trajet du signal.

Si la sortie CD se trouve au niveau bas, le signal démodulé est présent sur la sortie RxD. Si la sortie CD est. au contraire, inactive (niveau haut) la sortie RxD se trouve continûment au niveau haut.

Le ST7537 possède deux circuits d'alimentation de 10 V distincts  $(AV_{DD}$  et  $DV_{DD}$  avec deux connexions de masse distinctes

(AV<sub>ss</sub> et DV<sub>ss</sub>). Les broches de masse analogique et numérique doivent être reliées toutes 2 à la borne de masse de l'alimentation. Outre la tension d'alimentation de 10 V. le circuit requiert, pour ses tampons numériques, une tension d'alimentation de 5 V.

#### Le circuit de base

La figure 2 montre le schéma de l'application de base développée par SGS-Thomson autour du ST7537. Le circuit intègre une interface RS-232 classique pour la liaison vers le PC et un transformateur de ligne de TOKO pour établir la connexion au réseau du secteur. Comme le ST7537 ne travaille qu'avec des niveaux de tension logiques standard (0 et 5 V) on a ajouté au circuit un convertisseur de tension classique du type MAX232 de Maxim.

Ce composant convertit vers les niveaux TTL standards de 0 et 5 V les niveaux de tension positive et négative plus élevés auxquels fonctionne normalement une interface RS-232 classique. Grâce à son convertisseur CC/CC intégré ce composant se contente, pour remplir sa tâche, d'une tension d'alimentation asymétrique de 5 V. Les interrupteurs SW1 à SW8 (avec les témoins lumineux associés LD1 à LD4) ne servent qu'au test du circuit. Ils sont, dans des conditions

« normales », parfaitement superflus. Le transformateur de ligne Tr1 se charge d'établir la liaison entre le modem et le réseau du secteur. Sa séparation galvanique n'est malheureusement pas suffisante pour assurer une sécurité de 100%. Pour satisfaire à toutes les exigences de sécurité il faudra, par exemple, doter l'interface RS-232 d'un couplage optique (tel que celui utilisé dans le montage MAJORDOME, une télécommande par PC via le réseau-secteur, montage décrit dans les numéros 190 et 191, avril et mai 1994 d'Elektor. Cette solution interdira cependant de faire appel alors au MAX232.1).

À l'aide des transistors O5 et O2 nous avons réalisé un étage de forçage pour la commande du transformateur de ligne. L'attaque de l'étage de sortie se fait par le biais de la broche 7 de IC1 et des transistors O3 et Q4. Q6 et Q1 fournissent ici le courant de base pour Q5 et Q2. En mode de réception l'étage de commande est mis hors-fonction par le passage à l'état bloqué des transistors O6 et O1.

Nous arrivons maintenant à la diode de protection D1. Cette « Transil » protège le circuit contre des crêtes de tension qui, via le réseau-secteur, pourraient arriver au modem. Ces crêtes de tension sont très rapidement ramenées (la durée de commutation de la « Transil » utilisée n'est que de 5 ns !) à un niveau de 6.8 V. Si ce type de diode est difficile à obtenir, on pourra la remplacer par une mise en série en tête-bêche de deux diodes de protection standard telles que les BZT03/C15 de Philips.

Un régulateur de tension de 5 V (IC3) fournit la tension d'alimentation requise par IC2, la broche  $DV_{\infty}$ et les connexions de test de IC1.

La mise en oeuvre de plusieurs de ces circuits donne la possibilité de transmettre et de recevoir des données via le réseau-secteur et ceci avec une vitesse de 1 200 baud. SGS-Thomson distribue le circuit de la figure 2 sous la forme d'une platine d'expérimentation. Il faudra noter que le prix de cette platine est relativement élevé et que, de ce fait, ce kit ne convient que peu aux expérimentations dans le domaine de l'électronique amateur. La fiche technique du ST7537 comporte également un programme destiné à la commande de l'électronique à l'aide d'un ordinateur du type IBM-PC.  $\blacksquare$ 

Bibliographie: ST7537 Power Line Modem - Application Note & Data **Sheet, SGS-Thomson Microelectronics** 

# voltmètre **RMS** vrai

## spécialement destiné aux applications audio

projet : d'après une idée de F. Hueber

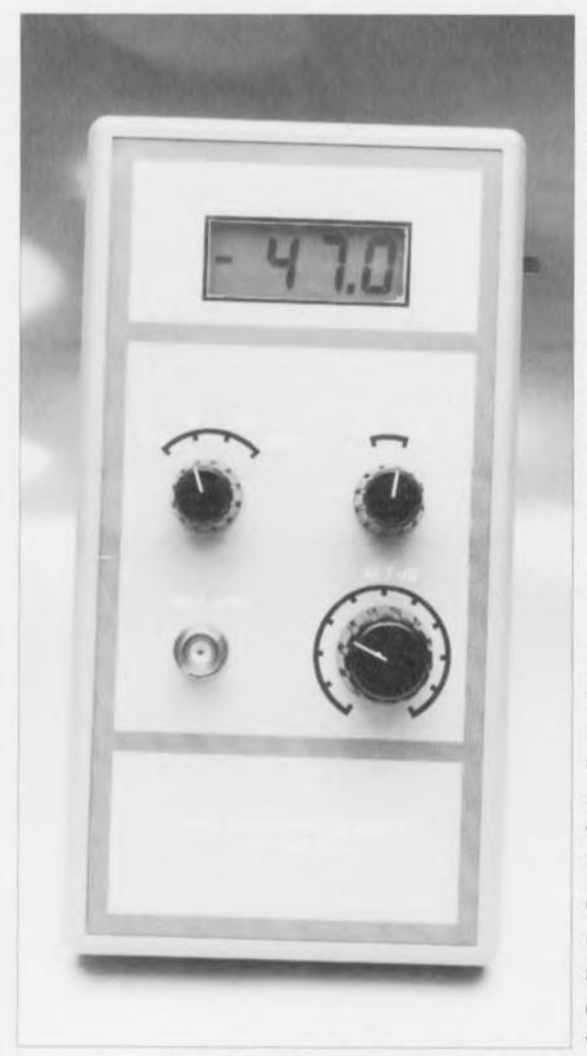

52

 $F_{\sigma}$ 

CUVI

 $\subset$ 

 $\sqrt{2}$ 

**Curb** 

La mesure de tensions alternatives est loin d'être une sinécure, ce qui explique qu'il arrive souvent que l'on d'« hénaurmes » fasse erreurs de mesure. Ce sont les mesures de tensions non-sinusoïdales en particulier qui demandent de l'exécutant une dose de savoir-faire et de connaissances fort respectables. La raison de tous ces problèmes est que la plupart des instruments de mesure ne disposent que d'un redresseur rudimentaire à l'entrée. Le dit redresseur n'est utilisable qu'aux fréquences de signal relativement faibles et ne tient pas compte de la forme du signal. La mesure précise de tensions alternatives implique l'utilisation de ce que l'on appelle un voltmètre RMS vrai, le RMS signifiant Root Mean Square c'est-à-dire valeur efficace vraie. Le voltmètre efficace

vrai décrit dans cet article constitue une alternative tout à la fois de bonne qualité et de prix abordable.

Dans l'introduction nous avons insisté sur la nécessité de procéder avec circonspection et soin lorsque l'on doit mesurer la valeur efficace

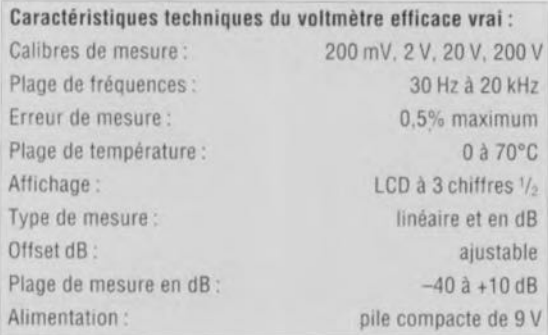

d'une tension alternative. C'est la raison pour laquelle il faut commencer par déterminer quel est l'élément qu'il faut en fait mesurer. La définition la plus simple de la valeur efficace d'une tension alternative est la suivante : la valeur efficace d'une tension alternative est la valeur qui. dans une charge ohmique, produit une dissipation de chaleur équivalente à celle générée par une tension continue de même valeur. Une tension alternative ayant une valeur efficace de 230 V fait briller une ampoule avec la même intensité que le ferait une tension continue de 230 V. La forme de l'onde de la ten-

sion alternative est, dans le dit processus, sans importance. Une tension sinusoïdale ayant une valeur efficace de 230 V aura un effet identique à celui d'une tension en dents de scie ou rectangulaire de même valeur efficace. Pour répondre à la définition donnée en début d'article la valeur de crête de la tension alternative sera toujours supérieure à la valeur efficace. La seule exception à cette loi est une tension rectangulaire symétrique où la valeur efficace est égale à la valeur de crête. Dans le cas d'un signal sinusoïdal le rapport entre la valeur efficace et la valeur de crête est de  $\sqrt{2}$  (1,4). N'importe quelle forme d'onde présente. comme l'indique le tableau 1. un rapport donné entre la valeur de crête et la valeur efficace. Ce rapport est connu sous la dénomination de facteur de crête (crest factor).

Vu que lors de la détermination de la valeur efficace d'une tension alternative il faut, dans la plupart des cas. mesurer la valeur d'une tension sinusoïdale, les multimètres courants font appel à une astuce simple. Un redresseur rudimentaire convertit la tension alternative en une tension continue dont on mesure ensuite le niveau. Puis, on procède, à l'aide d'un facteur de forme (1,1), à une correction de la valeur de mesure: ceci fait on peut visualiser sur l'affichage du multimètre la valeur efficace correspondante. (Le facteur de forme indique le rapport entre la tension efficace et la tension movenne). Sachant que les voltmètres ordinaires sont étalonnés pour des signaux de forme sinusoïdale, ces appareils sont sujets à des erreurs lors de la mesure de signaux dont la forme n'est pas celle d'un sinus.

Le tableau 1 vous propose un certain nombre de formes d'ondes standard ainsi que les informations chiffrées les concernant. À partir de ces informations il est bien souvent possible de corriger les valeurs de mesure des formes d'ondes en question, ces opérations restant cependant une source potentielle d'erreur. Sans oublier de plus que certaines formes d'ondes. telle en particulier celle naissant d'un découpage de phase de la tension du secteur à l'aide d'un triac. sont sources d'erreurs de mesure très importantes.

Il n'est plus possible dans ces conditions de procéder à une correction convenable. D'autres exercices de mesure, tels ceux servant à déterminer les niveaux de bruit et de distorsion, exigent une technique de mesure plus élaborée. L'utilisation

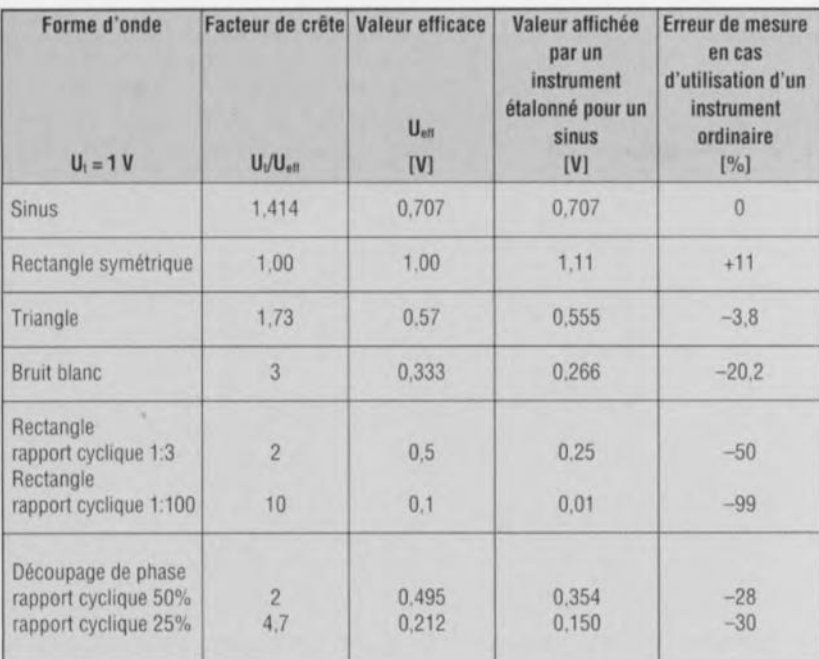

Tableau 1. Chaque forme de signal connaît ses rapports propres entre sa valeur de crête, sa valeur efficace et sa valeur movenne.

d'une vraie mesure de valeur efficace devient alors un impératif absolu.

### La mesure RMS vraie

La lecture du paragraphe précédent n'aura pas manqué d'identifier le talon d'Achille des voltmètres ordinaires : ils ne sont pas faits pour les mesures « sérieuses ». Ils remplissent parfaitement leur fonction pour les mesures de tous les jours, devenant pratiquement inutilisables pour les opérations de mesure complexes. c'est-à-dire dès que l'on quitte le domaine des sinus.

Cette constatation explique l'existence de voltmètres au prix sensiblement plus élevé, affublés de l'étiquette « RMS vrais ». L'abréviation RMS vient de l'anglais Root *Mean Square* = valeur efficace, le qualificatif de vrai indiquant que l'appareil concerné mesure effectivement la valeur efficace d'une tension alternative. Les fabricants de semi-conducteurs ont énormément contribué à la concrétisation de ce type de voltmètre en proposant des convertisseurs RMS vrais intégrés spécialement conçus à cet effet.

Grâce à ce type de composants il n'est plus nécessaire d'intégrer les routines de calcul complexes nécessaires dans l'instrument de mesure concerné. On applique à l'entrée du convertisseur le signal de tension alternative à mesurer et l'on dispose à la sortie du circuit intégré d'une tension continue dont la valeur est fonction de la valeur RMS (efficace) du signal d'entrée. C'est l'électronique

intégrée dans le composant qui se charge du délicat processus de conversion. Le calcul de la tension de sortie répond à la formule suivante :

 $U_{RMS} = \sqrt{(valueur movemented)}$ . En d'autres termes, on prend à intervalles réguliers, un échantillon du signal d'entrée. On élève au carré la dite valeur et l'on calcule, sur une période donnée, la moyenne de ces différentes valeurs quadratiques. Il ne reste plus ensuite qu'à extraire la racine carrée de cette valeur moyenne pour disposer de la valeur RMS vrai. Cette approche est parfaitement fiable tant que la durée de la période de calcul de moyenne est importante par rapport à la période du signal d'entrée.

Nous avons utilisé dans le voltmètre RMS vrai objet de cet article un convertisseur RMS vrai intégré de chez Analog Devices du type AD636. Nous avons opté, pour éviter que le prix de cet appareil de réalisation personnelle ne devienne par trop irréaliste, pour une version relativement abordable - il est difficile de dire bon marché - à 10 broches du dit composant, un AD636JH, convertisseur qui se caractérise par une erreur maximale de mesure de 1%. Il existe, pour les applications professionnelles, une version aux caractéristiques encore meilleures. affublée du suffixe K, dont l'erreur maximale de mesure est de 0.5%. mais dont le prix est, pour une application « normale », trop élevé.

Le croquis de la figure 2 donne et la structure interne du AD636JH et son brochage. Le condensateur  $C_{AV}$  (AV vient de  $A$ Verage = moyenne) sert à

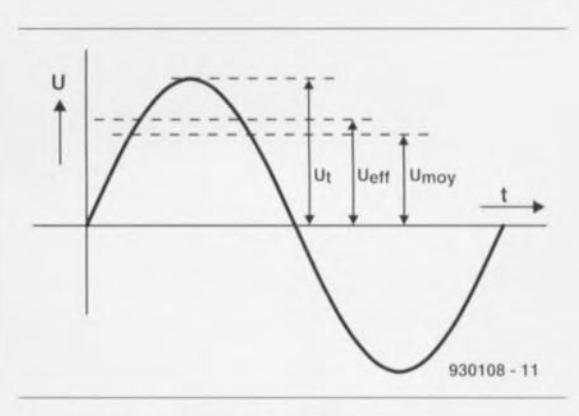

Figure 1. Il est possible, dans le cas d'un signal sinusoïdal, de déterminer 3 valeurs de mesure : la valeur de crête, la valeur efficace et la valeur moyennée (cette dernière concernant bien entendu un sinus symétrique).

l'intégration - processus qui consiste, comme tout le monde le sait, à effectuer la movenne d'un certain nombre d'échantillons à l'intérieur d'un intervalle de temps prédéfini - de la tension, l'amplificateur opérationnel tampon (BUFF) servant à abaisser l'impédance de sortie du convertisseur.

#### L'électronique

Un coup d'oeil rapide au schéma du voltmètre RMS vrai, représenté en figure 3. a vite fait de nous apprendre qu'une part importante de la tâche du montage est effectuée par un certain nombre de circuits intégrés. Outre le AD636 évoqué quelques lignes plus haut, nous retrouvons ici une vieille connaissance, un ICL7106. Associé à un affichage LCD ce circuit intégré permet une visualisation nette et précise du résultat de la mesure. Le signal à mesurer arrive au circuit par l'intermédiaire de l'embase d'entrée K1. Un atténuateur en échelle compensé

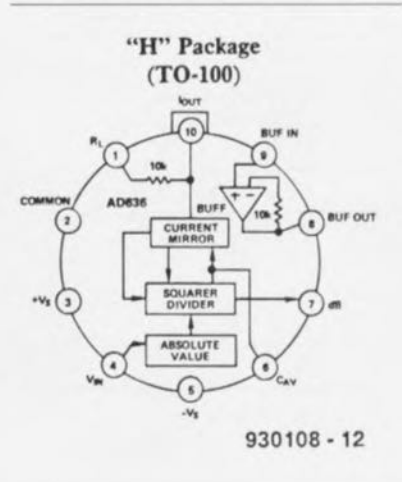

Figure 2. La structure interne du AD636 montre les différents sous-ensembles le constituant (source Analog Devices).

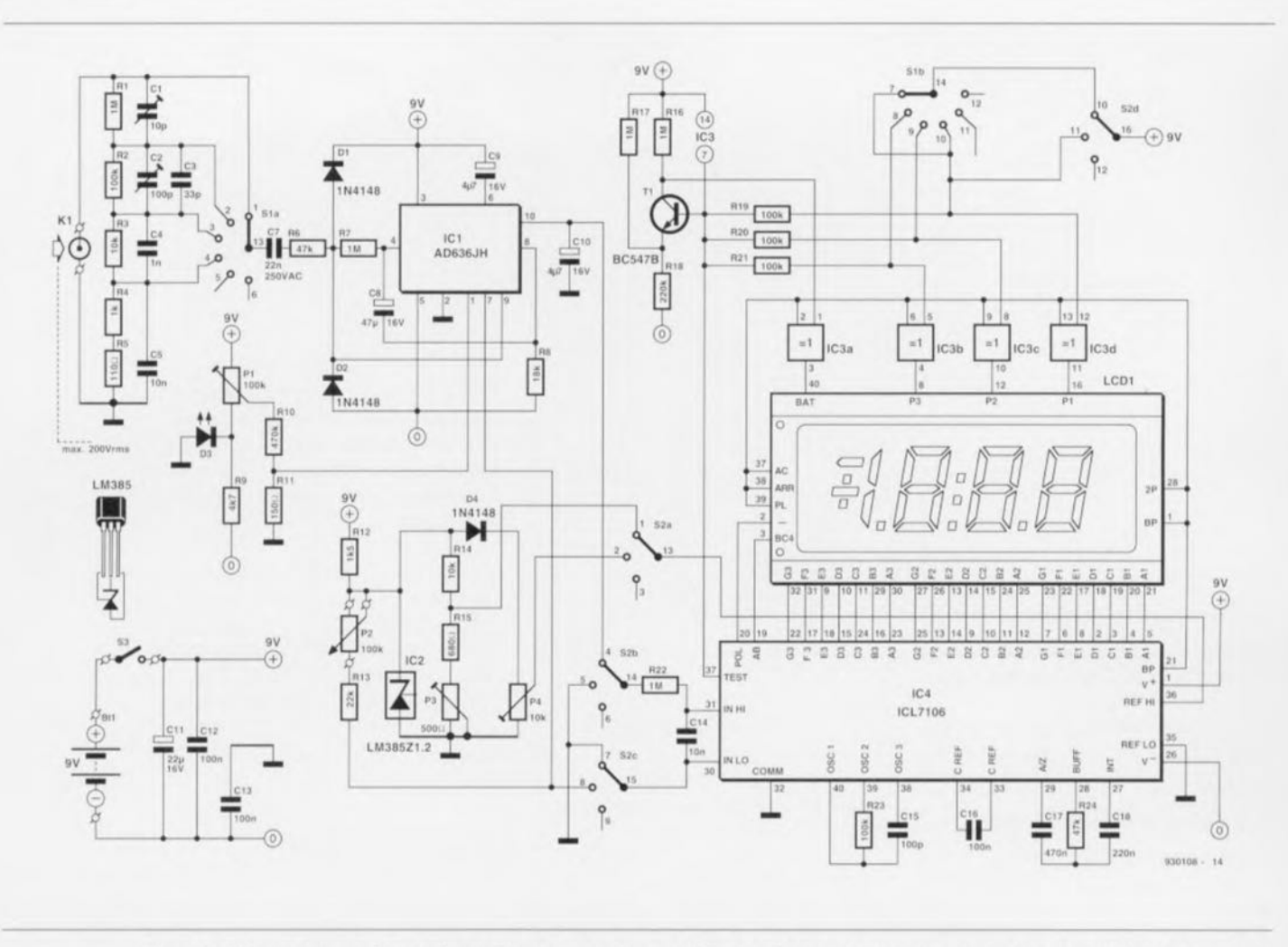

Figure 3. Schéma complet du voltmètre RMS vrai pour signaux audio. L'utilisation de quelques circuits intégrés spécialisés permet de limiter la complexité apparente de l'électronique.

constitué en fréquence des résistances R1 à R5 associées aux condensateurs C1 à C5 a pour fonction d'adapter le niveau du signal aux exigences techniques du convertisseur RMS vrai. L'atténuateur en échelle définit 4 calibres : 200 mV. 2. 20 et 200 V. Le signal d'entrée

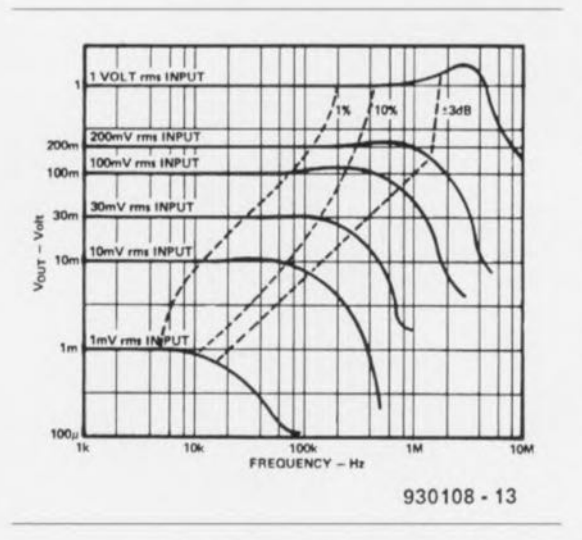

Figure 4. Ce graphique montre que la plage de fréquences du convertisseur dépend fortement du niveau du signal qui lui est appliqué.

atténué arrive, par le biais du condensateur C7 et un circuit de protection constitué de la résistance R6 et des diodes D1 et D2, au convertisseur. IC1.

Il est extrêmement important d'utiliser pour C7 un condensateur ayant une tension de service de 250 VCA (tension alternative). Si l'on opte pour un condensateur ayant une tension de service plus faible et qu'à la suite d'une erreur de manipulation, le calibre soit mal choisi, il existe un risque non négligeable de destruction du dit condensateur avec toutes les conséquences que cette disparition implique.

Le respect de la valeur de tension de service de C7 garantit une protection efficace du reste de l'électronique. L'amplificateur tampon intégré dans IC1 est utilisé, via un circuit de bootstrap-tout le monde sait qu'il s'agit ici d'une élévation (artificielle) de l'impédance en faisant appel à une réinjection du signal - en convertisseur d'impédance pour le signal d'entrée, sachant que sinon la résistance d'entrée faible de l'entrée de mesure proprement dite, broche 4

 $(\pm 7 \text{ k}\Omega)$  chargerait l'atténuateur de façon trop importante. Le signal de sortie du convertisseur peut être envoyé directement au ICL7106 vu que l'impédance d'entrée du dit circuit intégré est elle relativement élevée. C9 est le CAV évoqué quelques lignes plus haut, le condensateur permettant de déterminer la valeur moyenne de la tension. Le condensateur C10 assure quant à lui l'élimination des ondulations résiduelles que pourrait comporter le signal de sortie du convertisseur. Un fonctionnement fiable du circuit exige l'utilisation impérative - n'insistons pas trop-, pour les condensateurs C8 à C10, de condensateurs de bonne qualité à tension de fuite faible. En pratique on utilisera des condensateurs au tantale.

Le convertisseur RMS vrai IC1 fait appel à une tension d'alimentation quasi-symétrique. La broche COMM (32) du convertisseur A/N IC4 fait office de broche de masse. De par la présence d'une diode zener intégrée dans le ICL7106 le niveau de cette tension se situe à 2,8 V très précisément en-deçà de la tension d'alimentation positive. L'ajustable P1 permet

#### Liste des composants

*Résistances:*  $R1 = 1 MO/1%$  $R2 = 100 \text{ k}\Omega/1\%$  $R3 = 10 k\Omega/1\%$  $R4 = 1 k\Omega/1\%$  $R5 = 110 \Omega/1\%$  $R6, R24 = 47 k\Omega$  $R7, R17, R17, R22 = 1 M\Omega$  $R8 = 18 k\Omega$  $R9 = 4k\Omega7$  $R10 = 470 k\Omega$  $R11 = 150 \Omega$  $R12 = 1k05$  $R13 = 22 k\Omega$  $R14 = 10 k\Omega$  $R15=680\,\Omega$  $R18 = 220 k\Omega$ R19 à R21, R23 = 100 k $\Omega$  $P1 = a$ justable 100 k $\Omega$  debout  $P2$  = potentiomètre 2M $\Omega$ 5  $P3$  = ajustable 50 k $\Omega$  debout  $P4 = a$ justable 10 k $\Omega$  couché

#### *Condensateurs:*

```
C1 = ajustable 10 pF
C1 = ajustable 100 pF
C3 = 33pFC4 = 1 nFC5, C14 = 10 nF
C7 = 22 nF/250 VCACB = 47 \mu F/16 V radial
C9,C10 = 4\muF7/16 V radial
C11 = 22 \,\mu F/16 \,V radial
CI2,C13,C16 = 100 nF
C15 = 100 pFC17 = 470 nF
C18 = 220 nF
```
*Semi-conducteurs:*  $D1,D2,D4 = 1N4148$  $D3 = LED$  rouge 5 mm  $T1 = BC547B$ ICI = AD636JH (Analog Devices) IC2 = LM385ZI.2 (National Semiconductor)  $IC3 = 4030$ 

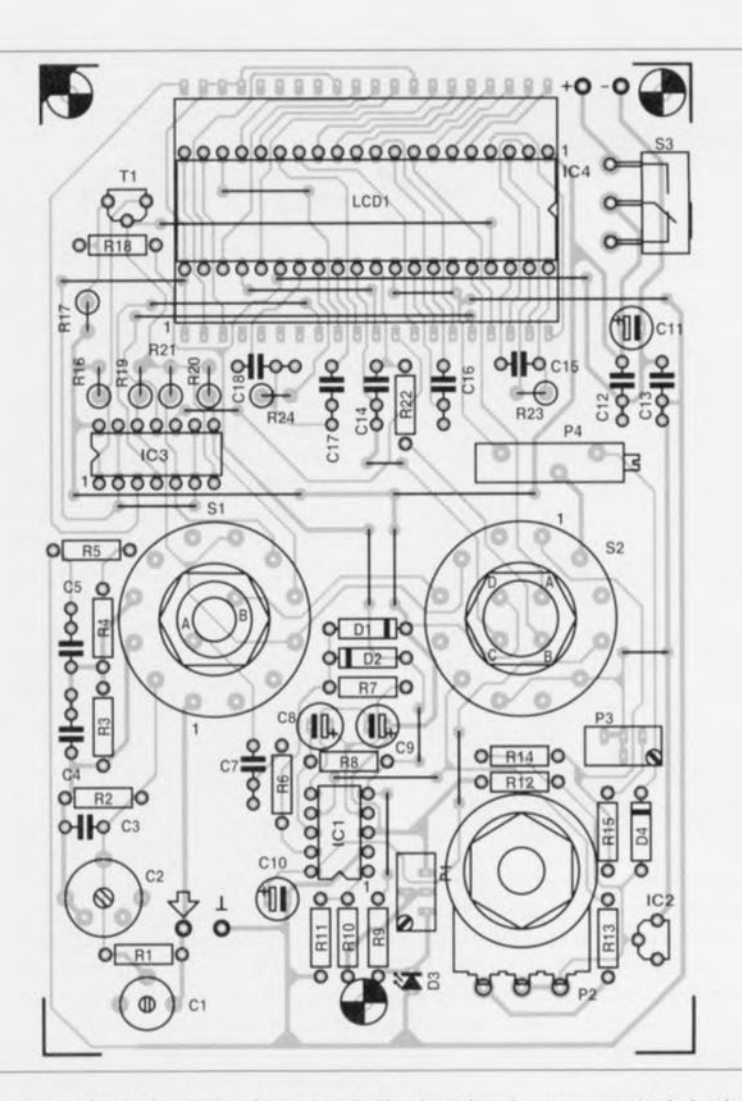

Figure 5. Représentation de la sérigraphie de l'implantation des composants de la platine conçue à l'intention du voltmètre RMS vrai. Grâce à lui ta réalisation de cet instrument est à la portée de tout lecteur de ce magazine.

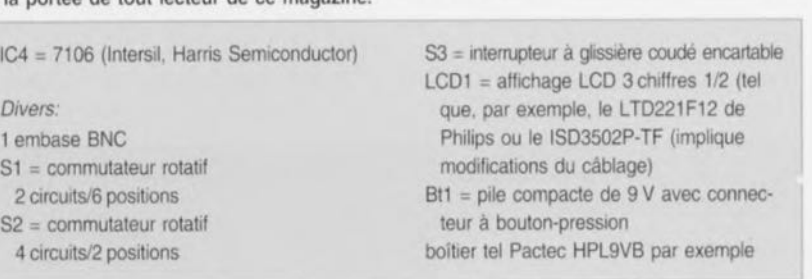

de compenser la tension de dérive (offset) de la sortie de IC1. Lorsque, après réglage de la compensation, on court-circuite l'entrée de l'instrument de mesure. l'affichage visualisera un joli 0.00 [V]. Il est important, pour éviter un comportement imparfait de la compensation de dérive en cas de pile épuisée, d'utiliser, pour la dite compensation d'offset, une tension parfaitement stable.

Nous avons opté pour une solution ayant déjà à maintes reprises fait ses preuves, à savoir utilisé comme source de référence une LED ordi $naire de couleur rouge. Si la tension$ fournie par la pile devait chuter. on aura bien circulation d'un courant plus faible à travers la LED D3,

**mai ... la** chute **aux horne ... de** ccuc **dernière ne** variera elle **que trè\** peu. Notons au passage que le courant traversant D3 est si faible qu'en pratique l'illumination de la dite LED sera à peine visible. Il est important, pour avoir un fonctionnement fiable du l'instrument, de disposer d'une tension de référence stable. C'est la raison de la présence ici de IC2. un LM385, une diode zener de référence extrêmement stable en raison **entre autre ...de ln** compcnsurion **en** température dont elle est dotée. La tension de référence est de 1.23 V, valeur ramenée à 100 mV à l'aide du diviseur de tension que constituent les résistances R14 et R15 associées à l'ajustable P3. Cette tension est appliquée, via le circuit a du commutateur S2. à l'entrée de référence haute (REF HI, broche 36) du 7106.

# **La mesure de décibels**

Il est souvent préférable, dans le cas **de** montagc-, **ba ...sc fréquence (13F)** tels qu'amplificateurs et autres filtres, de disposer d'un voltmètre logarithmique étalonné en décibels (dB) plutôt que d'un instrument linéaire. Il est facile, dans le cas d'un instrument de mesure mécanique d'une génération précédente et partant doté d'un affichage à galvanomètre, d'ajouter une option permettant une mesure en dB par le simple dessin d'une échelle additionnelle sur le cadran. Dans le cas d'un **instrument** électronique les choses

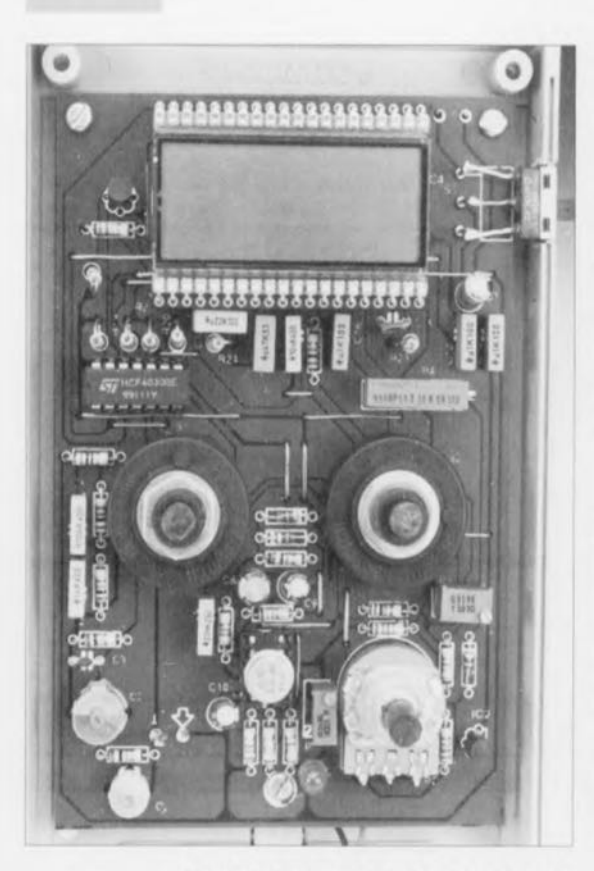

56

Figure 7. Cette photographie du montage monté dans son boîtier permet de voir la technique d'implantation adoptée. La pile compacte de 9 V, dont on peut tout juste « imaginer » la présence en raison de celle des 2 fils de connexion, prend place dans le compartiment prévu à cet effet.

sont loin d'être aussi simples. Il se fait, par hasard ?, que IC1 dispose également d'une sortie logarithmique (broche 7). On trouve sur cette sortie la tension (-log Uen) en provenance d'un transistor du multiplicateur. On a ainsi résolu, rapidement et efficace-

ment, le problème de la conversion d'une échelle linéaire vers une échelle. logarithmique requise. Le potentiomètre P2 permet, lors de chaque mesure logarithmique, d'ajuster au niveau requis le point zéro. À partir de là, tout changement du niveau d'entrée se traduit par l'apparition directe sur l'affichage de la valeur de mesure exprimée en décibels et rapportée au niveau fixé précédemment. Le passage du mode de mesure linéaire au mode logarithmique se fait à l'aide du commutateur rotatif S2. Comme la tension logarithmique est négative, les circuits B et C du commutateur servent à inverser la polarité du signal à mesurer vis-à-vis du ICL7106.

Le circuit A est chargé de veiller à la présence d'une tension de référence convenable sur la broche 36 de IC4. Il nous reste à parler du circuit D, chargé de placer le point décimal de l'affichage à la position requise. Sachant que la tension de sortie logarithmique de IC1 dépend de la température, il faudra en conséquence procéder à une compensation thermique de la tension de référence. Cette exigence est remplie par la diode D4 vu que la tension de référence sur P4 est elle aussi fonction de la température ambiante.

On peut procéder aux mesures en décibels évoquées plus haut sur tous les calibres de tension du voltmètre RMS. La plage de mesure s'étend de  $+10$  à  $-40$  dB. Cela signifie que, sur le calibre 2V par exemple, la tension à mesurer va de 6,32 (+10 dB) à 0,02 V (-40 dB). On remarquera le changement de signe sur le dit calibre.

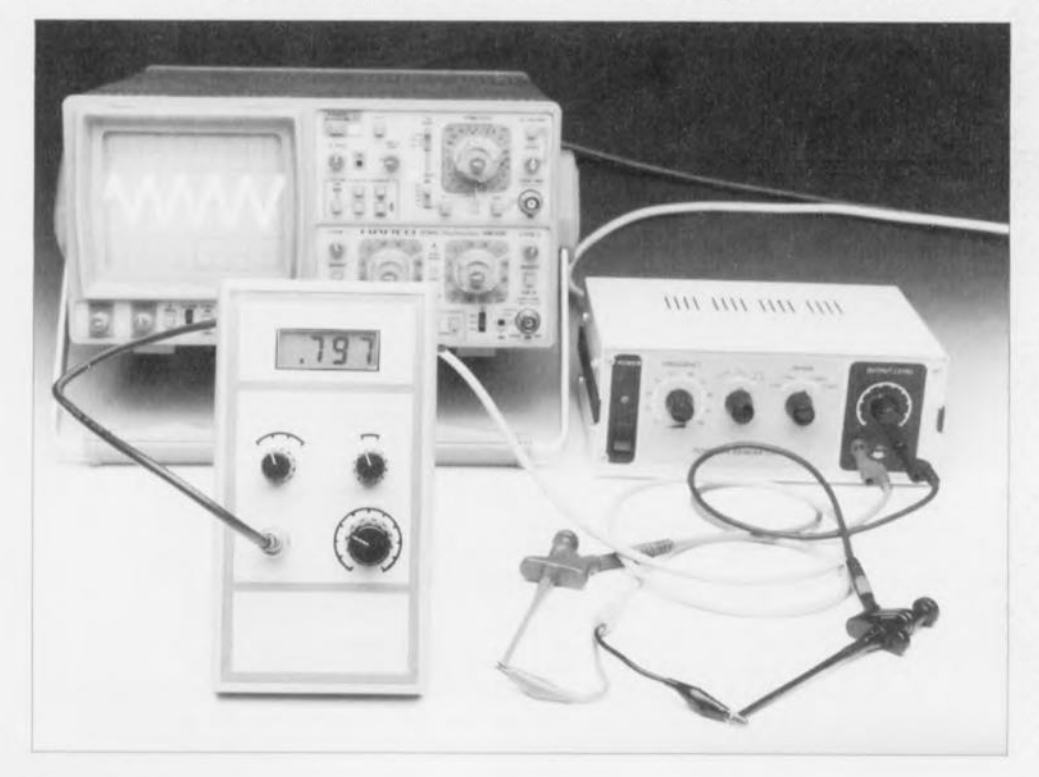

### La plage de fréquences

Le calcul de la valeur efficace de la tension d'entrée se fait à l'aide d'un circuit de calcul utilisant les signaux logarithmiques. Comme cela est le cas sur la quasi-totalité des montages logarithmiques, la fréquence maximale du signal que le circuit est capable de traiter dépend beaucoup du niveau de la tension. La courbe supérieure du graphique représenté en figure 4. tension d'entrée de 1V, illustre le comportement exemplaire du convertisseur RMS. Les lignes pointillées rendent la variation, au niveaux de précision normés de  $\pm 1\%$ .  $\pm 10\%$  et  $\pm 3$  dB, de la bande passante en fonction du niveau d'entrée. Cet élément est indépendant de la dérive statique qui, dans la pratique, atteint de l'ordre de ±3 mV c'est-à-dire ±0,3% de la valeur à pleine échelle. On déduit du diagramme qu'à une tension d'entrée de 200 mV appliquée à la broche 4 de IC1, on a une erreur de mesure additionnelle de 1% à une fréquence de signal de 120 kHz, alors que cette valeur d'erreur est déjà atteinte à une fréquence de 12 kHz dans le cas d'un signal d'entrée ayant un niveau de 10 mV seulement.

Il faudra donc veiller, si l'on procède à la mesure de signaux avant une fréquence relativement élevée, à ce que la mesure se fasse à la tension de signal la plus importante possible. Dans la partie inférieure du spectre la linéarité se maintient jusqu'à de l'ordre de 30 Hz; pour peu que l'on soit prêt à accepter une erreur minime, cette limite basse descend même jusqu'à 10 Hz. Aux fréquences très faible, le circuit de bootstrap introduit une erreur de mesure de l'ordre de  $0.2\%$  soit  $\pm 0.2$  dB.

#### Et si nous passions à la réalisation

La réalisation de l'affichage n'appelle que fort peu de commentaires. Le circuit intégré et la platine concernés ont étés mis en oeuvre à de très nombreuses reprises sur des montages d'Elektor. Il s'agit en fait ni plus ni moins que d'une application standard du 7106. On a. à l'aide du transistor T1, réalisé un indicateur de tension de pile faible s'activant à une tension comprise entre 7 et 6.5 V. La consommation de l'ensemble du montage ne dépassant pas 3 mA, une pile compacte de 9 V aura une durée de vie parfaitement acceptable. Nous vous proposons en figure 5 la représentation de la sérigraphie de l'implantation des composants de la platine dessinée au voltmètre RMS vrai. Tous les composants. exception faite de l'embase BNC d'entrée et de la pile. prennent place sur la platine. La première étape de la réalisation consiste à l'implantation des ponts de câblage, ce qui nous évitera, dans le feu de l'action, d'en oublier l'un ou l'autre. Le fait que nous ayons choisi de réaliser un circuit imprimé simple face se traduit par un nombre relativement important de « straps ». Cette approche a le double avantage de coûter très sensiblement moins cher et de permettre une réalisation personnelle plus simple si l'on dispose des moyens adéquats.

L'afficheur LCD étant monté en gigogne sur IC4, on veillera à utiliser un support de bonne qualité pour le dit composant; dans ces conditions il reste possible d'accéder au ICL7106 sans risque de destruction du support de l'afficheur LCD. L'utilisation. pour S3, d'un interrupteur à glissière permet l'implantation de ce composant sur l'un des côtés de l'appareil. endroit où on l'attend logiquement. Les commutateurs rotatifs S1 et S2 sont montés à même la platine. Pour éviter tout effort mécanique sur les dits rotacteurs il faudra utiliser la demi-coquille supérieure du boîtier comme support physique. Ceci implique qu'il faudra que les orifices par lesquels passent les axes des rotacteurs soient parfaitement adaptés à la section de ceux-ci.

Il restera à faire attention au positionnement des organes servant à déterminer le mode de fonctionnement des rotacteurs. Ceci permettra d'éviter que l'un ou l'autre des commutateurs ne se trouve dans une position indéterminée. Le positionnement du reste des composants n'appelle pas de remarque particulière. Il est important, en ce qui concerne le diviseur de tension, de respecter les caractéristiques indiquées dans la liste des composants pour les résistances et les condensateurs utilisés. La mise en oeuvre de composants différents peut être la source de problèmes lors de l'application à l'atténuateur de tensions quelque peu plus importantes. Il est important également d'utiliser un morceau de conducteur de bonne qualité pour la connexion de l'embase BNC à la platine. Si l'on utilise un conducteur de section trop faible on risque une disruption (production d'une étincelle) à des tensions d'entrée de 200 Ven ou plus.

Les dimensions de la platine ont été prévues pour son implantation dans un boîtier du type mentionné dans la liste des composants, coffret doté

#### La conversion RMS vraie

Le processus de conversion de la tension alternative en une valeur efficace vraie se faisant dans une « boîte noire » il est extrêmement difficile d'en saisir le fin du fin. En principe, on connaît 3 techniques de conversions. Théoriquement, la méthode la plus simple consiste à transformer en chaleur la tension alternative appliquée. La méthode thermique fait appel, comme le donne à supposer sa dénomination, à ce phénomène. On produit, dans une résistance de valeur connue. R1, une quantité de chaleur fonction de la tension d'entrée. On aura vite fait, en procédant à une comparaison entre cette chaleur et celle produite par une tension continue dans une résistance identique, R2, de déterminer la valeur efficace vraie. On ajuste le niveau de la tension continue jusqu'à ce que les températures des 2 résistances soient identiques. La tension continue nécessaire est alors égale à la valeur efficace vraie de la tension alternative concernée. Le principe fonctionne bien, associant une bonne précision à une plage de fréquences étendue. Les inconvénients de cette approche sont sa lenteur et la complexité de sa mise en oeuvre et partant son coût élevé.

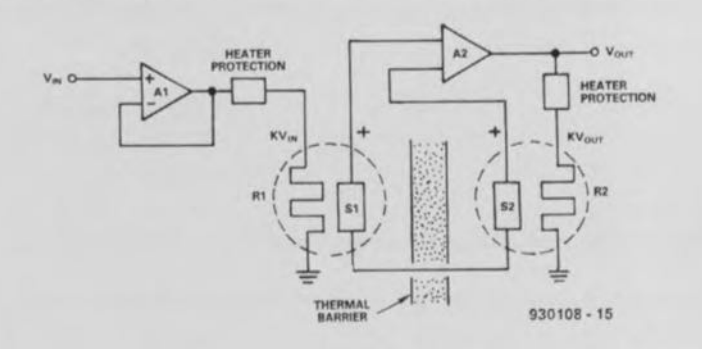

La méthode directe ou explicite est une seconde approche. Les traitements mathématiques nécessaires sont effectués à l'aide de quelques modules électroniques enchaînés, tels qu'un multiplicateur + amplificateur opérationnel. Cette approche directe connaît ses limites sachant que les différents modules utilisés ne possèdent pas une plage de dynamique infinie. Prenons un exemple : si la plage admissible pour le signal d'entrée va de 1 à 100 mV. l'excursion à la sortie du circuit de mise au carré va de 1 à 10 000 (1 mV à 10 V), ce qui pose des problèmes pour le reste de l'électronique. Ce qui explique que dans la pratique, on accepte une variation maximale d'un facteur 10 du signal d'entrée; on peut donc tout juste espérer une plage de à 1 à 10 mV. Avec cette approche. l'erreur de mesure est, à condition d'utiliser les composants convenables, très honorable (±0,1%). La bande passante et la vitesse du circuit sont elles également parfaitement acceptables.

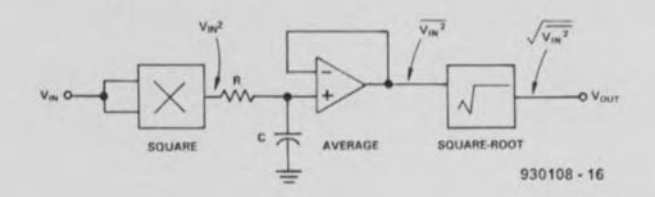

La méthode indirecte ou implicite constitue une approche encore meilleure. On fait appel ici, pour l'intégration de la fonction de racine dans le multiplicateur, à une réinjection. On procède, à l'aide d'un multiplicateur quadratique, à la mise au carré du signal d'entrée, le résultat ainsi obtenu étant immédiatement divisé par le signal de sortie moyenné du multiplicateur utilisé pour la réinjection. On obtient ainsi une variation linéaire et non plus quadratique du signal de sortie moyenné. Ceci permet d'accroître très sensiblement la plage de dynamique du convertisseur. L'approche indirecte présente les avantages importants d'impliquer un nombre de composants plus faible, de permettre une plage de dynamique importante et d'être très abordable, financièrement s'entend. Elle se caractérise inévitablement par l'un ou l'autre point faible : la bande passante disponible est plus étroite que celle que permettent tant la méthode thermique que la méthode directe.

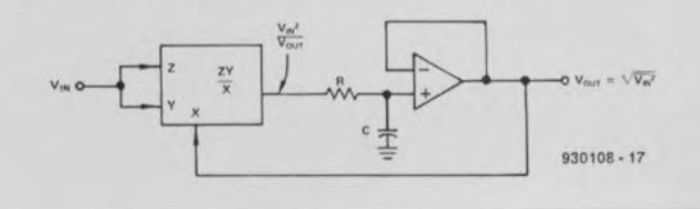

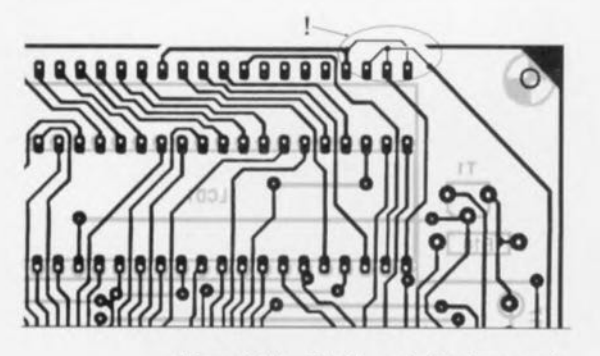

Figure 8. Modifications à effectuer sur le dessin des pistes en cas d'utilisation d'un ISD3502P-TF en remplacement du LTD221F12.

#### Note:

58

Il semblerait que Philips ait cessé la fabrication de l'affichage LCD LTD221F12. On pourra donc le remplacer par un ISD3502P-TF, ce nouvel affichage n'étant malheureusement pas compatible broche à broche avec celui de Philips. Il faudra par conséquence modifier certaines pistes de la façon illustrée en figure 8.

d'un compartiment pour pile compacte de 9 V. Nous avons également dessiné une face avant pour cet appareil, adjonction qui donne à l'appareil un aspect professionnel. Il nous reste encore à nous intéresser à l'étalonnage et au test du voltmètre RMS vrai. Ces opérations ne sont heureusement pas trop délicates.

#### Tests et étalonnage

Nous voici arrivés à la dernière étape de cette réalisation : le test et l'étalonnage de l'appareil. On positionne le commutateur S2 en mode linéaire (LIN) et le commutateur S1 en calibre 2V. On joue ensuite sur l'ajustable P1 jusqu'à voir apparaître un joli « 000 » sur l'afficheur. On applique ensuite sur l'entrée du voltmètre RMS vrai ainsi que sur celle d'un (bon) multimètre un signal sinusoïdal d'une amplitude de 1,8 Veff et d'une fréquence de l'ordre de 80 Hz. On devrait alors voir apparaître la même valeur sur les 2 instruments de mesure. Si tel ne devait pas être le cas on jouera sur l'ajustable P3 jusqu'à ce que la valeur visualisée par le voltmètre RMS soit identique à celle du multimètre-étalon. On peut ensuite augmenter progressivement la fréquence du signal de test jusqu'à de l'ordre de 20 kHz. Ceci fait, on fait en sorte, par action sur le condensateur variable C1. d'avoir visualisation à l'affichage de la valeur correcte.

On positionne ensuite le commutateur S1 en calibre 20 V et l'on procède à la même opération de mesure. Dans ce calibre la valeur de mesure doit être du 1/10ème de la valeur

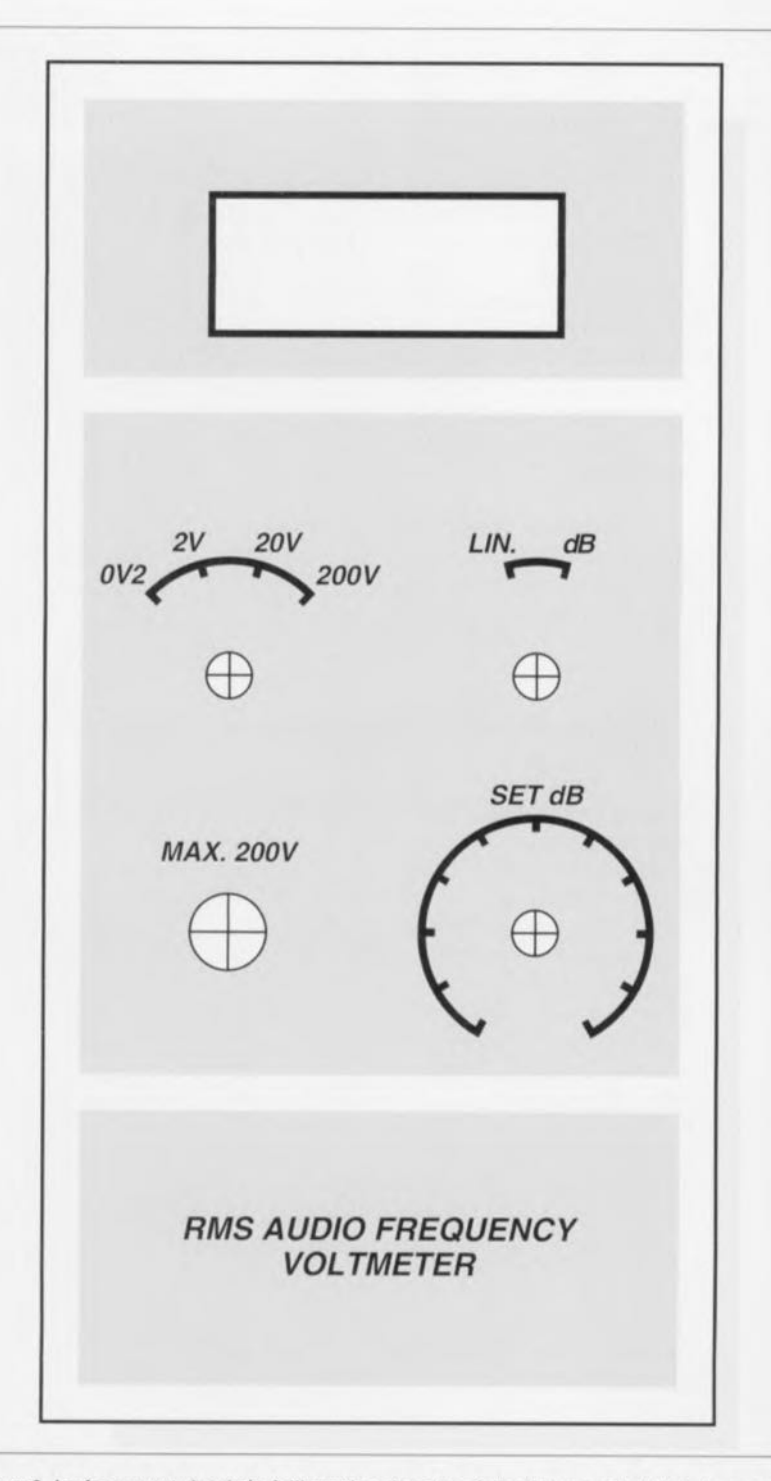

Figure 6. La face avant dessinée à l'intention de cette réalisation permet de lui donner un aspect (semi-)professionnel (un rien de modestie est parfaitement de mise).

mesurée à l'origine, c'est-à-dire 180 mV. En cas de constatation d'une déviation lors de la mesure à 20 kHz on jouera sur le condensateur ajustable C2 jusqu'à obtenir l'affichage de la valeur correcte. Sachant que les actions sur les ajustables C1 et C2 s'autoinfluencent, il sera nécessaire de reprendre un certain nombre de fois l'ensemble des procédures de réglage jusqu'à obtenir un étalonnage satisfaisant. Il nous reste, avant d'en avoir terminé, à procéder au réglage du mode de mesure en décibels (dB). Pour cela. on positionne le commutateur S2 en position S2 et on met S1 en calibre

2 V. On applique ensuite à l'entrée une tension alternative présentant une amplitude de l'ordre de 2 V; on joue alors sur P2 jusqu'à obtenir l'apparition d'un « 000 » à l'affichage. On bascule ensuite S1 sur le calibre 20 V et on joue sur P4 jusqu'à ce que l'affichage visualise un « $-20$ » [dB]. Ceci termine le réglage. On pourra ensuite fermer le boîtier et mettre en place les boutons des différents organes de commande.

Nous vous souhaitons d'utiliser avec plaisir et succès lors de vos mesures le nouvel instrument de mesure que vous venez de réaliser.  $\blacksquare$ 

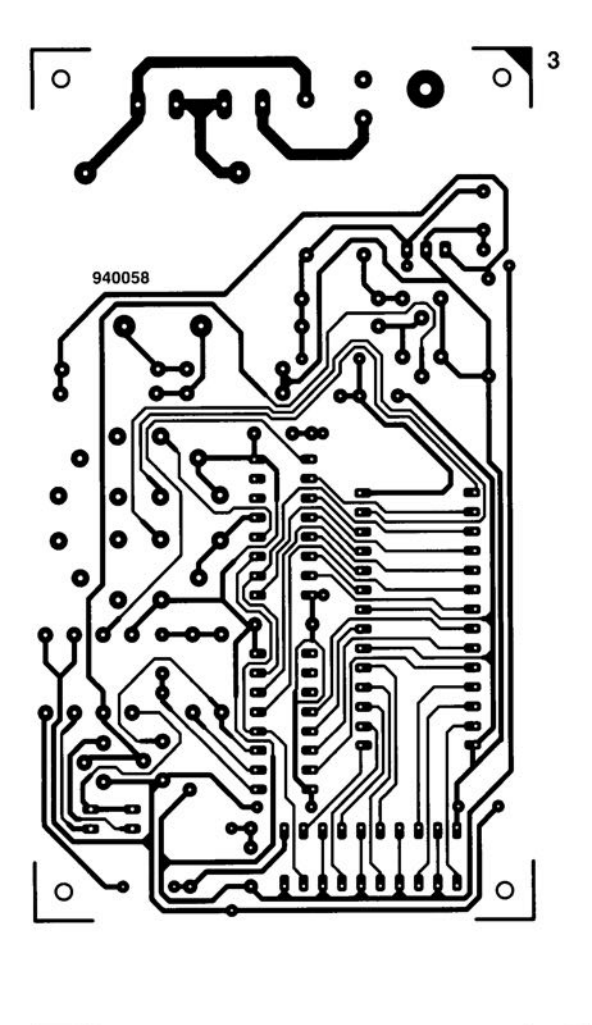

ممہ

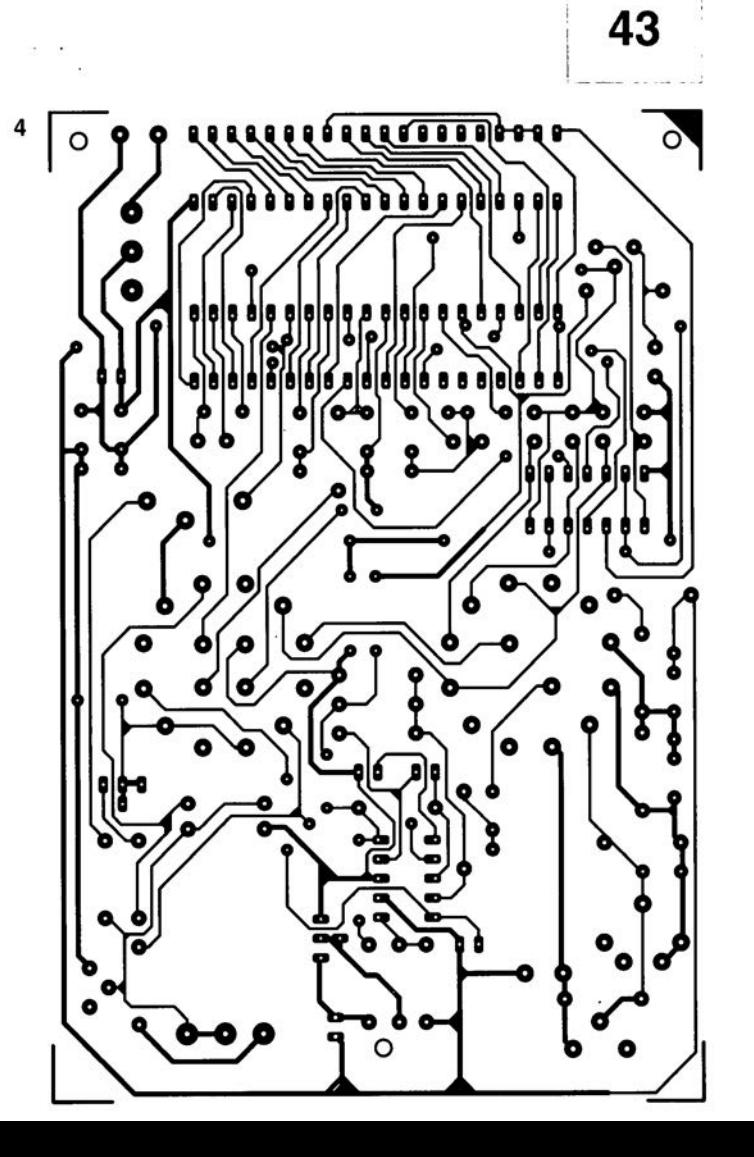

5

Le wattmètre décrit dans cet article a été développé par ELV et fait appel, pour sa réalisation, à la technologie la plus moderne (CMS), Cet appareil, qui en fait, sachant qu'il mesure bien d'autres facteurs que la puissance seule et partant mériterait une dénomination plus flatteuse que wattmètre, n'a aucune honte à se mesurer à des appareils du commerce, si tant est qu'il en existe un doté de possibilités équivalentes, d'autant plus qu'il présente un rapport qualité/prix rarement égalé. C'est par l'utilisation de processus de mesure innovateurs qu'est née l'incroyable multiplicité des possibilités de mesure du EM94. Le tableau 1 en donne un aperçu.

Il ne suffit pas, pour mesurer la puissance requise de charges en tout genre - une charge étant ici la dénomination générique de tout consommateur de puissance  $^{\circ}$ d'énergie - de mesurer purement et simplement la tension à ses bornes et le courant qui y circule pour , par multiplication des ces 2 éléments, disposer de la puissance. Il est extrêmement important de tenir compte, lors des calculs de la puissance et de l'énergie débitée, de la relation des phases du courant et de la tension. Ce facteur est important pour pouvoir déterminer également la puissance active de charges capacitives et inductives (moteurs, tubes fluorescents etc.), vu que le fournisseur d'électricité. EDF dans l'Hexagone, ne calcule par le montant de la note d'électricité en procédant à une simple multiplication de la tension, du courant et du temps, mais tient également compte de l'angle de phase (cosinus Φ).

Pour cette raison, l'énergiemètre multigraphe mesure et la tension, et le courant et la relation de phase entre ces 2 éléments, facteurs à partir desquels le processeur intégré calcule les divers types de puissance imaginables - apparente, réactive (également connue sous le qualificatif de déwattée) et active (connue aussi sous la dénomination de réelle ou de wattée) - ainsi que la consommation d'énergie et ce dans une plage incroyablement étendue, puisqu'elle va de 1 mWh jusqu'à 20 MWh (oui il s'agit bien de mégawatt/heure !!!).

Il est intéressant de noter également la résolution élevée de l'énergiemètre multigraphe en mode mesure de puissance, puisqu'elle se situe à 0.2 W. Ceci permet la visualisation de puissances très faibles allant jusqu'à moins de 1 W avec une très bonne fiabilité. Cette possibilité prouvera son intérêt indiscutable lors

# énergiemètre multigraphe EM94

disposez enfin de tous les éléments nécessaires pour réduire votre note d'électricité

## $1<sup>e</sup>$  partie

Il existe enfin un appareil vous permettant de connaître très précisément la consommation de courant d'un appareil, l'énergie qu'il nécessite, il s'agit de l'énergiemètre multigraphe d'ELV, l'EM94. Grâce à lui, mesurer la consommation de puissance et d'énergie d'un appareil quelconque devient un jeu d'enfant. À l'inverse de nombreux appareils de ce genre, l'énergiemètre multigraphe **EM94** mesure la puissance efficace et ce à partir de 0.2 W (!) déjà.

#### J Mesure:

- · La consommation de puissance.
- · Les coûts de l'énergie,
- · La valeur de la tension.
- · La consommation de courant.
- · La fréquence du secteur.
- · Le temps d'enclenchement.
- · L'heure de mise en fonction.
- · Les valeurs minimale et maximale d'un certain nombre de facteurs.
- √ Sélection automatique du calibre.

de la mesure de la puissance requise d'appareils se trouvant en mode de veille (stand-by), où l'on mesure bien souvent des puissances comprises entre 5 et 20 W.

Sans que l'on s'en aperçoive en fait, ces appareils fonctionnant 24 heures sur 24 heures, 365 jours par an, (plus de 87 kWh par an pour une puissance de 10 Wh!) engloutissent une puissance monstrueuse. Vu que le nombre de ce type d'appareils (chaîne audio, magnétoscope, téléviseur, etc) ne cesse d'augmenter, il est de

l'intérêt de son porte-feuille, car peut-on encore parler de porte-monnaie lorsque les sommes concernées atteignent de tels sommets, de connaître l'énergie consommée par un tel appareil à mise en fonction quasi-instantanée.

Si l'on suppose, comme dans l'exemple ci-dessus, une consommation de 10 W par appareil se trouvant en mode de veille, les 5 appareils de ce genre dont dispose en moyenne la habitations de plupart des

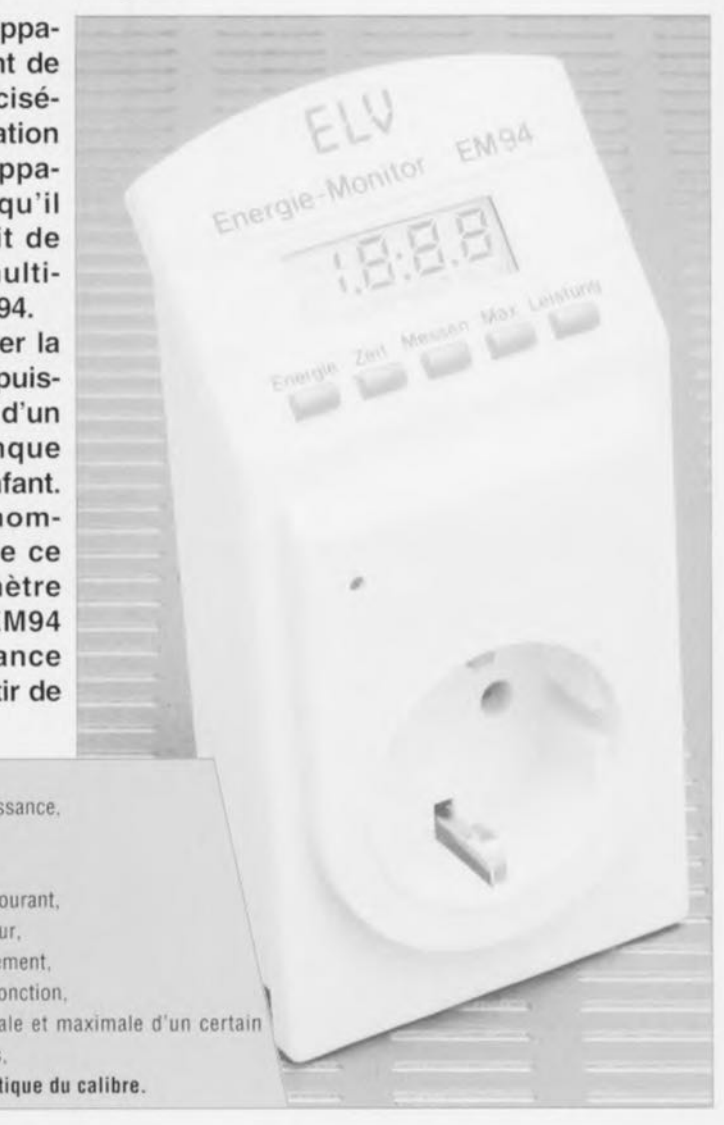

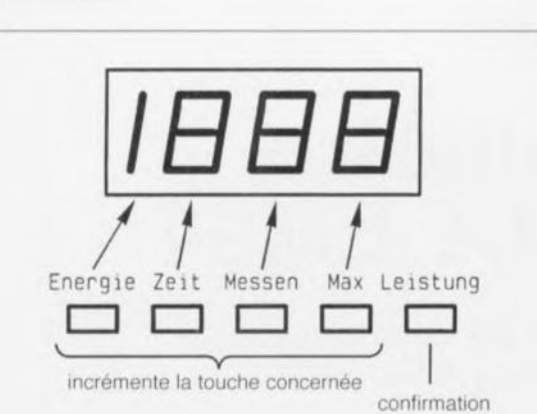

60

#### Figure 1. Disposition des touches du clavier

l'Hexagone, consomment ensemble pas moins de 438 kWh. Ceci correspond à plus de 10% de la consommation électrique totale d'un ménage moyen. Il est, dans ces conditions, intéressant de pouvoir prendre les décisions mûrement pesées et les mesures adéquates pour limiter cette hémorragie de francs si durement acquis. Et c'est tout particulièrement dans ce domaine que l'énergiemètre multigraphe rendra d'immenses services, avec sa capacité de mesurer des puissances actives allant de 0.2 à 4 000 W.

Il montre en outre la puissance requise moyenne (consommation d'énergie divisée par le temps d'enclenchement total), le processeur calculant alors le prix de revient à partir du coût de l'unité d'énergie. L'énergiemètre multigraphe permet d'autres considérations, telles que le temps d'enclenchement c'est-à-dire la durée pendant laquelle l'instrument « sous haute-surveillance » a fonctionné. Si l'on compare cette durée de fonctionnement à la durée de mesure totale, on pourra découvrir les appareils « travaillant » plus qu'il ne le faudrait (tels que, par exemple, frigidaire ou congélateur défectueux), ces preuves facilitant sans aucun doute la prise de la décision de s'en séparer pour un modèle plus récent et plus écologique - c'est-àdire consommant moins.

Mais ce n'est pas tout. Vu que l'ensemble des processus de calcul est confié à un microprocesseur. demander à l'énergiemètre multigraphe de mesurer la tension du secteur, le courant de charge, le déphasage et la fréquence du secteur ne pose pas le moindre problème : il suffisait d'y penser à la conception de cet instrument et cela a été fait. Il suffit d'actionner la touche convenable du dit appareil pour disposer de chacune de ces valeurs. Pourquoi s'embêter avec un multimètre pour mesurer la valeur de la tension du

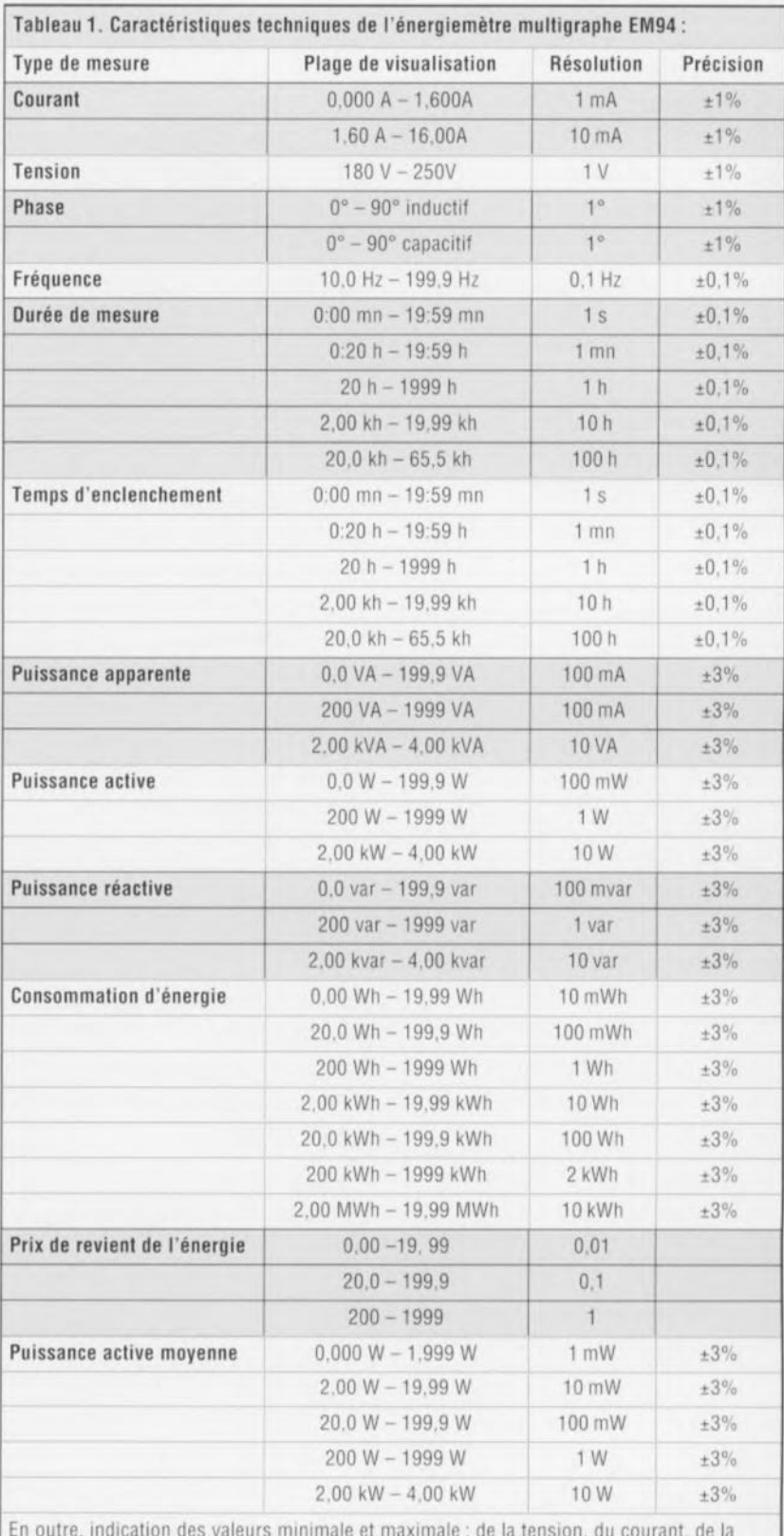

phase, de la fréquence, du temps d'enclenchement, de la puissance apparente, de la puissance active (réelle, wattée) de la puissance réactive (déwattée).

secteur si l'énergiemètre multigraphe la donne à tout instant? L'énergiemètre multigraphe mémorise, pour les différents éléments tout juste mentionnés, et la valeur minimale et la valeur maximale que l'on peut faire apparaître sur le module de visualisation par simple action sur la touche correspondante.

Le processeur calcule, à partir des valeurs mesurées, les puissances

apparente, active et réactive, fait la somme du total et stocke cette information dans une mémoire interne avec une résolution de 10 mWh. Cette dernière valeur correspond à la consommation d'une ampoule de 40 W en 1 seconde. On peut ensuite associer la consommation d'énergie avec un facteur de coût de sorte que l'on voit apparaître le prix de revient exprimé en francs et en centimes.

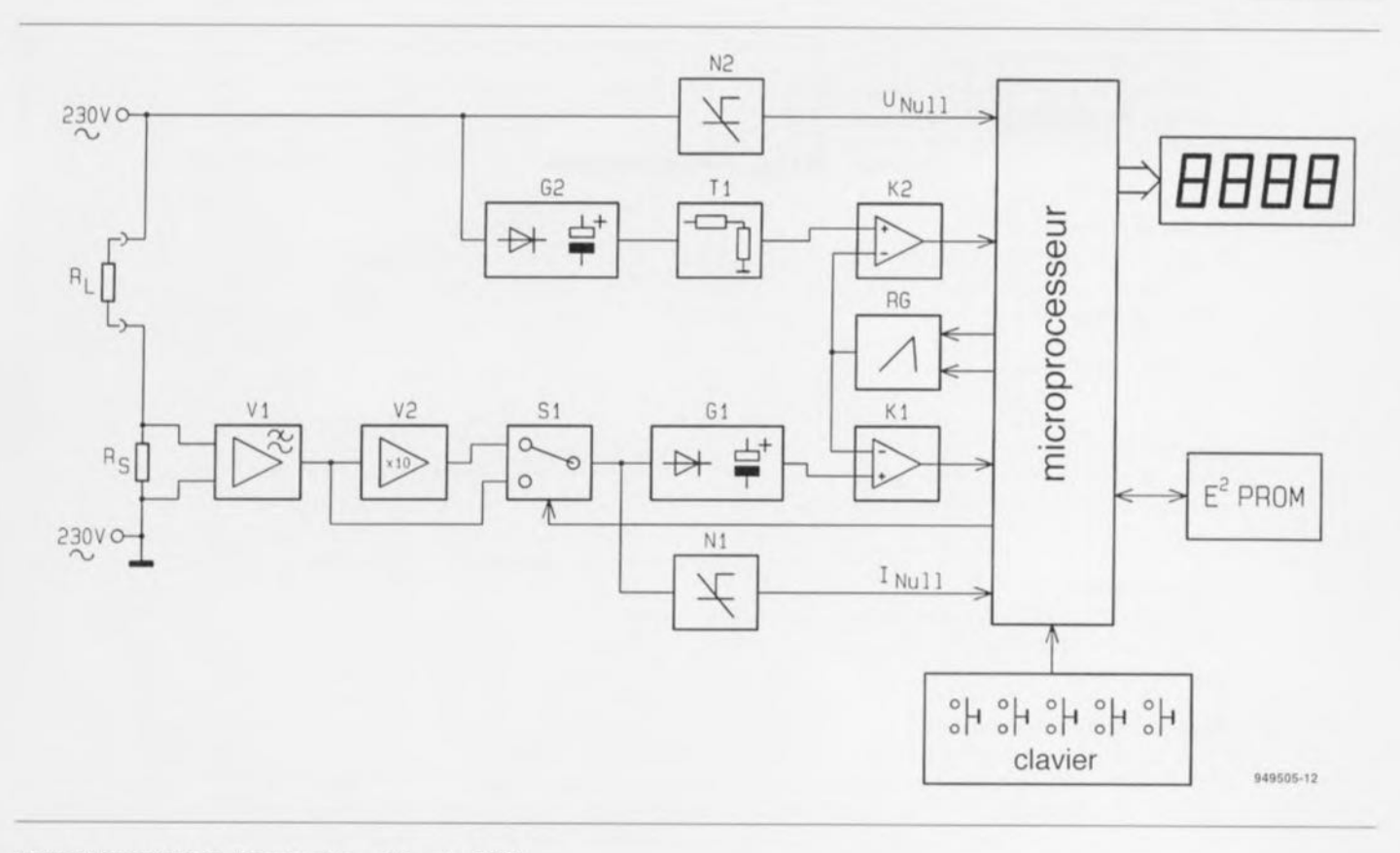

Figure 2. Synoptique de l'énergiemètre multigraphe, EM94.

Il est possible, pour finir, d'obtenir la visualisation de la durée totale de la mesure d'énergie, voire également la durée pendant laquelle un appareil a été en fonctionnement - courant de charge supérieur à une valeur de consigne prédéfinie - ainsi que les durées de fonctionnement minimale et maximale de l'appareil connecté à l'énergiemètre multigraphe.

En cas de disparition de la tension du secteur toutes les valeurs importantes sont sauvegardées en EEPROM. l'énergiemètre multigraphe poursuivant ses mesures dès la réapparition de la tension du secteur sans perte de données. Il n'est donc pas nécessaire de prévoir une pile de sauvegarde pour cet instrument.

Pour éviter de trop compliquer les choses, tant du point de vue de la lecture que du mode d'emploi, il a été fait appel à un affichage simple. bien que multifonctionnel, qui n'indique à tout instant que la valeur choisie par l'utilisateur associée à l'unité correspondante.

L'utilisation d'un boîtier à prise et fiche secteur incorporées rend la mise en oeuvre de cet appareil on ne peut plus confortable : il suffit de l'enficher dans une prise secteur et d'enfoncer dans sa prise intégré la fiche de l'appareil à « suivre ». Après ces explications d'introduction nous allons nous allons nous intéresser aux différentes fonctions que connaît l'énergiemètre multigraphe.

### Les fonctions

Il est préférable, pour avoir un aperçu des fonctionnalités de l'énergiemètre multigraphe d'en passer les différentes possibilités en revue.

#### Mesure du courant

Le courant circulant à travers la charge est mesuré et visualisé.

#### Mesure de la tension

On a mesure et visualisation de la tension présente aux bornes de la charge.

#### Mesure de la phase

A partir du décalage chronologique des positions du passage par zéro de la tension et du courant, le microprocesseur calcule le déphasage et en assure la visualisation en degrés. Le microprocesseur indique en outre le type de déphasage, à savoir capacitif - visualisé par un C précédant la valeur en degrés - ou inductif - identifié par un L précédant la valeur en degrés.

#### Mesure de la fréquence

Le microprocesseur calcule, à partir de l'écart chronologique entre les passages par zéro de la tension, la fréquence instantanée du secteur.

#### Durée de mesure

Tant que l'énergiemètre multigraphe est alimenté en tension son horloge interne tourne mesurant le temps écoulé depuis la mise sous tension. Il est possible de remettre l'horloge à zéro par exécution

d'une procédure de remise à zéro (Reset). Après une disparition de la tension du secteur suivie de sa réapparition, l'horloge poursuit la mesure de temps.

#### Durée de fonctionnement

Cette fonction mesure la totalité de la durée de fonctionnement de la charge au cours de laquelle le courant de charge dépasse un courant de seuil prédéfini. Une remise à zéro permet l'effacement de cette information de durée.

#### Durée de fonctionnement maximale

Par cette fonction le microprocesseur détermine la durée la plus longue pendant laquelle la charge connectée à l'énergiemètre multigraphe s'est trouvée en fonctionnement ininterrompu. L'intérêt de cette mesure est de déterminer, dans le cas d'un frigidaire par exemple, la durée active maximale d'un cycle de fonctionnement.

#### Durée de fonctionnement minimale

À l'inverse de la situation précédente, il s'agit là de la durée la plus courte pendant laquelle une charge s'est trouvée en fonctionnement.

#### Puissance apparente

La multiplication des valeurs efficaces de la tension et du courant, sans prise en compte de l'angle de phase, donne la puissance apparente [VA].

Puissance active Si I'on multiplie la puissance apparente par le cosinus de l'angle de phase on obtient la puissance active [W]. Il s'agit là de la puissance convertie

en activité (travail) et qui, par exemple, chauffe un radiateur ou provoque l'allumage d'une ampoule. Dans les habitations privées, c'est la puissance active dont se sert l'EDF pour calculer la note d'électricité

#### Puissance réactive

La puissance réactive [var] est obtenue par la multiplication de la puissance apparente par le sinus de l'angle de phase.

#### Consommation d'énergie

Si l'on procède à l'intégration dans le temps de la puissance active on obtient la consommation d'énergie [kWh]. C'est très exactement la valeur mesurée par le compteur électrique présent dans tout logement.

#### Coût de l'énergie

La multiplication de la consommation d'énergie par le facteur de coût donne le coût de l'énergie.

#### Puissance active movenne

Si l'on divise la consommation d'énergie par l'intervalle de temps concerné, on obtient la puissance active moyenne.

#### Mode d'emploi

En dépit du nombre impressionnant des différentes valeurs affichables. l'utilisation de l'énergiemètre multigraphe répond à une logique indiscutable. L'ensemble des fonctions se subdivise en 5 groupes; chaque fonction incluse dans un groupe est activée par la touche-maîtresse correspondant au dit groupe. Le tableau 2 visualise les touches et les groupes de fonctions qu'elles représentent.

Une action à répétition sur une touche donnée fait à chaque fois passer à la valeur suivante du groupe concerné, sachant qu'une fois arrivé à la fin d'un groupe, on reprend la liste concernée à son début. Prenons un exemple. Une action répétée sur la touche « Energie » fait apparaître la valeur de l'énergie consommée jusqu'à présent. Une nouvelle action sur cette touche provoque l'affichage du coût correspondant, une nouvelle action sur la touche nous ramenant dans le premier cas, c'est-à-dire l'affichage de l'énergie. Une action sur la touche de commande d'un autre groupe fait apparaître à l'écran la valeur de mesure de ce nouveau groupe active lors de la dernière activation du dit groupe. Supposons que nous ayons, dans le groupe « Messen » obtenu la visualisation de la tension puis dans le groupe « Leistung » celle de la puissance active; dans ces conditions une action sur la touche « Messen » fait appa-

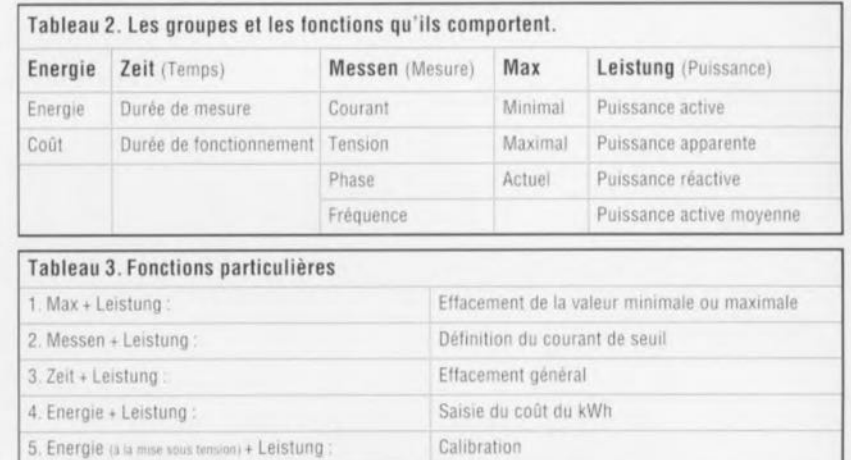

raître la valeur de la tension et non pas celle du courant qui constitue en fait l'entête du groupe en question.

La touche « Max » constitue une exception confirmant la règle. La première activation de cette touche provoque l'affichage de la valeur minimale, une seconde action celle de la valeur maximale, une troisième action provoquant l'apparition de la valeur momentanée. L'activation simultanée de plusieurs touches permet l'exécution de fonctions spéciales. Elles sont récapitulées dans le tableau 3. Il faut, pour appeler l'une de ces fonctions, commencer par appuyer sur la première des touches concernées (« Max » par exemple) et la maintenir enfoncée. On active ensuite la seconde touche. « Leistung » par exemple et l'on maintient la pression sur les 2 touches pendant une durée de 2 s au minimum. Ce n'est que dans ces conditions que l'on a exécution de cette nouvelle fonction. Voyons dans le détail les différentes combinaisons de touches (actives) possibles.

#### Max+Leistung

On a effacement de la valeur minimale ou maximale affichée à cet instant. En l'absence de valeur active, la dite fonction reste sans effet. Messen+Leistung

Cette combinaison de fonctions sert à la définition du courant de seuil. On voit apparaître le courant de seuil adopté jusqu'à présent avec une résolution de 10mA. On peut ensuite, par action sur les touches «Energie», «Zeit», «Messen» et «Max» on peut incrémenter, dans l'ordre, chacun des chiffres correspondants. C'est ce processus que visualise le croquis de la figure1. En cas de débordement de «9» vers «0» cela n'a pas de conséquence pour la position de poids plus fort (située) immédiatement à gauche). Une action sur la touche «Leistung» sert à confirmer la saisie des données et à activer le nouveau seuil de courant.

#### Zeit+Leistung

Une activation simultanée de ces 2touches pendant une durée supérieure à 3s a pour conséquence l'effacement de toutes les valeurs stockées dans la mémoire de l'énergiemètre multigraphe, par toutes on entend toutes les valeurs minimales et maximales, la puissance movenne, le compteur d'énergie, le compteur de coût, la durée d'enclenchement et la durée de mesure. Cette double activation démarre un nouveau cycle de mesure.

#### Energie+Leistung

Cette combinaison de touches permet d'entrer dans la fonction de définition du facteur de coût (prix du kilowattheure). Lors de l'activation simultanée de ces 2touches on commence par voir apparaître le facteur de coût utilisé jusqu'à présent. Comme dans le cas de la combinaison Messen+Leistung, il est possible, à l'aide des touches «Energie», «Zeit», «Messen» et «Max», d'incrémenter, chacun des chiffres concernés. Les remarques faites dans le dit paragraphe s'appliquent également ici. Une action sur la touche «Leistung» confirme la saisie des éléments et active le nouveau facteur de coût. Le coût total de l'énergie se base sur le facteur de coût présent.

Energie+Leistung à la mise sous tension Si l'on actionne simultanément les touches «Energie» et «Leistung» lors de la mise sous tension de l'énergiemètre multigraphe celui-ci passe en mode de calibration. Les appareils tout montés sont bien évidemment parfaitement calibrés, de sorte qu'il n'est pas nécessaire de procéder à une recalibration. Ce mode a été en fait prévu à l'intention de ceux d'entre vous qui réaliseraient eux-mêmes leur appareil; ce mode permet également de compenser une quelconque dérive de vieillissement constatée d'ici quelques années. Il est à noter que

cette opération de calibration est à réserver aux professionnels sachant de quoi il retourne, vu qu'il faut disposer pour ce faire d'une charge purement résistive de valeur comprise entre 200 et 350W (une ampoule halogène de 300W par exemple). L'opération de calibration se fait en 3étapes, l'une d'entre elles se faisant hors-charge les 2autres en charge.

Il faut indiquer à l'énergiemètre multigraphe la tension présente aux bornes de la charge et le courant circulant à travers celle-ci. L'instrument mémorise dans l'EEPROM intégrée les valeurs qui lui ont été données ainsi que les valeurs qu'il mesure lui-même comme valeurs de référence. Il va sans dire qu'il est d'une importance capitale que les valeurs entrées par l'utilisateur correspondent bien très exactement aux valeurs réelles si l'on veut disposer d'un appareil opérationnel...

Après activation du mode de calibration on voit apparaître à l'écran les lettres «CAL». On a ensuite les 3étapes de calibration dont l'ordre est sans importance. Dès le lancement d'une étape de calibration (première valeur entrée) on verra apparaître un «C» tout seul et pour chaque valeur un segment horizontal du chiffre le plus à droite pour signaler la prise en compte de la dite valeur. On pourra au cours de ce processus entrer une valeur 2fois. sachant que seule la dernière valeur est prise en compte comme étant valide.

# Voici la suite des opérations :

# 1. Saisie de la valeur nulle :

Cette prise en compte se fait en l'absence de charge. La confirmation se fait par activation de la touche « Zeit ». On voit alors apparaître le segment supérieur du chiffre à l'extrême droite.

#### 2. Saisie du courant de référence :

Il faut pour ce faire connaître précisément le courant qui traverse à un moment donné l'énergiemètre multigraphe, opération qui explique la présence de la charge évoquée quelques lignes plus haut. Après action sur la touche « Messen » on entre la valeur momentanée du courant, processus se faisant selon la même procédure que la définition du seuil de courant ou du facteur de coût. Après confirmation de la valeur introduite il s'écoule de l'ordre de 3 s au cours desquelles on a calibration des différentes plages de mesure. Au cours de cet intervalle on voit apparaître tous les points décimaux qui visualisent le processus de mesure en cours d'exécution. Après la fin de la mesure du courant de référence on voit apparaître le segment (horizontal) central du chiffre le plus à droite.

#### 3. Saisie de la tension de référence :

Il est important pour cette étape de la calibration, de bien connaître la tension appliquée aux bornes de l'énergiemètre multigraphe. Après action sur la touche « Max » on entre la valeur momentanée de la tension, opération se faisant dans les mêmes conditions que la saisie du seuil de courant ou du coût. À la fin de cette programmation on voit s'illuminer le segment inférieur du chiffre de droite.

Une fois terminés ces 3 étapes de calibration, l'énergiemètre multigraphe revient automatiquement en mode de fonctionnement normal.

#### Le schéma synoptique

La solution la plus simple devant permettre une meilleure compréhension du fonctionnement relativement complexe de l'énergiemètre multigraphe EM94 consiste à s'aider du synoptique illustré en figure 2. Le processus de mesure du courant ainsi que celui de détection du passage par zéro se fait par l'intermédiaire du shunt de puissance RS. La charge se trouve directement reliée à la tension du secteur par le biais de cette résistance de shunt de sorte que le courant circulant par la charge et le shunt produit une chute de tension aux bornes du shunt.

Vu que la dite tension obtenue est, de par la valeur extrêmement faible de la résistance de shunt, très petite et que dans ces conditions toute influence parasite a un effet important sur la précision de mesure, on commence par procéder à une amplification de cette tension par l'intermédiaire de l'amplificateurV1. Cet amplificateur est monté en filtre passe-bas avec une fréquence de coupure de 90Hz, ceci de façon à éliminer les parasites de fréquence plus élevée. Lors du travail à des courants faibles, le processeur procède à la mise en circuit, via le commutateur S1, de l'amplificateur V2, ceci en vue d'augmenter la résolution.

En aval de l'étage d'amplification du signal, le signal de mesure arrive d'une part au commutateur de passage par zéro, N1, sous-ensemble chargé de signaler au processeur le passage par zéro et de l'autre à un redresseur double alternance de précision. G1, qui redresse et filtre la

tension alternative. La tension continue proportionnelle au courant de charge ainsi obtenue arrive à l'entrée du comparateur K1. À l'aide du générateur de rampe, RG, piloté par le processeur et du comparateur K1. le processeur convertit la valeur de la tension continue en une valeur numérique équivalente; cette partie du circuit constitue en fait le convertisseur A/N

Intéressons-nous maintenant à la mesure de la tension et à celle du passage par zéro de la tension. La tension alternative du secteur arrive d'une part au détecteur de passage par zéro N2 qui signale au processeur les passages par zéro de la tension et de l'autre au redresseur G2. En amont de ce processus de redressement et de filtrage la tension continue ainsi obtenue. tension proportionnelle à la tension du secteur, est ramenée, par l'intermédiaire du diviseur T1, à une valeur optimisée pour le traitement que doit lui faire subir le comparateur K2 monté en aval. À l'aide du générateur de rampe RG et du comparateur K2 le processeur détermine la valeur numérique de la tension à laquelle il a affaire; on peut donc considérer cette partie du circuit comme un convertisseur A/N.

Le microprocesseur central calcule maintenant à partir des passages par zéro de la tension la fréquence du secteur, et à partir des différences chronologiques entre les passages par zéro de la tension et du courant, l'angle de phase, le déphasage donc. À partir des informations de tension et de courant numérisées additionnelles dont il dispose le processeur calcule toutes les valeurs qu'il est en mesure de visualiser sur l'affichage LCD à 3 digits 1/2 que comporte l'appareil.

La commande de l'énergiemètre multigraphe se fait donc par l'intermédiaire de 5 touches que le processeur scrute en permanence. Le processeur peut stocker dans une EEPROM toutes les données nécessaires en cas de disparition de la tension du secteur, solution qui permet de se passer de pile (lithium) ou d'accu (CdNi) tampon.

Dans le second article consacré à ce montage nous examinerons dans le détail l'électronique mise en oeuvre, nous intéresserons à la réalisation et à l'utilisation de cet appareil dont nous ne doutons pas un instant de l'intérêt immense qu'il suscitera auprès de nos lecteurs conscients de la nécessité d'économiser l'énergie autant que faire se peut.

# *Progic* **VOLUME 1** Microprocesseurs & mémoires

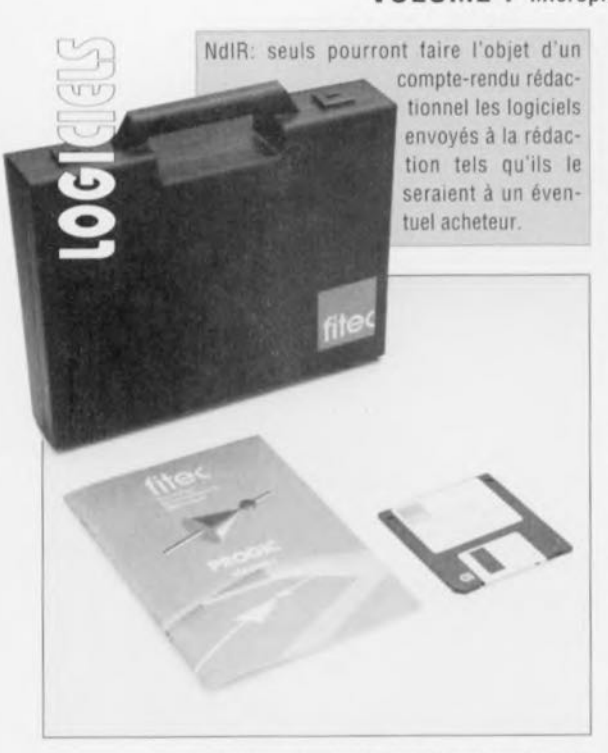

Il nous a ete donné à plusieurs reprises de vous proposer dans cette rubrique l'un ou l'autre logiciel de fitec, société qui s'est fait une bonne réputation dans le monde de l'EAO (Enseignement ASSisté par Ordinateur). Après LOGICI, LOGIC2,

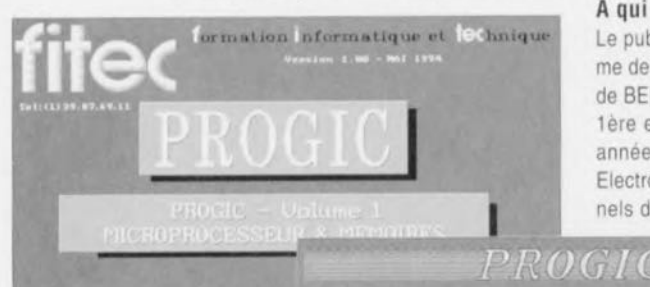

LOGIC3, Master Test des années 91,92 et 93. voici la cuvée 1994, PROGIC VOLUME<sub>1</sub>

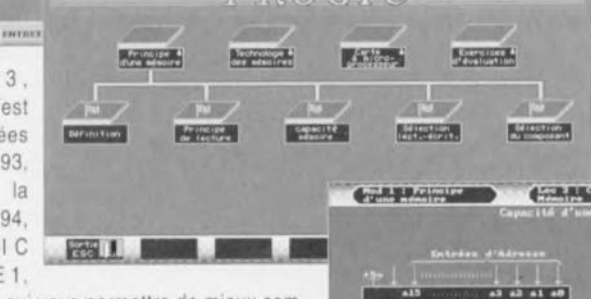

le logiciel qui vous permettra de mieux comprendre le fonctionnement des microprocesseurs et des mémoires, ainsi que leur environnement.

#### Que vous faudra-t-il pour utiliser Progic?

Il vous faudra au minimum un 286 (qui d'entre nous se rappelle ce type d'ordinateur antédiluvien? que l'on ne retrouve plus guère que dans les entreprises, les passionnés d'électronique personnelle ayant depuis belle lurette fait l'effort financier de s'acheter un 386, qui un 486, voire un Pentium ou un PowerPC (!!!) un 386 ou un 486 doté d'un (petit) disque dur sachant que Progic consomme 4 Moctets d'espace, d'un écran EGA ou VGA couleur, une souris compatible Microsolt et une mémoire de 640 Koctets.

#### L'installation

Celte opération appelle l'une ou l'autre remarque préalable. La technique de protection anti-piratage de Progic, tout comme cela était d'ailleurs le cas des programmes précédents proposés par fitec, limite le nombre d'installations possibles. Vu qu'il n'est pas possible de faire de disquette de sauvegarde *(backup)* il faut bien faire attention à ce que l'on fait. Si l'on veut faire le ménage sur son disque dur et, à cette occasion, le formater, il faudra penser à désinstaller Progic avant d'aller plus avant sous peine de perdre sinon une précieuse installation. Progic ne doit pas être installé sur un disque comprimé (Doublespace) sous DOS 6.0, les autres techniques de compression, telles que Stacker et autres, n'étant sans doute pas non plus appréciées. Ceci dit, l'installation est une affaire de secondes plutôt que de minutes. Il suffit d'entrer INSTALL X: Y:, ligne dans laquelle X est l'unité source et Y l'unité de destination. Il ne reste plus ensuite qu'à entrer dans le répertoire PROGIC pour, en entrant PROGIC, lancer le programme.

#### <sup>À</sup> qui s'adresse Progic volume1?

**Ci ....... ''" ...** P ~~ .~ •• **H ..**2 ~. ~.

Le public auquel est destiné le premier volume de Proglc est très varié, allant des élèves de BEP Electronique, de B.A.C. Pro. EIE, de 1ère et terminale F3, F2, E et de première année en B.T.S. Electrotechnique/ Electronique aux amateurs et/ou professionnels désirant acquérir ou réactualiser leurs

connais· sances dans le domaine des cartes à microprocesseur et tout ce qui fait partie de l'électrode ce logiciel, tant en électricité qu'en électronique logique-fonctions logiques, circuits combinatoires, circuits séquentiels (bascules, compteurs,...) et en codage binaire et hexadécimal.

#### Étant un logiciel d'enseignement PROGIC se targue d'avoir des objectifs

PROGIC fait de son mieux pour faire découvrir, à celui qui l'utilisera avec sérieux, les circuits de mémoire avec leur principe de fonctionnement et leurs technologies, l'architecture interne d'un microprocesseur, la structure ligne par ligne d'un programme pour mieux en saisir l'exécution, la technique résidant dans le principe d'adressage.

#### Que fait PROGIC mieux que d'autres?

Nous n'avons pas souvent eu l'occasion de nous voir proposer des logiciels d'un niveau didactique aussi élevé que ceux de fitec. Faire des logiciels ayant pour but de permettre une meilleure compréhension de phénomènes aussi nébuleux que l'adressage d'un microprocesseur ou l'addition se taisant dans son unité d'arithmétique logique (ULA ou ALU) n'est pas une Sinecure, loin de là. IL faut trouver la juste voie, éveiller (pendant une durée importante, celle passée à l'étude de l'ensemble du cours) l'intérêl, par des techniques de graphisme de plus en plus élaborées, sans risquer de voir l'ennui pointer le bout de son nez. Comme le montrent un certain nombre d'exemples, l'architecture du cours PROGIC est pyramidale. On trouve un certain nombre de chapitres subdivisés en plusieurs modules, comportant eux-mêmes, le cas échéant, plusieurs sous-chapitres.

#### En conclusion

Le prix de PROGIC, proche de celui des logi· Ciels précédents de cette série, 1 900 FF pour la version mono-poste et 4900 FF pour la version 5 postes, le réserve de facto à sa «clientèle» privilégiée, à savoir les écoles, établissements d'enseignement et autres institutions de cours du soir et de réactualisation des connaissances PROGIC est agréable à suivre, bien fait, il ne reste plus qu'à imaginer le Jour où il en existera une version tournant

en SVGA sous Chicago (le futur Windows 4.0). Nous sommes persuadés que fitec n'en restera sans doute pas là.

> Ce logiciel a été gracieusement mis à notre disposition par la société fitec.

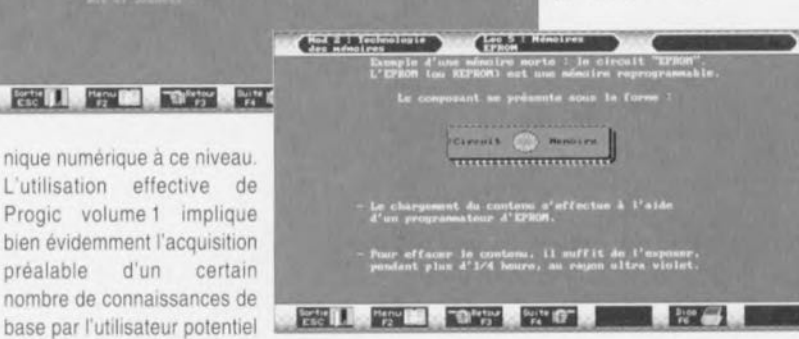

Évitons d'enfoncer des portes ouvertes : à l'image de l'archi-connue interface RS-232. l'interface RS485 permet l'établissement d'une liaison sérielle. Ainsi, sous l'aspect physique. la meilleure description à son sujet serait de parler d'interface RS-232 améliorée. Introduite en 1983 déjà, l'interface RS485 convient. entre autres choses, à la création de systèmes de commande (automates) et à la distribution de données. L'une des améliorations importantes par rapport à l'interface RS-232 est l'utilisation d'une liaison symétrique. De par cette approche, une liaison bifilaire peut uniquement être utilisée pour des liaisons semi-duplex. Tous les émetteurs et tous les récepteurs sont ainsi interconnectés par l'intermédiaire des 2 mêmes conducteurs de cuivre. À un moment donné on ne peut avoir qu'un émetteur d'actif. toutes les autres connexions se trouvent à un état de haute impédance ou sont à l'écoute de l'information présente sur le câble.

Dans l'industrie on fait appel à RS485

Courant de sortie :

Récepteurs :

Impédance d'entrée

**Protection ESD** 

Sensibilité différentielle

Vitesse de transmission:

en tant que Système de commande (driver) : bus local (P-Commande Net, un dérivé Impédance de sortie : du Field-bus. Courant de fuite : plus connu), la Tension différentielle : micro-informatique s'en sert. entre autres, pour l'interface SCSI (Small Computer) System Interface) et IPI. En environnement domestique (domotique) on pourrait l'utiliser pour l'établissement d'un bus domestique (home-

bus). Les avantages présentés par ce bus sont : une vitesse de transfert des données supérieure à 10 Mbauds  $(1$  baud =  $1$  bit/s) – dans de bonnes conditions et en cas d'utilisation d'un câble symétrique on peut même espérer atteindre 30 Mbauds - le pontage de distances de 1 200 mètres voire plus et, de par la mise en oeuvre d'entrées différentielles, une sensibilité aux bruits faible. De plus, de par le faible niveau des signaux utilisés et son concept différentiel, ce bus ne produit que relativement très peu de signaux parasites. Tout ceci explique que de plus en plus d'utilisateurs professionnels succombent aux charmes de cette solution.

La grande différence entre une liaison différentielle et une liaison unique classique est l'utilisation, dans le cas d'une liaison différentielle, d'une paire de lignes de signal. Les signaux transmis sur ces 2 lignes se trouvent à tout instant en opposition de phase. Les impulsions parasites induites dans

# **RS485**

# interface sérielle rapide

projet : W. Hackländer

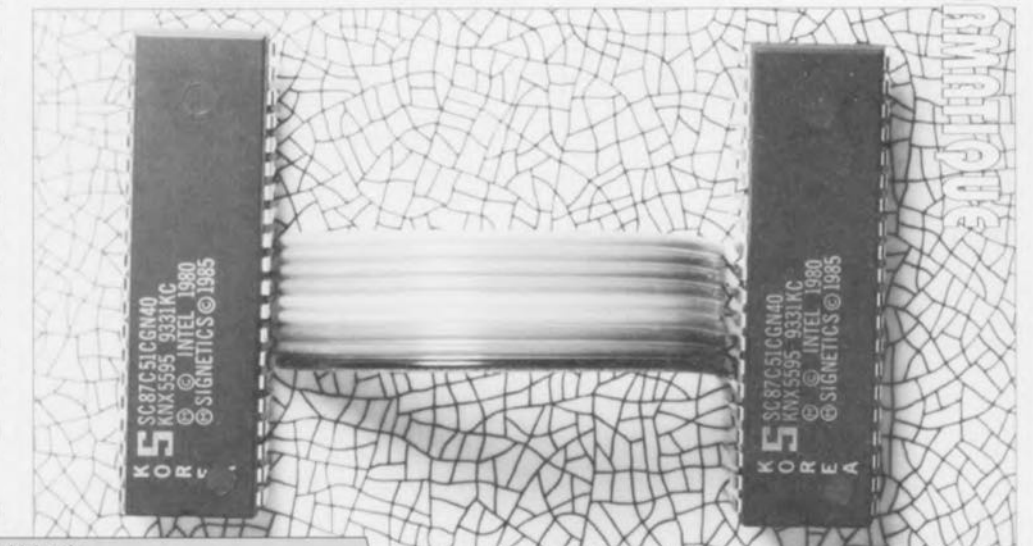

 $20 \Omega$  $<$ 100 $\mu$ A  $1.5$  à  $5V$ 150 mA vers la masse 250 mA à entre -7 et +12 V  $12 k\Omega$  $7\lambda + 12V$ Tension en mode commun maximale  $±200$  mV 2 Mbits/s maximum jusqu'à 2.5 kV

32 récepteurs au maximum

Platine prévue pour mono-carte à 8032 Plage de température :

La quasi-totalité des micro-ordinateurs actuels sont dotés d'une interface RS232. Cette interface fiable au fonctionnement archiconnu permet l'établissement d'une liaison full-duplex entre 2 appareils. Les applications de cette interface restent malheureusement limitées à cette seule et unique fonction. Une de 0 à 70°C interface RS-485 offre des

possibilités non seulement beaucoup plus nombreuses mais encore bien plus avancées. L'objectif de cet article est la description des tenants et aboutissants de ce bus de communication et de la façon d'actualiser des cartes à processeurs existantes.

le câble sont, en principe, toujours en phase et sont éliminées automatiquement à la réception. Les signaux véhiculés par la ligne de communication se trouvant en opposition de phase, ils compensent automatiquement leurs champs électriques et magnétiques. les éliminant ainsi. L'émission de signaux parasites est ainsi réduite au minimum.

À nouveau, la liaison optimale se fait par terminaison du câble - et non pas des récepteurs - avec l'impédance caractéristique. Dans la pratique cela signifie qu'il faut connecter aux extrémités du câble - et donc tant au début qu'à la fin - un ballast de valeur identique à l'impédance caractéristique du réseau. Une règle d'or dit que cette impédance est identique à l'impédance de sortie de l'émetteur.  $12^{\circ} \Omega$  dans le cas présent. Cette valeur donne du même coup la limite de longueur de la liaison. Un conducteur de cuivre, même de bonne qualité d'une section de 0.25 mm2 par exemple, présente une certaine résistance. Dans l'exemple choisi cette caractéristique est de l'ordre de 80 Ω par kilomètre. Ceci implique que pour une distance de 1 200 à 1 500-mètres l'impédance du câble prend une valeur identique à l'impédance caractéristique. Ceci définit donc la longueur maximale du câble. Les capacités et self-inductions parasites que présente tout câble électrique constituent un autre facteur source de limitation de la longueur de la liaison.

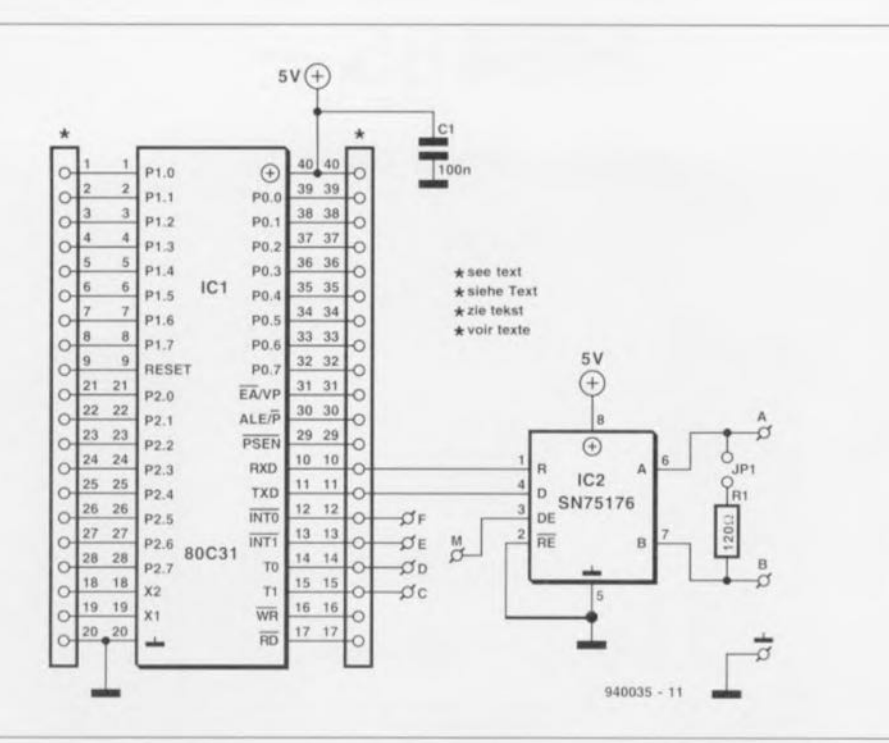

Figure 1. L'examen du schéma de l'interface RS485 aura vite fait de vous convaincre de l'extrême simplicité de ce montage.

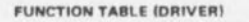

| <b>INPUT</b><br>D | <b>ENABLE</b><br>DE | <b>OUTPUTS</b> |   |
|-------------------|---------------------|----------------|---|
|                   |                     |                |   |
| н                 | н                   |                |   |
|                   | н                   |                | н |
|                   |                     |                |   |

**FUNCTION TABLE (RECEIVER)** 

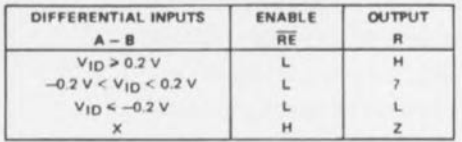

high level,  $L =$  low level,  $7 =$  indeterming  $=$  irrelevant.  $Z =$  high impedance (off)

#### logic symbol<sup>1</sup>

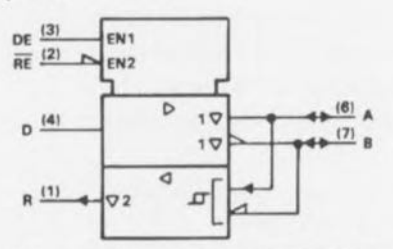

<sup>T</sup>This symbol is in accordance with ANSI/IEEE Std 91-1984 and<br>IEC Publication 617-12.

#### logic diagram (positive logic)

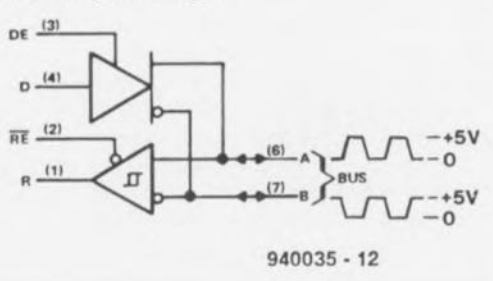

Figure 2. Table de fonction et schéma interne de l'émetteur/récepteur de bus du type SN75176B

En raison de la vitesse à laquelle se fait la distribution des données, le signal présente des flancs raides associés aux harmoniques correspondantes. Plus la longueur du câble augmente plus l'atténuation subie par ces harmoniques croît ce qui se traduit par une diminution de la raideur des flancs. Il n'est pas difficile de deviner la conséquence de tout ceci : la fiabilité de la liaison se détériore et le risque d'altération des données s'accroît.

Le schéma de la figure 1 montre que le concept de base d'une interface RS485 est d'une simplicité étonnante. On retrouve ici la totalité de l'électronique de ce montage. Deux des fabricants de circuits intégrés les plus connus, Texas Instruments et Linear Technology, nous ont bien facilité les choses; il existe en effet des circuits de commande pour interface RS485 tout faits. Nous avons, dans le cas présent, opté pour le SN75176, un émetteur/récepteur complet présenté en boîtier DIL à 8 broches. Il existe 2 versions de ce circuit intégré : la version A consomme un courant de 35 mA. La version B, légèrement plus rapide, présente une consommation de courant légèrement plus importante, à savoir de l'ordre de 42 mA. Notons au passage qu'il existe une version très faible consommation de ce composant, le SN75LBC176, dont la consommation atteint 1.5 mA à peine. Ce niveau étonnamment faible de la consommation est quasiment sans influence sur les performances de ce circuit intégré.

Le schéma nous apprend que l'interface RS485 se substitue à l'interface RS-232 existante. Il faut en outre disposer d'une sortie de processeur pour l'activation du circuit de commande (driver). Cette activation se fait en effet par application d'un niveau logique haut sur l'entrée DE du SN75176. Un pont de câblage permet d'utiliser une des 4 broches réservées d'un processeur, d'un 8032 par exemple.

Cette approche présente cependant un petit inconvénient : dans le cas du processeur mentionné quelques lignes plus haut toutes les lignes d'entrée et de sortie présentent, après une remise à zéro, un niveau haut. Ce faisant l'interface est immédiatement activée. Ceci implique la nécessité de veiller à ce que la routine de traitement d'une remise à zéro par le processeur fasse immédiatement repasser au niveau bas la sortie choisie. La résistance R1 associée au cavalier de court-circuit (jumper) JP1 permet la mise en place, en cas de nécessité, d'une résistance de terminaison.

### L'important c'est... le protocole

Il est possible de charger un driver avec un maximum de 32 récepteurs. Vu que tous les émetteurs et récepteurs pris dans un réseau RS485  $(min-LAN = Local Area Network =$ réseau local) de ce genre sont reliés au même câble électrique, on ne doit avoir à tout moment qu'un émetteur et un seul en activité. Tous les autres émetteurs doivent donc se trouver à l'état de haute impédance. Ceci explique qu'à une liaison RS485 corresponde un protocole. Rien ne vous interdit d'imaginer votre propre protocole. Si vous disposez d'un système doté d'une connexion RS485, vous pouvez, à l'aide du logiciel adéquat, établir un réseau local.

On pourra, à titre d'exemple, utiliser le protocole suivant extrait de la norme européenne pour la communication par le réseau-secteur. Aucun des messages transmis par l'intermédiaire du réseau ne doit avoir une longueur supérieure à 1 s. Il faut respecter, à la suite d'un tel message, une pause d'une longueur de 125 ms au minimum. Personne ne doit accaparer le bus pendant les 80 premières millisecondes de cette pause. On a donc pendant cette durée un silence absolu sur la liaison. Au cours du temps de pause restant, qui va de 85 à 115 ms, le reste des émetteurs peut tenter d'occuper le bus. Si l'on veille à donner à chaque station une temporisation quelque peu différente, on

peut éviter la prise simultanée du bus par plusieurs stations. On peut également ainsi définir une sorte de priorité. Les émetteurs prioritaires pourront, par exemple, attendre 85 ms, les émetteurs qui le sont moins un peu plus, 110 ms par exemple. Ce n'est que lorsque l'émetteur peut relire sans la moindre altération les données qu'il a mis sur le bus qu'il a pris le bus à son propre compte. Il devient possible à partir de cet instant d'établir la communication. Un récepteur quelconque doit pouvoir déduire des données émises que celles-ci lui sont destinées. Ceci implique qu'il faut, au minimum, intégrer une adresse dans l'entête (header) du message mis sur le bus.

# L'électronique

Étant, tous comme grand nombre d'entre nos lecteurs, partisans du moindre effort, nous avons dessiné à leur intention un circuit imprimé qu'il est possible de combiner très facilement avec une mono-carte à base de processeurs de la famille MCS51 existante. La figure 3 vous propose la représentation de la sérigraphie de l'implantation des composants de la dite platine. Sachant qu'il faut au minimum un émetteur et un récepteur par liaison, nous avons combiné 2 platines par circuit imprimé. Il faudra bien évidemment, avant de passer à l'étape de l'implantation des composants, procéder à une séparation physique de ces 2 platines. On met ensuite en place les quelques rares composants passifs, C1, R1 si tant est que cela soit nécessaire.

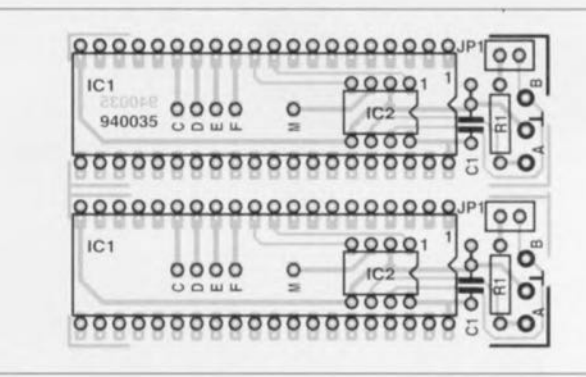

Figure 3. Représentation de la sérigraphie de l'implantation des composants de la platine dessinée à l'intention de cette réalisation. Elle permet une « actualisation » facile de SIM-CAD. Cette sérigraphie comporte une paire de platines.

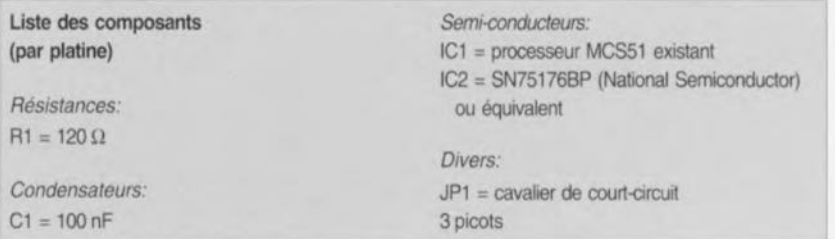

l'embase à 2 contacts JP1, et actifs, à savoir IC2. Si, ensuite, on introduit à l'emplacement prévu pour le processeur un support à broches longues, on pourra implanter la platine directement dans la mono-carte concernée. Après de longues recherches il est apparu que, dans la pratique, les seuls supports disposant de broches suffisamment longues sont les supports à wrapper dont la section des broches est trop importante pour ne pas poser de problème en cas d'utilisation. En effet, un contact ayant subi l'intromission d'une telle broche a perdu son élasticité et n'assure donc plus un contact fiable si l'on replace un composant ordinaire dans le support. La solution consiste à implanter dans le support de la mono-carte un support standard que l'on pourra jeter après usage si l'on voulait revenir à la disposition d'origine, le processeur dans son support.

On établira, entre le point M et l'un des points C à F, la liaison requise servant à la sélection de la sortie de processeur chargée de l'activation du circuit de commande IC2. Ceci fait. on extrait le processeur de son support sur la mono-carte et on l'enfiche dans le support placé sur l'interface RS485. Les broches du support à wrapper sont à leur tour enfichées à l'endroit où se trouvait le processeur à l'origine.

Attention: il est important que l'interface RS-232 matérielle d'origine soit mise hors-fonction, car si tel n'était pas le cas, elle pourrait produire un conflit de bus sur l'entrée RxD. On veillera, lors de l'établissement du réseau local, à ce que, sur toutes les connexions, les points correspondants soient combinés. Tous les A sont donc interconnectés aux autres A, tous les B l'étant avec tous les autres B. En 2 endroits seulement du réseau, à savoir au début et à la fin de la liaison, il faudra utiliser la résistance de terminaison. Ce n'est qu'à ces endroits que l'on implante le cavalier JP1, le dit jumper n'étant pas implanté sur les autres platines du réseau. Cette réalisation est maintenant terminée et prête à être utilisée; elle pourra servir de première étape à l'établissement d'un réseau local.  $\mathsf{H}$ 

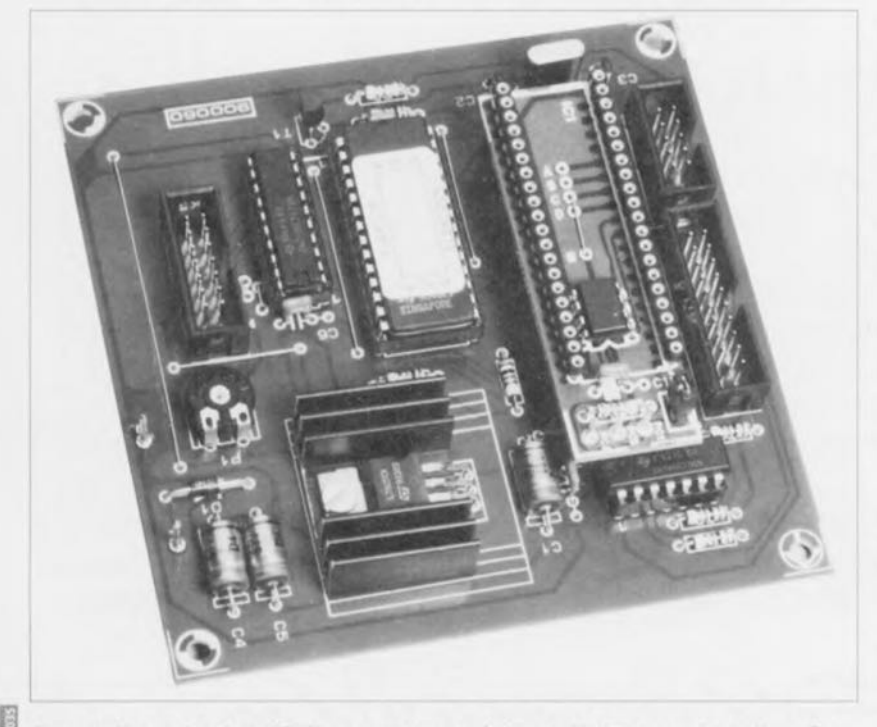

Figure 4. Une photo de SIMCAD, une mono-carte à 8032 qu'il n'est sans doute plus nécessaire de vous présenter, doté d'une interface RS485.